UNIVERSIDAD NACIONAL AUTONOMA DE MEXICO

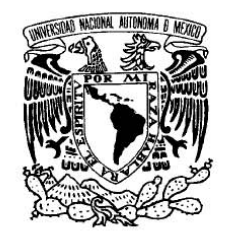

VNIVER DAD NACIONAL AVFNºMA DE MEXICO

### PROGRAMA DE MAESTRIA Y DOCTORADO EN **INGENIERIA**

### **ANÁLISIS DE SENSIBILIDAD PARA UN MODELO NO LINEAL DE UNA MÁQUINA SÍNCRONA**

**TESIS** 

QUE PARA OPTAR POR EL GRADO DE:

### **MAESTRO EN INGENIERÍA**

INGENIERÍA ELÉCTRICA – CONTROL

PRESENTA:

### **ALEJANDRO NÚÑEZ PRIEGO**

TUTOR:

DRA. MARÍA CRISTINA VERDE RODARTE

CO-TUTOR:

DR. PAUL ROLANDO MAYA ORTIZ

2010

JURADO ASIGNADO:

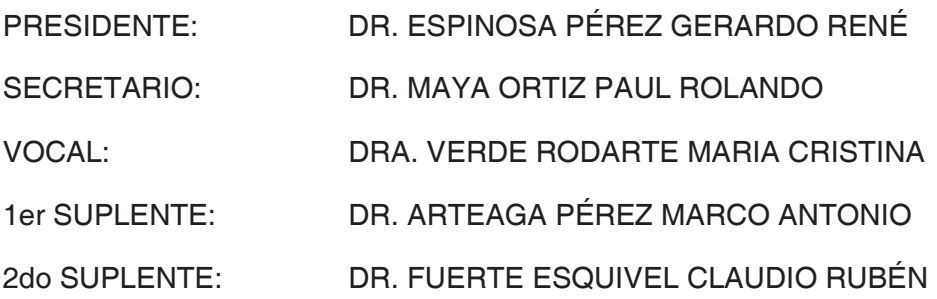

LUGAR DONDE SE REALIZÓ LA TESIS:

FACULTAD DE INGENIERÍA, CIUDAD UNIVERSITARIA, MÉXICO, D.F.

TUTOR: DRA. MARIA CRISTINA VERDE RODARTE  $FIRMA$ 

En los apuntes se daba un detalle que en una primera lectura yo había pasado por alto, y es que el zinc, tan tierno y delicado, tan dócil ante los demás ácidos que se funden en uno, se comporta en cambio de modo bastante diferente cuando aparece en estado puro: entonces se resiste obstinadamente al ataque. Se podían sacar dos consecuencias filosóficas contradictorias entre sí: el elogio de la pureza, que protege del mal como una coraza y el elogio de la impureza que abre la puerta a las transformaciones, o sea a la vida. Descarté la primera, desagradablemente moralista, y me dediqué a considerar la segunda, más afín con mi manera de ser. Para que la rueda dé vueltas, para que la vida sea vivida, hacen falta las impurezas, y las impurezas de las impurezas; y pasa igual con el terreno, como es bien sabido, si se quiere que sea fértil. Hace falta la disensión, la diversidad, el grano de sal y de mostaza. El fascismo no quiere estas cosas, las prohíbe, y por eso no eres fascista tú; quiere que todo el mundo sea igual, y tú no eres igual. Pero es que ni siquiera existe la virtud inmaculada, o, caso de existir, es detestable.

Primo Levi, "Zinc" de "*La tabla periódica*"

'Do you remember', she says, 'When we used to come here as children…'

'And catch tadpoles in a sieve', he picks up the story, 'and take them back to the house in a bucket of water and the next morning they all would be dead and we could never figure out why'

'And locusts. We caught locust too'

Having mentioned the locusts, she wishes she hadn't. For she has remembered the fate of the locusts, or of one of them. Out of the bottle in which they had trapped it John took the insect and, while she watched, pulled steadily at a long rear leg until it came off the body, dryly, without blood or whatever counts as blood among locusts. Then he released it and they watched. Each time it tried to launch itself into flight it toppled to one side, its wings scrabbling in the dust, the remaining rear leg jerking ineffectually. *Kill it* she screamed at him. But he did not kill it, just walked away, looking disgusted.

'Do you remember', she says, 'how once you pulled the leg off a locust and left me to kill it? I was so cross with you'

'I remember it every day of my life', he says. 'Every day I ask the poor thing's forgiveness. I was just a child. I say to it, just an ignorant child who did not know better'. *Kaggen*, I say, 'forgive me'.

#### '*Kaggen*?'

'*Kaggen*. The name of mantis, the mantis god. But the locust will understand. In the afterworld there are no language problems. It's like Eden all over again'

J.M. Coetzee, "*Summertime*"

#### **Dedicatorias**

A mis padres Leticia Priego Orozco y Crisanto Alejandro Núñez Medina por su cariño, apoyo y dedicación. Los valores que me inculcaron me han servido bien a lo largo de mi vida.

A mis hermanos Elías Alberto (y familia), Ana Laura y Mariana Leticia. Espero que este trabajo sea una fuente de inspiración para que aprovechen todas sus capacidades, y consigan la vida plena y feliz que merecen. Saben que siempre estaré con ustedes.

A Anahi Flores Pérez, porque este tiempo que hemos compartido, hemos potencializado todo lo bueno que tenemos. Gracias por tu amistad, respeto, amor y por hacerme notar todo lo que puedo hacer con esfuerzo, y lo que realmente valgo. Por siempre estar ahí, en las buenas y en las malas. *How' much do I love you? Count the stars in the sky. Measure the waters of the oceans with a teaspoon. Number the grains of sand on the sea shore.* Impossible, you say. Yes and it is just as impossible for me to say how much I love you. My *love for you is higher than the heavens, deeper than Hades, and broader than the earth. It has no limits, no bounds. Everything must have an ending except my love for you.*

A las familias Priego Obregón, Priego Galeano y a mi abuelito Alberto Priego Romero, por el apoyo y cariño incondicional que he recibido por su parte siempre.

A mis primos, sobrinos y tíos.

#### **Agradecimientos**

A mi directora de tesis la Dra. María Cristina Verde Rodarte. Su dedicación, profesionalismo, consejos y rigor permitieron la calidad de este trabajo. Agradezco enormemente que además me enseñara una ética del trabajo bien hecho, la cual estoy tratando de llevar en mi vida profesional y personal.

A mi co‐director el Dr. Paul Rolando Maya Ortiz, ya que sus comentarios y guía enriquecieron esta tesis.

A mis sinodales por el tiempo invertido en su revisión: Dr. Gerardo Espinosa, Dr. Claudio Fuerte y Dr. Marco Arteaga. Muchas gracias.

A la familia Flores Pérez, por todas las atenciones recibidas.

A los profesores José Sámano Hernández y Arnulfo García Cárdenas de la Asociación de Taekwondo de la UNAM, y al Profesor Ricardo Sánchez de la Academia Mexicana de Wu‐ Shu. Las artes marciales no sólo han formado mi cuerpo, han formado mi mente y han sido un camino de auto conocimiento pleno. Soy mejor persona gracias a ustedes.

A mis amigos que siguen aquí, gracias por el interés y por hacer mejor mi vida: Jonathan Martínez, Mauricio Alejandro Valdez, Daniel Abraham González, Francisco Adrián Canales, Carlos Alberto Flores, Emireth Morales, Arturo René Sánchez, José Eduardo Martínez, Olga María Aranda, Eder Guzmán, Patricia Jiménez e Ileana Grave.

A todo el personal de Alandra Medical, porque estoy seguro que nuestro tiempo juntos estará lleno de éxitos y satisfacciones.

Gracias al Consejo Nacional de Ciencia y Tecnología (CONACYT) por la beca otorgada para mis estudios de posgrado. Al Instituto de Ingeniería por abrirme sus puertas para la realización de este trabajo.

#### Resumen

En este trabajo se analizan, con un procedimiento sistemático y analítico, los efectos de pequeñas perturbaciones en los estados y en la salida de un sistema eléctrico de potencia, formado por un generador síncrono, una carga local y un bus infinito. Específicamente se analizan los efectos de perturbaciones en los valores nominales de la resistencia e inductancia de la carga local.

Esto se realiza mediante la utilización de las funciones de sensibilidad, a partir del modelo dinámico, no lineal y nominal del sistema. Estas funciones ofrecen información en el dominio del tiempo sobre el comportamiento transitorio y permanente de los estados y la salida ante perturbaciones, y se utiliza la norma L2 para medir estas desviaciones.

Estas mediciones permiten realizar comparaciones en toda la región de puntos de equilibrio estables, por lo tanto se obtienen las regiones donde los puntos de operación son menos sensibles y donde son más sensibles ante las perturbaciones. Estas regiones forman los mejores y los peores casos para la operación de la máquina, respectivamente.

Estos resultados muestran que el análisis de sensibilidad es una valiosa herramienta y complemento para los estudios realizados por el área de los sistemas eléctricos de potencia.

#### Abstract

In this thesis the effects of small disturbances in the states and the output of an electrical power system are analyzed, using a systematic and analytical procedure. The electrical power system is formed by a synchronous generator, a local load and an infinite bus. Specifically the effects of disturbances in the nominal values of the resistance and inductance of the local load are analyzed.

This is achieved by using the sensitivity functions in the dynamic, nonlinear and nominal model of the system. These functions offer information in the time domain of the transitory and permanent behavior of the states and the output caused by disturbances, and the L2 norm is used to measure these deviations.

With these measurements it is possible to do comparisons in all the region of stable equilibrium points, therefore the regions where the operation points are less sensible and where they are more sensible are obtained. These regions define the best and worst operation points, respectively.

These results show that the sensitivity analysis is a valuable tool and complement for the studies performed by the area of the power systems.

# Índice general

#### 1. Introducción 5

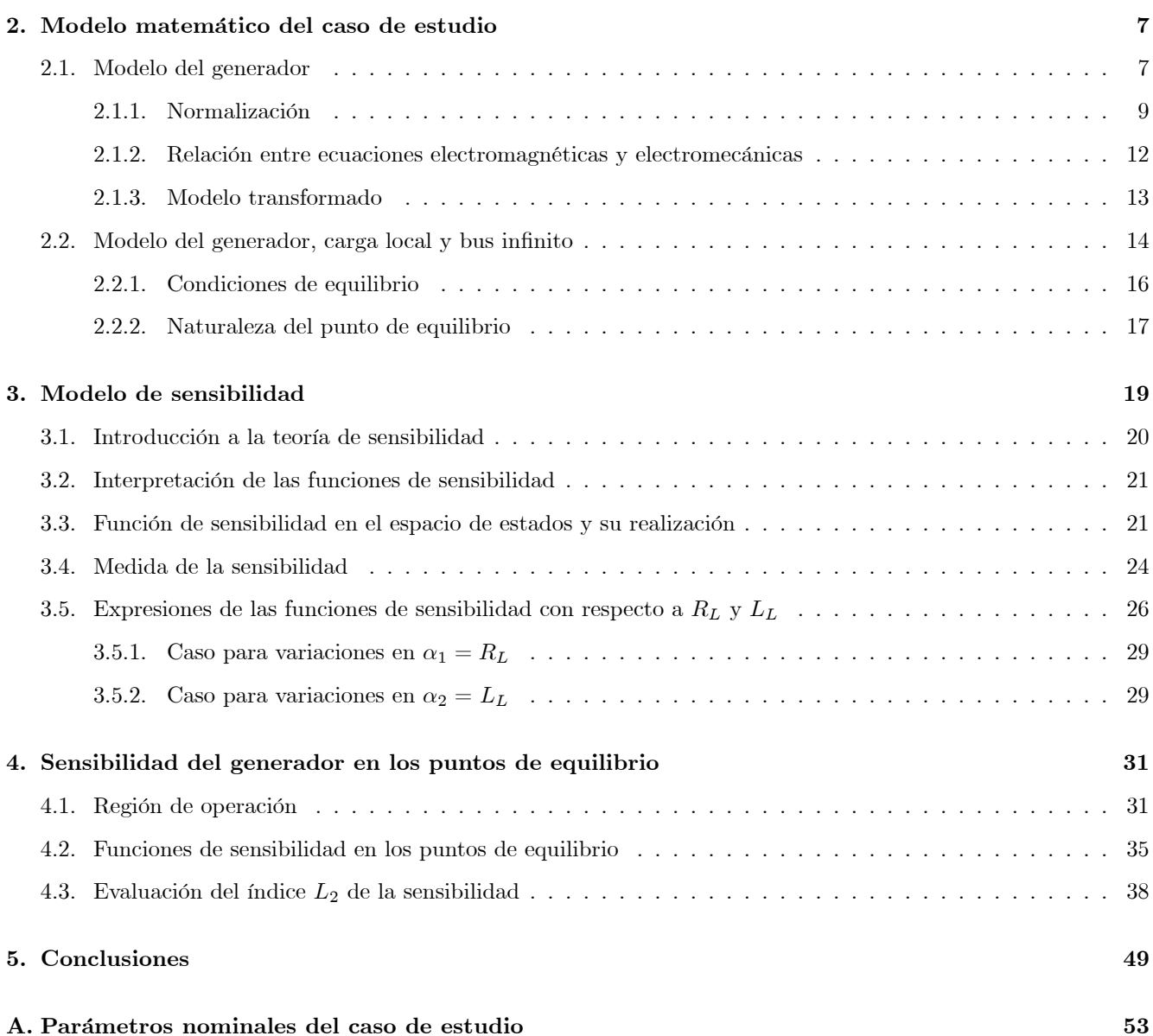

B. Obtención de relación potencia - ángulo, funciones e índices de sensibilidad 57

# Capítulo 1

# Introducción

Los sistemas eléctricos de potencia (SEP) son un conjunto de dispositivos electromecánicos interconectados que tiene la función de generar, transmitir y distribuir energía eléctrica. Se caracterizan por la diversidad de sus componentes, su naturaleza no lineal [Ilic, 2000] y las incertidumbres y perturbaciones a los cuales están sujetos. Su extensión y la constante introducción de nuevas tecnologías aumentan constantemente su complejidad, por lo que existe un gran interés en la investigación de mejores herramientas de análisis y síntesis para su planeación, construcción y control.

Los SEP están conformados por sistemas trifásicos de corriente alterna, y para operar satisfactoriamente deben cumplir las propiedades de 1) sincronía en los generadores de sistemas interconectados; 2) regulación del valor eficaz de la tensión y la frecuencia eléctrica y 3) estabilidad ante perturbaciones, lo cual ha tenido un gran interés por parte de la industria elÈctrica y para estudiarlo se han propuestos distintos enfoques [Kundur et al., 2004]. En la actualidad la mayoría de estos estudios se basan en simulaciones computarizadas [Kundur et al., 2004], por lo que el desarrollo de modelos matemáticos para ser simulados han tenido un rol importante en el área de potencia elÈctrica [Arrillaga, 1990], [Kundur, 1994], [Ilic, 2000], [Anderson, 2002] y [Saccomanno, 2003].

La contribución de este trabajo consiste en llevar a cabo un estudio sistemático sobre los efectos de perturbaciones en la carga de un sistema eléctrico formado por un generador síncrono, una carga local y un bus infinito, usando un modelo no lineal de la máquina y obteniendo la sensibilidad de los estados y la salida respecto a ellas. La base de la propuesta es la utilización de la teoría de sensibilidad al calcular la sensibilidad en toda la familia de puntos de equilibrio estables ante las variaciones en su carga local. Esto permite obtener las mejores y peores condiciones de operación sobre una región formada por un sinnúmero de puntos de equilibrio estables. Para presentar este trabajo de una manera organizada, la tesis ha sido dividida en los siguientes capítulos:

El capítulo 2 *(Modelo matemático del caso de estudio)* presenta las consideraciones importantes para construir el modelo estudiado, con un énfasis especial para el generador síncrono. Se presenta la manera de modelarlo como un sistema dinámico no lineal, en un marco de referencia estático, su proceso de normalización y las simplificaciones utilizadas. El modelo completo se forma cuando al generador se le conecta una carga en su bus y un bus inÖnito mediante una línea de transmisión. Posteriormente se obtienen las condiciones de equilibrio e indicando como se obtienen las regiones de operación.

El capítulo 3 (Modelo de sensibilidad) ofrece, primero, una introducción a la teoría de sensibilidad y su aplicación mediante un modelo dinámico de sensibilidad Las soluciones del modelo son conocidas como funciones de sensibilidad, las cuales otorgan información cualitativa y cuantitativa de las desviaciones debido a pequeñas perturbaciones. Se explica la manera de interpretar estas funciones y finalmente se realizan los modelos de sensibilidad para pequeÒas perturbaciones tanto en las partes resistiva como en la inductiva de la carga.

El capítulo 4 (Sensibilidad del generador en los puntos de equilibrio) presenta la aplicación de los conceptos de los dos capítulos anteriores, en el caso de estudio. Se muestran graficamente, para condiciones nominales, regiones de operación estables e inestables Para tres distintos puntos de equilibrio estables se calculan funciones de sensibilidad observando el efecto de las pertubaciones Para medir las funciones de sensibilidad se utiliza la norma  $L_2$  y se determinan las regiones de operación más y menos sensibles para las pequeñas perturbaciones.

El capítulo 5 (Conclusiones) presenta los resultados principales obtenidos y el trabajo futuro a realizar.

## Capítulo 2

# Modelo matemático del caso de estudio

El caso de estudio, que se considera en este trabajo, está formado por un Generador Síncrono, una Carga local y un Bus Infinito conectado a través de una línea de transmisión y el cuál será denominado GSCBI. El generador síncrono es el elemento crucial y uno de los más complejos, y la carga se considera lineal con una impedancia  $Z(s) = R + Ls$ , y a continuación se describen, básicamente, las consideraciones y la obtención del modelo dinámico del GSCBI.

#### 2.1. Modelo del generador

El generador síncrono está formado por tres embobinados en el estator, uno de campo, y dos de amortiguamiento. La descripción electromagnética de cada embobinado tiene la forma

$$
v = \pm \sum r i \pm \lambda \tag{2.1}
$$

donde v es la tensión instantánea en el embobinado; r su resistencia e i y  $\lambda$  son la corriente eléctrica y el flujo magnético del circuito respectivamente. El acoplamiento electromagnético de los embobinados es función del rotor, por lo que sus ecuaciones diferenciales tienen coeficientes variantes en el tiempo. Por simplicidad es común realizar una transformación de variables denominada de Park [Anderson, 2002] la cual consiste en:

- 1. proyectar las variables de la máquina  $i_a$ ,  $i_b$  e  $i_c$  (las corrientes de las fases a, b y c) en tres ejes (directo, cuadratura y estacionario) para crear un circuito equivalente
- 2. transformar todas las variables y coeficientes en este marco.

La Figura (2.1) muestra la representación pictórica del generador en el marco de referencia  $d - q$  y su circuito equivalente, donde  $\theta$  es el ángulo que existe entre el eje estático a y el eje d;  $\delta$  es el ángulo del rotor y es la diferencia entre el eje q y una referencia propuesta;  $\omega_s$  la velocidad angular nominal del generador y su relación está definida por

$$
\theta = \omega_s t + \delta + \frac{\pi}{2} \tag{2.2}
$$

Las ecuaciones de la tensión instantánea de los circuitos equivalentes en el estator y rotor se muestran en la Tabla

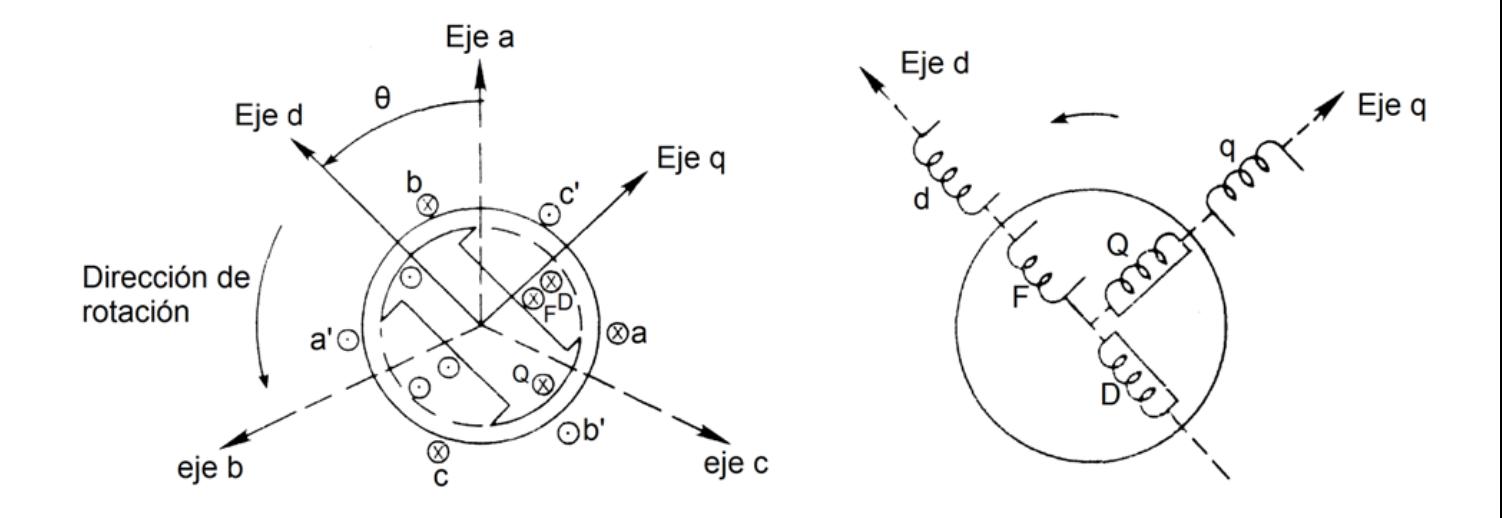

Figura 2.1: Representación pictográfica y circuito equivalente del generador

2.1, donde  $i_d$ ,  $i_g$ ,  $i_F$ ,  $i_D$  e  $i_Q$  son las corrientes de los embobinados d, q, F, D y Q, del circuito equivalente, respectivamente.

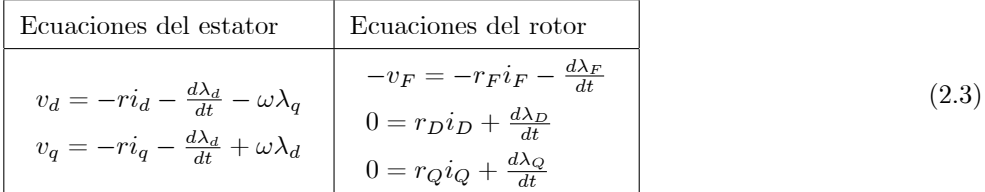

#### Tabla 2.1. Ecuaciones electromagnéticas

#### 2.1. MODELO DEL GENERADOR 9

Estas ecuaciones pueden ser expresadas en términos de variables de corriente o de flujo, únicamente [Anderson, 2002]. Para un sistema balanceado, transformado y expresado en corrientes se tiene

$$
\begin{bmatrix}\nv_d \\
-v_F \\
0 \\
v_q \\
0\n\end{bmatrix} = -\begin{bmatrix}\nr & 0 & 0 & \omega L_q & \omega k M_Q \\
0 & r_F & 0 & 0 & 0 \\
0 & 0 & r_D & 0 & 0 \\
-\omega L_d & -\omega k M_F & -\omega k M_D & r & 0 \\
0 & 0 & 0 & 0 & r_Q \\
0 & 0 & 0 & 0 & r_Q\n\end{bmatrix} \begin{bmatrix}\ni_d \\
i_P \\
i_Q \\
i_Q\n\end{bmatrix}
$$
\n(2.4)\n
$$
-\begin{bmatrix}\nL_d & k M_F & k M_D & 0 & 0 \\
k M_F & L_F & M_R & 0 & 0 \\
k M_D & M_R & L_D & 0 & 0 \\
0 & 0 & 0 & L_q & k M_Q \\
0 & 0 & 0 & k M_Q & L_Q\n\end{bmatrix} \begin{bmatrix}\ni_d \\
i_F \\
i_F \\
i_Q \\
i_Q\n\end{bmatrix}
$$

donde  $k = \sqrt{3/2}$ ; r, L y M son parámetros invariantes en el tiempo, asociados a las resistencias, inductancias e inductancias mutuas y  $\omega$  es la velocidad angular eléctrica del rotor. Como  $\omega$  es una variable ( $\omega_s$  es la constante de la velocidad angular eléctrica nominal), el modelo descrito por  $(2.4)$  no es lineal.

El acoplamiento electromecánico del generador está dado por la ecuación de oscilación,

$$
J\ddot{\theta} = T_a = T_m - T_e \tag{2.5}
$$

donde el torque de aceleración de la máquina  $T_a$  es la diferencia entre el torque mecánico  $T_m$  y el eléctrico  $T_e$ , J

es el momento de inercia de todas las masas rotacionales que componen la flecha, y  $\theta$  es el ángulo mecánico de la flecha en radianes referenciado al eje estático  $a$ .

#### 2.1.1. Normalización

El modelo de  $(2.4)$  y  $(2.5)$  involucra variables con muy distintos valores numéricos, por lo que es común llevar a cabo una normalización alrededor del punto nominal de diseño. Esta representación se denota por unidad o porcentual (del inglés per unit). Por tanto las variables en esta nueva representación son adimensionales, por ejemplo, la tensión por unidad (indicada con el subíndice  $u$ ) es

$$
v_u = \frac{v(V)}{V_B(A)}
$$
pu (2.6)

donde el subíndice B indica el valor base. Así todas las variables y parámetros de  $(2.4)$  se pueden expresar considerando en cada subsistema un conjunto de 3 variables base (potencia  $S_B$ , tensión  $V_B$  y tiempo  $t_B$ ) [Anderson, 2002].

#### 2.1.1.1. Normalización de las variables electromagnéticas

Para las dos ecuaciones del estator de  $(2.3)$  se definen los tres valores base  $S_B$ ,  $V_B$  y  $t_B$  y a partir de ellas se calculan los valores complementarios, lo cual se puede observar en la Tabla 2.1

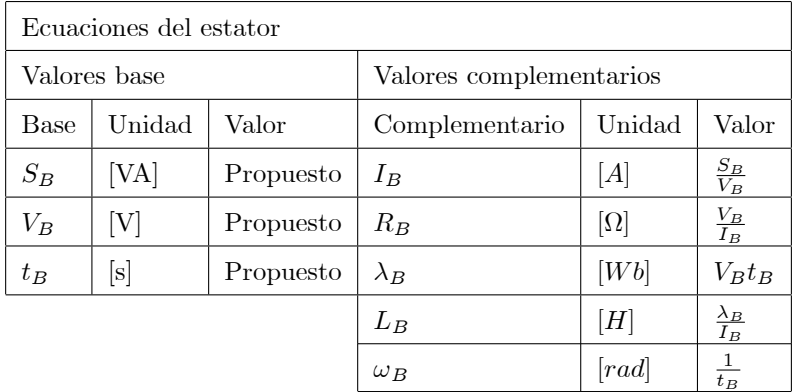

(2.7)

Tabla 2.1. Valores base y complementarios para la normalización de las ecuaciones del estator

Para la normalización de las tres ecuaciones del rotor de (2.3), [Lewis, 1958] demuestra que para circuitos acoplados electromagnÈticamente, las bases de potencia y tiempo deben de ser las mismas que las del estator. Para la determinación de los valores complementarios se utiliza el concepto de flujos mutuos iguales, lo cual establece que los valores de las corrientes complementarias de los circuitos de campo F y embobinados D y Q son obtenidos al escalar la corriente  $I_B$  del estator, al dividirla por constantes  $K_F$ ,  $K_D$  y  $K_Q$ , las cuales se obtienen de las curvas de magnetización sin carga del generador [Anderson, 2002]. La tabla 2.2 muestra los valores complementarios de los circuitos del rotor.

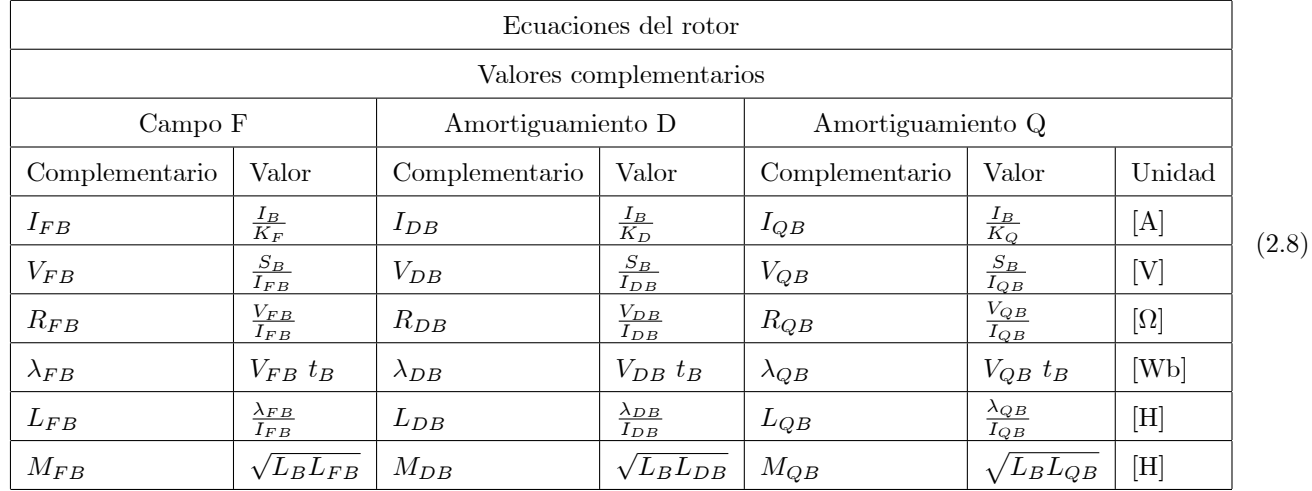

Tabla 2.2 Valores base y complementarios para la normalización de las ecuaciones del rotor

Considerando las variables y parámetros normalizados, las ecuaciones normalizadas se obtienen al sustituir el valor no normalizado definido por  $(2.6)$ . La primera ecuación de  $(2.4)$  se puede escribir como:

$$
v_{du}V_B = -ri_{du}I_B - \omega L_q i_{qu}I_B - \omega k M_Q i_{Qu}I_{QB}
$$
  

$$
-L_d i_{du}I_B - k M_F i_{Fu}I_{FB} - k M_D i_{Du}I_{DB}
$$
  
(2.9)

#### 2.1. MODELO DEL GENERADOR 11

al dividirla entre  $V_B$  y seleccionando  $\omega = \omega_u \omega_R$  (donde  $\omega_R = \omega_B$ ) se tiene

$$
v_{du} = -r \frac{I_B}{V_B} i_{du} - \omega_u \omega_R L_q \frac{I_B}{V_B} i_{qu} - \omega_u \omega_R k M_Q \frac{I_{QB}}{V_B} i_{Qu}
$$
  

$$
-L_d \frac{I_B}{V_B} i_{du} - k M_F \frac{I_{FB}}{V_B} i_{Fu} - k M_D \frac{I_{DB}}{V_B} i_{Du} \text{ pu}
$$
 (2.10)

Incorporando los valores base de (2.7) se escribe como

$$
v_{du} = -\frac{r}{R_B} i_{du} - \omega_u \frac{L_q}{L_B} i_{qu} - \omega_u \frac{\omega_R I_{QB}}{V_B} k M_Q i_{Qu} - \frac{L_d}{\omega_R L_B} i_{du}
$$
\n
$$
-\frac{k M_F}{\omega_R} \frac{\omega_R I_{FB}}{V_B} i_{Fu} - \frac{k M_D}{\omega_R} \frac{\omega_R I_{DB}}{V_B} i_{Du} \text{ pu}
$$
\n(2.11)

Se reconocen los siguientes parámetros por unidad

$$
r_u = \frac{r}{R_B} \left| L_{du} = \frac{L_d}{L_B} \right| L_{qu} = \frac{L_q}{L_B} \left| M_{Du} = \frac{M_D \omega_R I_{DB}}{V_B} \right| M_{Fu} = \frac{M_F \omega_R I_{FB}}{V_B} \left| M_{Qu} = \frac{M_Q \omega_R I_{QB}}{V_B} \right| \tag{2.12}
$$

Incorporando (2.12), la ecuación puede ser escrita con todos los valores normalizados, excepto el tiempo

$$
v_{du} = -r_u i_{du} - \omega_u L_{qu} i_{qu} - k \omega_u M_{Qu} i_{Qu} - \frac{L_{du}}{\omega_R} i_{du} - k \frac{M_{Fu}}{\omega_R} i_{Fu} - k \frac{M_{Du}}{\omega_R} i_{Du}
$$
\n(2.13)

Realizando el mismo procedimiento para las demás ecuaciones, el sistema por unidad puede ser escrito como

2 6 6 6 6 6 6 6 6 6 4 vdu v<sup>F</sup><sup>u</sup> 0 vqu 0 3 7 7 7 7 7 7 7 7 7 5 = 2 6 6 6 6 6 6 6 6 6 4 r R<sup>B</sup> 0 0 0 0 0 r<sup>F</sup> R<sup>B</sup> 0 0 0 0 0 <sup>r</sup><sup>D</sup> K<sup>2</sup> <sup>D</sup>R<sup>B</sup> 0 0 0 0 0 <sup>r</sup> R<sup>B</sup> 0 0 0 0 0 <sup>r</sup><sup>Q</sup> K<sup>2</sup> <sup>Q</sup>R<sup>B</sup> 3 7 7 7 7 7 7 7 7 7 5 2 6 6 6 6 6 6 6 6 6 4 idu iF u iDu iqu iQu 3 7 7 7 7 7 7 7 7 7 5 (2.14) +!<sup>u</sup> 2 6 6 6 6 6 6 6 6 6 4 0 0 0 <sup>L</sup><sup>q</sup> L<sup>B</sup> MQ!RIQB V<sup>B</sup> 0 0 0 0 0 0 0 0 0 0 L<sup>d</sup> L<sup>B</sup> kM<sup>F</sup> !RIF B V<sup>B</sup> kMD!RIDB V<sup>B</sup> 0 0 0 0 0 0 0 3 7 7 7 7 7 7 7 7 7 5 2 6 6 6 6 6 6 6 6 6 4 idu iF u iDu iqu iQu 3 7 7 7 7 7 7 7 7 7 5 1 !<sup>R</sup> 2 6 6 6 6 6 6 6 6 6 4 L<sup>d</sup> L<sup>B</sup> kM<sup>F</sup> !RIF B V<sup>B</sup> kMD!RIDB V<sup>B</sup> 0 0 kM<sup>F</sup> !RIF B V<sup>B</sup> L<sup>F</sup> LF B MR!RIDB VF B 0 0 kMD!RIDB V<sup>B</sup> MR!RIDB VF B L<sup>D</sup> K<sup>2</sup> <sup>D</sup>L<sup>B</sup> 0 0 0 0 0 <sup>L</sup><sup>q</sup> L<sup>B</sup> kMQ!RIQB V<sup>B</sup> 0 0 0 kMQ!RIQB V<sup>B</sup> L<sup>Q</sup> K<sup>2</sup> <sup>Q</sup>L<sup>B</sup> 3 7 7 7 7 7 7 7 7 7 5 2 6 6 6 6 6 6 6 6 6 4 \_idu \_iF u \_iDu \_iqu \_iQu 3 7 7 7 7 7 7 7 7 7 5

Las variables son dependientes del tiempo expresado en segundos, y se acostumbra normalizarlo con respecto a la velocidad  $\omega_R$ . Esto puede hacerse al normalizar el tiempo, esto se hace como sigue

$$
\frac{1}{\omega_R} \frac{d}{dt} = \frac{d}{d\tau} \tag{2.15}
$$

donde

$$
\tau = \omega_R t \tag{2.16}
$$

En la práctica es común eliminar el subíndice  $u$  en la ecuación normalizada, así que su representación es idéntica a la ecuación del sistema sin normalizar (2.4). Este hecho puede causar confusión al estudiar un modelo en el que se omite la descripción del tipo de unidades de los parámetros y variables, y son necesarios los valores base para variables y parámetros.

#### 2.1.1.2. Normalización de las variables electromecánicas

La ecuación de oscilación  $(2.5)$  puede ser escrita como

$$
J\ddot{\theta} = \left(\frac{2J}{p}\right)\dot{\omega} = T_a = T_m - T_e \tag{2.17}
$$

y es normalizada al dividir ambos lados de la ecuación por el torque trifásico del punto nominal de operación  $S_{B3\phi}$ . Siguiendo a [Anderson,2002], el resultado es

$$
\left(\frac{2H}{\omega_B}\right)\dot{\omega} = T_{au} \tag{2.18}
$$

Para normalizar el tiempo, se sustituyen en (2.18) los términos  $t_u = \omega_B t$  y  $\omega_u = \omega/\omega_B$ , con lo que se obtiene

$$
2H\omega_B \frac{d\omega_u}{dt_u} = T_{au} \tag{2.19}
$$

Definiendo a  $\tau_j = 2H\omega_B$  se tiene que la ecuación de oscilación normalizada es

$$
\tau_j \frac{d\omega_u}{dt_u} = T_{au} \tag{2.20}
$$

#### 2.1.2. Relación entre ecuaciones electromagnéticas y electromecánicas

Las relaciones entre las dinámicas eletromagnéticas y electromecánicas están descritas por [Anderson, 2002]

$$
\dot{\omega} = \frac{T_m}{\tau_j} + \begin{bmatrix} -\frac{L_d}{3\tau_j} i_q & -\frac{kM_F}{3\tau_j} i_q & -\frac{kM_D}{3\tau_j} i_q & \frac{L_q}{3\tau_j} i_d & \frac{kM_Q}{3\tau_j} i_d & -\frac{D}{\tau_j} \end{bmatrix} \begin{bmatrix} i_d \\ i_F \\ i_Q \\ i_Q \\ i_Q \\ \omega \end{bmatrix}
$$
(2.21)

Al derivar la ecuación (2.2), la relación entre  $\delta$  y  $\omega$  está definida por

$$
\delta = \omega - \omega_s \tag{2.22}
$$

Por lo tanto las ecuaciones (2.4), (2.21) y (2.22) forman el modelo de septimo orden normalizado.

$$
\begin{bmatrix}\n\dot{i}_d \\
\dot{i}_F \\
\dot{i}_D \\
\dot{i}_Q \\
\dot{i}_Q \\
\dot{\omega} \\
\dot{\delta}\n\end{bmatrix} =\n\begin{bmatrix}\nI_{n11} & I_{n12} & I_{n13} & I_{n14} & I_{n15} & 0 & 0 \\
I_{n21} & I_{n22} & I_{n23} & I_{n24} & I_{n25} & 0 & 0 \\
I_{n31} & I_{n32} & I_{n33} & I_{n34} & I_{n35} & 0 & 0 \\
I_{n41} & I_{n42} & I_{n43} & I_{n44} & I_{n45} & 0 & 0 \\
I_{n51} & I_{n52} & I_{n53} & I_{n54} & I_{n55} & 0 & 0 \\
I_{n51} & I_{n52} & I_{n53} & I_{n54} & I_{n55} & 0 & 0 \\
I_{n52} & -\frac{Liq}{3\tau_j} & -\frac{kM_p i_q}{3\tau_j} & -\frac{kM_p i_q}{3\tau_j} & \frac{Liq}{3\tau_j} & \frac{kM_q i_d}{3\tau_j} & -\frac{D}{\tau_j} & 0 \\
0 & 0 & 0 & 0 & 1 & 0\n\end{bmatrix}\n\begin{bmatrix}\ni_d \\
i_p \\
i_q \\
i_Q \\
i_Q \\
\hline\n\end{bmatrix} +\n\begin{bmatrix}\nI_{m11} \\
I_{m21} \\
I_{m31} \\
I_{m41} \\
I_{m41} \\
I_{m51} \\
I_{m51} \\
I_{m51} \\
I_{m51} \\
I_{m51} \\
I_{m52} \\
I_{m53} \\
I_{m54} \\
I_{m55} \\
I_{m56} \\
I_{m57} \\
I_{m58} \\
I_{m59} \\
I_{m51} \\
I_{m51} \\
I_{m52} \\
I_{m54} \\
I_{m55} \\
I_{m56} \\
I_{m57} \\
I_{m58} \\
I_{m59} \\
I_{m51} \\
I_{m51} \\
I_{m52} \\
I_{m54} \\
I_{m55} \\
I_{m56} \\
I_{m57} \\
I_{m58} \\
I_{m59} \\
I_{m51} \\
I_{m51} \\
I_{m52} \\
I_{m54} \\
I_{m55} \\
I_{m56} \\
$$

donde

$$
I_n = I_n (R, L, \omega, N) = -L^{-1} (R + \omega N)
$$
  

$$
I_m = I_m (L, v) = -L^{-1} v
$$

#### 2.1.3. Modelo transformado

La representación (2.23) tiene como estados las corrientes, la velocidad angular y el ángulo de rotor. Sin embargo es común:

- 1. representarlo con un modelo donde los estados son corrientes y flujos
- 2. despreciar los efectos de  $\frac{d\lambda_d}{dt}$  y  $\frac{d\lambda_q}{dt}$  (debido a que su magnitud es muy pequeña)
- 3. transformar los estados $\lambda_F,$   $\lambda_D$  y  $\lambda_Q$  en tensiones equivalentes del rotor [Riaz, 1974].

Las ecuaciones de tensión instantánea del modelo transformado son

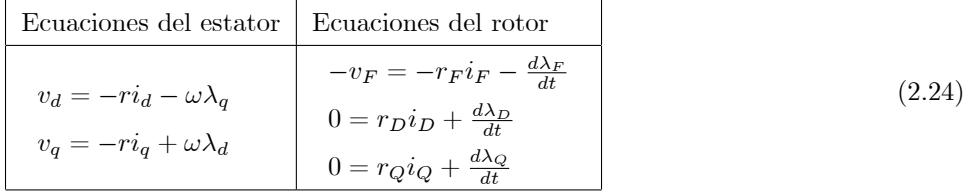

El modelo transformado para las ecuaciones del estator se reduce a

$$
V_d = -rI_d - x''_q I_q + E''_d \tag{2.25}
$$

$$
V_q = -rI_q - x_d''I_d + E_q'' \tag{2.26}
$$

para las ecuaciones del rotor

$$
\dot{E}'_q = -\frac{1}{\tau'_{do}} \frac{(x_d - x_\ell)}{(x'_d - x_\ell)} E''_q - \frac{1}{\tau'_{do}} \frac{\xi \left(x_d - x'_d\right)}{(x'_d - x_\ell)} E''_q + \frac{x''_d}{T_3 \xi} I_d + \frac{\xi}{\tau'_{do}} E_{FD}
$$
\n(2.27)

$$
\dot{E}_{q}'' = \frac{1}{T_1} E_{q}' - \frac{1}{T_2} E_{q}'' + \left[ \frac{1}{T_3} + \frac{1}{T_4} \right] x_{d}'' I_d + \frac{\xi}{\tau_{do}'} E_{FD}
$$
\n(2.28)

$$
\dot{E}''_d = -\frac{1}{\tau''_{qo}} E''_d - \frac{\left(x_q - x''_q\right)}{\tau''_{qo}} I_q \tag{2.29}
$$

y las ecuaciones electromecánicas

$$
\dot{\omega} = -\frac{D}{M}\omega + \frac{1}{M}P_m - \frac{1}{M}E_q''I_q - \frac{1}{M}E_d''I_d - \frac{\left(x_d'' - x_q''\right)}{M}I_qI_d \tag{2.30}
$$

$$
\dot{\delta} = \omega - \omega_s \tag{2.31}
$$

La tensión en la terminal del generador está dada por la siguiente expresión no lineal

$$
V_T = \sqrt{V_q^2 + V_d^2} \tag{2.32}
$$

DeÖniendo las variables de estado

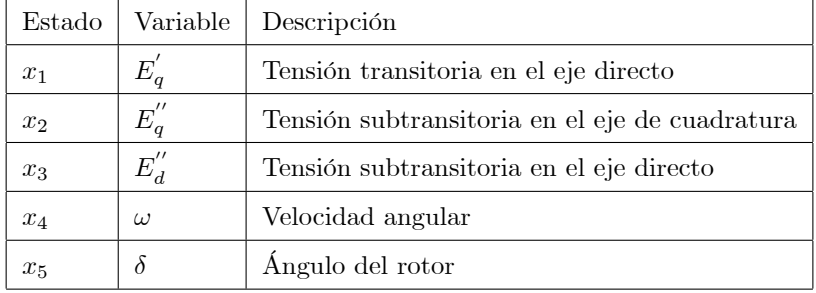

El modelo expresado en el espacio de estados donde las  $K$  representan coeficientes constantes y las entradas con  $E_{FD}$  (tensión de campo),  $P_m$  (potencia mecánica entregada por la turbina) y  $\omega_s$  (velocidad angular nominal)

$$
\dot{x}_1 = [-K_4 - K_5]x_2 + K_6x_4I_d + K_7E_{FD} \tag{2.33}
$$

$$
\dot{x}_2 = K_8 x_1 - K_9 x_2 + K_{10} x_4 I_d + K_7 E_{FD}
$$
\n(2.34)

$$
\dot{x}_3 = -K_{11}x_3 - K_{12}x_4I_q \tag{2.35}
$$

$$
\dot{x}_4 = -K_{13}x_4 + K_{14}P_m - K_{14}I_qx_2 - K_{14}I_dx_3 - K_{15}x_4I_qI_d \tag{2.36}
$$

$$
\dot{x}_5 = x_4 - \omega_s \tag{2.37}
$$

 $V_d = -K_1 I_d - K_2 x_4 I_q + x_3$  (2.38)

$$
V_q = -K_1 I_q - K_3 x_4 I_d + x_2 \tag{2.39}
$$

Las ecuaciones del estator son algebráicas, el sistema es de quinto orden y las expresiones para  $I_d$  e  $I_q$  dependerán de la carga y la red conectada al bus del generador.

#### 2.2. Modelo del generador, carga local y bus infinito

La Figura (2.2) muestra la conexión entre el generador, su carga local y el bus infinito a través de una línea de transmisión (GSCBI) que se considera en este trabajo donde  $V_T$  e  $I_T$  es la tensión en terminal y corriente proporcionada del generador;  $R_L$  y  $L_L$  son los parámetros de una carga local  $RL$  en serie e  $I_L$  es la corriente que consume dicha carga;  $R_e$  y  $L_e$  son los parámetros de la línea de transmisión e  $I_e$  es la corriente que pasa a través de

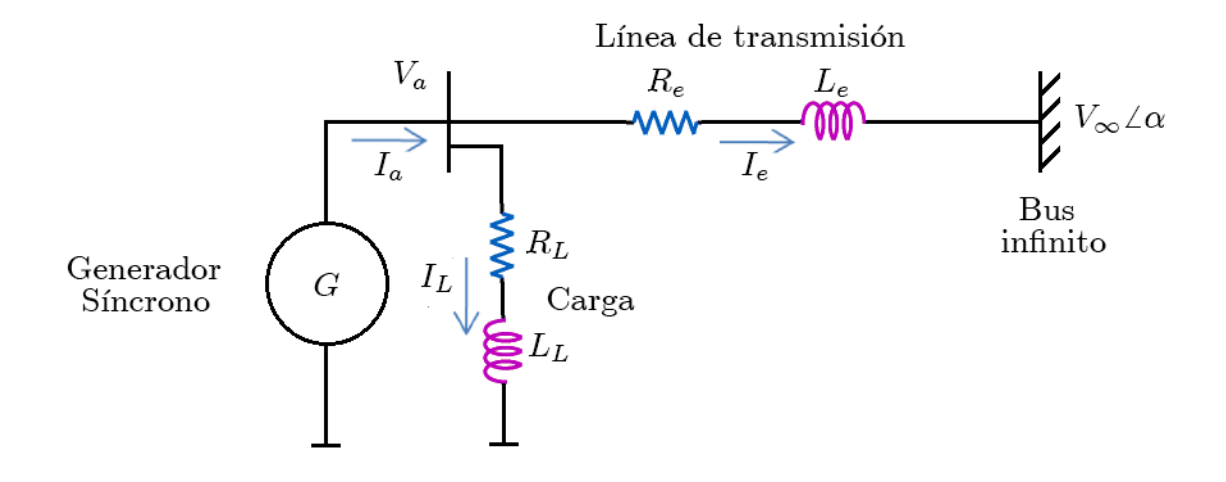

Figura 2.2: Circuito eléctrico del generador, carga y bus infinito

ella; y  $V_\infty$ y $\alpha$ son los parámetros de la tensión y ángulo de carga del bus infinito. Siguiendo el desarrollo descrito en [Anderson, 2002] se tiene:

$$
V_a = V_{\infty a} + R_e i_T + L \dot{e} i_T \tag{2.40}
$$

$$
V_a = R_L i_L + L_L i_L \tag{2.41}
$$

Se observa que

$$
i_a = i_T + i_L \tag{2.42}
$$

Al transformar al marco de referencia  $d - q$  se tiene:

$$
V_d = -\frac{V_{\infty}}{2}\sin\left(\delta - \alpha\right) + \left(\frac{R_e + R_L}{2}\right)I_d + \left(\frac{L_e + L_L}{2}\right)\dot{I}_d + \left(\frac{L_e + L_L}{2}\right)\omega I_q\tag{2.43}
$$

$$
V_q = \frac{V_{\infty}}{2}\cos\left(\delta - \alpha\right) + \left(\frac{R_e + R_L}{2}\right)I_q + \left(\frac{L_e + L_L}{2}\right)\dot{I}_q + \left(\frac{L_e + L_L}{2}\right)\omega I_d\tag{2.44}
$$

Igualando (2.38) y (2.43) y despejando a  $\dot{I}_d$ 

$$
\dot{I}_d = \left(\frac{2}{L_e + L_L}\right) \left(-K_1 - \left(\frac{R_e + R_L}{2}\right)\right) I_d + \left(\frac{2}{L_e + L_L}\right) \left(-K_2 x_4\right) I_q
$$
\n
$$
+ \left(\frac{2}{L_e + L_L}\right) x_3 + \frac{V_\infty}{L_e + L_L} \sin\left(\delta - \alpha\right)
$$
\n(2.45)

Igualando (2.39) y (2.44) y despejando a $\dot{I}_q$ 

$$
\dot{I}_q = \left(\frac{2}{L_e + L_L}\right) (K_3 x_4) I_d + \left(\frac{2}{L_e + L_L}\right) \left(-K_1 - \left(\frac{R_e + R_L}{2}\right)\right) I_q
$$
\n
$$
+ \left(\frac{2}{L_e + L_L}\right) x_2 - \frac{V_\infty}{L_e + L_L} \cos\left(\delta - \alpha\right)
$$
\n(2.46)

DeÖniendo dos nuevas variables de estado

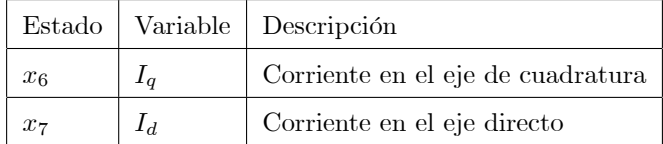

El modelo matemático del GSCBI en el espacio de estados, donde las  $K$  representan coeficientes constantes es

$$
\dot{x}_1 = (-K_4 - K_5)x_2 + K_6x_7x_4 + K_7E_{FD}
$$
\n(2.47)

$$
\dot{x}_2 = K_8 x_1 - K_9 x_2 + K_{10} x_7 x_4 + K_7 E_{FD}
$$
\n(2.48)

$$
\dot{x}_3 = -K_{11}x_3 - K_{12}x_6x_4 \tag{2.49}
$$

$$
\dot{x}_4 = -K_{14}x_2x_6 - K_{14}x_3x_7 + K_{15}x_7x_6x_4 - K_{13}x_4 + K_{14}P_m \tag{2.50}
$$

$$
\dot{x}_5 = x_4 - \omega_s \tag{2.51}
$$

$$
\dot{x}_6 = K_{16}x_6 + K_{17}x_7x_4 + K_{18}x_3 + K_{19}V_{\infty}\sin(x_5 - \alpha) \tag{2.52}
$$

$$
\dot{x}_7 = K_{16}x_7 + K_{17}x_6x_4 + K_{18}x_2 - K_{19}V_{\infty}\cos(x_5 - \alpha) \tag{2.53}
$$

La tensión en terminal es una combinación no lineal de estados

$$
V_T = \sqrt{V_q^2 + V_d^2} \tag{2.54}
$$

$$
V_q = -K_1 x_7 - K_2 x_4 x_6 + x_3 \tag{2.55}
$$

$$
V_d = -K_1 x_6 + K_3 x_4 x_7 + x_2 \tag{2.56}
$$

La figura (2.3) muestra la relación entre las entradas, ecuaciones, las perturbaciones consideradas en el caso de estudio y las salidas. Las ecuaciones  $(2.47)$  a  $(2.51)$  forman el bloque *Ecuaciones del rotor y electromecánicas*, las ecuaciones  $(2.52)$  y  $(2.53)$  forman el bloque de Acoplamiento con red eléctrica y las ecuaciones del estator están dadas por (2.55) y (2.56).

#### 2.2.1. Condiciones de equilibrio

Los puntos de equilibrio del GSCBI  $x^*$  están dados por los valores del vector de estado tal que  $\frac{dx^*}{dt} = 0$ . Para un sistema no lineal en general representado en variables de estado por  $\dot{x} = f (x)$ , puede existir más de un punto de equilibrio [Khalil, 2001]. La manera de determinarlo consiste en resolver el sistema de ecuaciones  $f(x) = 0$ . Por

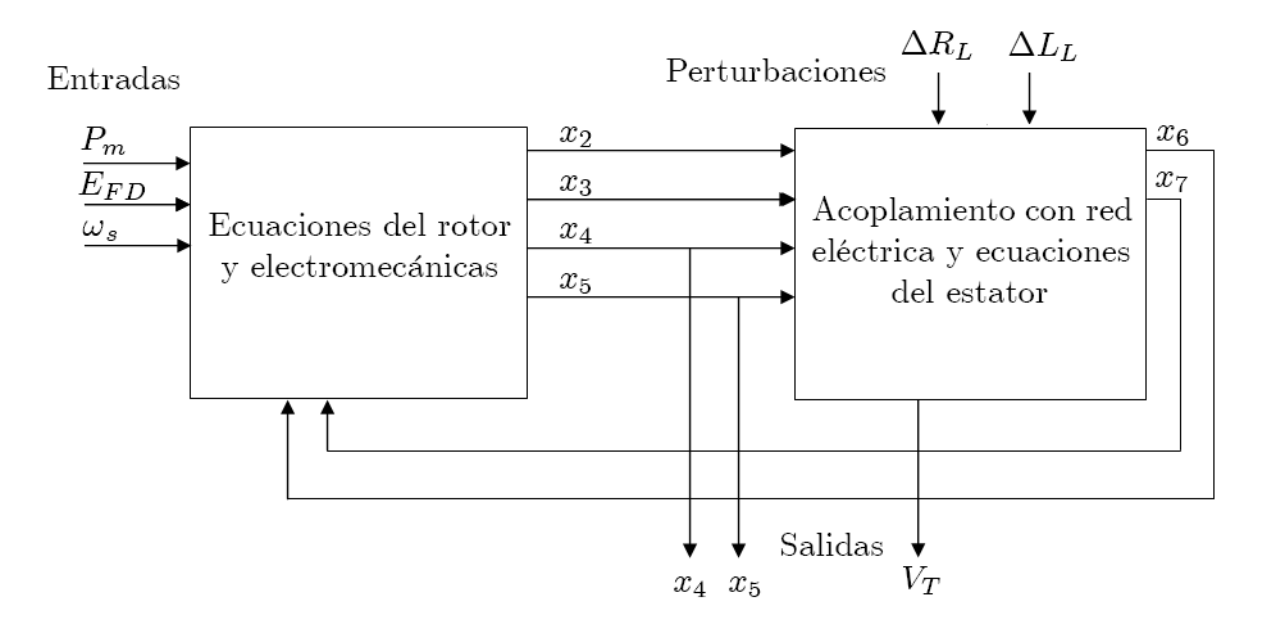

Figura 2.3: Diagrama de bloques del GSCBI.

tanto, igualando a cero las ecuaciones (2.47) - (2.53) para cada par de valores de  $E_{FD}$  y  $\omega_s$  se obtiene

$$
x_{4*} = \omega_s \tag{2.57}
$$

$$
P_m = \frac{K_{14}x_{2*}x_{6*} + K_{14}x_{3*}x_{7*} - K_{15}x_{7*}x_{6*}x_{4*} + K_{13}x_{4*}}{K_{14}}
$$
\n
$$
(2.58)
$$

$$
x_{5*} = cte
$$
\n
$$
\begin{bmatrix} x_{6*} \\ x_{7*} \end{bmatrix} = \begin{bmatrix} \left( K_{16} - \frac{K_{12}K_{18}x_{4*}}{K_{11}} \right) & K_{17}x_{4*} \\ K_{17}x_{4*} & \left( K_{16} + \frac{K_{18}K_{6}x_{4*}}{(K_{4}+K_{5})} \right) \end{bmatrix}^{-1} \begin{bmatrix} -K_{19}V_{\infty}\sin\left(x_{5*} - \alpha\right) \\ K_{19}V_{\infty}\cos\left(x_{5*} - \alpha\right) - \frac{K_{18}K_{7}E_{FD}}{(K_{4}+K_{5})} \end{bmatrix}
$$
\n
$$
(2.59)
$$

$$
x_{3*} = \frac{-K_{12}x_{6*}x_{4*}}{K_{11}} \tag{2.61}
$$

$$
x_{2*} = \frac{K_6 x_{7*} x_{4*} + K_7 E_{FD}}{(K_4 + K_5)}
$$
\n
$$
(2.62)
$$

$$
x_{1*} = \frac{(K_9 x_{2*} - K_{10} x_{7*} x_{4*} - K_7 E_{FD})}{K_8} \tag{2.63}
$$

La descripción gráfica de los valores del ángulo del rotor, en condición de equilibrio en términos de la potencia

mecánica  $P_m$ , se denota como *curva de potencia - ángulo de la máquina síncrona* [Anderson, 2002].

#### 2.2.2. Naturaleza del punto de equilibrio

Una forma para estudiar la condición de la estabilidad de los puntos de equilibrio del sistema GSCBI es obtener para pequeñas perturbaciones y desviaciones los valores propios de la matriz Jacobiana, definida por  $J = \left[\frac{\partial f}{\partial x}\right]\Big|_{x=x^*}$ 

[Khalil, 2001]. Para el sistema formado por las ecuaciones (2.47) - (2.53) la matriz Jacobiana se reduce a:

$$
J = \begin{bmatrix} 0 & (-K_4 - K_5) & 0 & K_6 x_{7*} & 0 & 0 & K_6 x_{4*} \\ K_8 & -K_9 & 0 & K_{10} x_{7*} & 0 & 0 & K_{10} x_{4*} \\ 0 & 0 & -K_{11} & -K_{12} x_{6*} & 0 & -K_{12} x_{4*} & 0 \\ 0 & -K_{14} x_{6*} & -K_{14} x_{7*} & C_1 & 0 & C_2 & C_3 \\ 0 & 0 & 0 & 1 & 0 & 0 & 0 \\ 0 & 0 & K_{18} & K_{17} x_{7*} & C_4 & K_{16} & K_{17} x_{4*} \\ 0 & K_{18} & 0 & K_{17} x_{6*} & C_5 & K_{17} x_{4*} & K_{16} \end{bmatrix} \tag{2.64}
$$

donde

$$
C_1 = (-K_{15}x_{7*}x_{6*} - K_{13})
$$
\n
$$
C_2 = -K_{12}x_{2*} - K_{15}x_{7*}x_{4*}
$$
\n
$$
C_3 = -K_{14}x_{3*} - K_{15}x_{6*}x_{4*}
$$
\n
$$
C_4 = K_{19}V_{\infty} \cos(x_{5*} - \alpha)
$$
\n
$$
C_5 = K_{19}V_{\infty} \sin(x_{5*} - \alpha)
$$
\n(2.65)

Un punto de equilibrio es estable, si todos los valores propios de la matriz se encuentran en el semiplano complejo izquierdo, excluyendo al eje j $\omega$ . La condición de inestabilidad está dada por la presencia de algún valor propio en el semiplano derecho [Khalil, 2002].

En el capítulo 4 del Análisis de sensibilidad del GSCBI se presentarán familias de curvas de potencia-ángulo, indicando las regiones asociadas a puntos de equilibrios estables e inestables [Machowski, 2008].

## Capítulo 3

# Modelo de sensibilidad

Una herramienta útil para analizar tendencias y comportamientos de un sistemas dinámico ante perturbaciones o variaciones en alguno de los parámetros del modelo, es la teoría general de sensibilidad de una función. Esta se basa en que se puede aproximar la desviación de una característica y del sistema, con respecto a un vector de parámetros  $\alpha$  con valor nominal  $\alpha_0$ , es decir si la característica se puede modelar como  $y = f(\alpha, t)$  la desviación  $\Delta y$  se puede aproximar por

$$
\Delta y \cong S \Delta \alpha \tag{3.1}
$$

donde se conoce como la función de sensibilidad, y es la primera derivada de la función  $f$  con respecto al vector de parámetros evaluada en el valor nominal

$$
S = \frac{\partial f(\alpha, t)}{\partial \alpha}|_{\alpha = \alpha_*}
$$
\n(3.2)

Las bases de como manejar e interpretar la sensibilidad se pueden consultar en el libro de [Frank, 1978]. Su principal uso es para análisis y diseño de sistemas robustos dado que se pueden obtener expresiones explicitas de las tendencias de las funciones de interés así como medidas de desempeño ante perturbaciones e incertidumbres del sistema a partir de la primera derivada. Inclusive [Horowitz, 1972] extendio la definición de la función de sensibilidad para incertidumbres no necesariamente pequeñas, la cuál se ha usado en el diseño de controladores de aeronaves y otro tipo de sistemas din·micos complejos con diversas incertidumbres.

Por otro lado se sabe que las redes eléctricas de potencia están sujetas a perturbaciones e incertidumbres de manera permanente, por lo que hacer un análisis de sensibilidad con respecto a los parámetros más inciertos y con mayores variaciones, es muy útil para determinar las peores condiciones de operación, y poder especificar márgenes de estabilidad en dichos casos. Cabe hacer notar, que hoy en día, existen paquetes matemáticos que generan las funciones de sensibilidad a partir de la expresiones de la función de interés [SimLab].

Es importante notar que la función de sensibilidad ha sido utilizada en los sistemas de potencia eléctrica con diversos objetivos, [Fuerte y Zamora, 2010], para localizar controladores que mejoren el desempeño transitorio del sistema de potencia (margen de estabilidad) asumiendo un punto de equilibrio dado. En el caso de análisis de sensibilidad de esta tesis, se busca determinar los peores casos para operar el GSCBI, desde un punto de vista de variaciones en la carga.

En este capítulo se presentan las bases de la teoría de sensibilidad, siendo ésta la herramienta fundamental para el análisis de este trabajo. Además se muestra con un ejemplo simple de una ecuación diferencial de segundo orden cÛmo pueden interpretarse las funciones de sensibilidad, para posteriormente presentar las ecuaciones de la sensibilidad de los estados del caso de estudio GSCBI considerando variaciones en la parte resistiva e inductiva de la carga (variaciones en  $R_L$  y  $L_L$ ).

#### 3.1. Introducción a la teoría de sensibilidad

A partir de una función continua derivable al menos una vez en un vector de parámetros  $\alpha = \begin{bmatrix} \alpha_1 & \alpha_2 & ... & \alpha_r \end{bmatrix}^T$ caracterizado por la relación  $\zeta = f(\alpha)$  que puede estar en el dominio del tiempo o de la frecuencia y con el vector de parámetros nominales  $\alpha^* = \begin{bmatrix} \alpha_1^* & \alpha_2^* & \dots & \alpha_r^* \end{bmatrix}$  $\int_0^T$ , la función absoluta de sensibilidad para cada componente del vector de parámetros se define como

$$
S_j \triangleq \left. \frac{\partial \zeta(\alpha)}{\partial \alpha_j} \right|_{\alpha*} = S_j(\alpha^*) \qquad j = 1, 2, ..., r. \tag{3.3}
$$

en donde la derivada parcial de la función se evalua en los valores nominales del parámetro. Cabe hacer notar que  $\zeta(\alpha)$  puede depender de otras variables. [Miller y Murray] clasificaron a los parámetros con respecto a los cuales se estudia la sensibilidad en tres tipos

1) Errores  $\alpha$  (Variaciones  $\alpha$ ). Son variaciones del parámetros alrededor de un valor nominal  $\alpha^*$  que no afectan el orden del modelo matemático. Los orígenes de este tipo de desviaciones son los errores de exactitud, de tolerancias en la fabricación de los componentes, incertidumbre en el conocimiento, o cambios en el medio o condiciones de operación.

2) Errores  $\beta$  (Variaciones  $\beta$ ). Son variaciones en las condiciones iniciales de las variables de estado del sistema, y tiene sentido analizar este tipo de error, en los sistemas de estimación y predicción donde las condiciones iniciales en general afectan el comportamiento de los estimados. Tambien caen en este tipo de errores mediciones inexactas, presencia de ruido etc.

3) Errores  $\lambda$  (Variaciones  $\lambda$ ). Estas variaciones son poco estudiadas y corresponden a aquellos parámetros que afectan el orden del modelo matemático. Las fuentes de los errores  $\lambda$  pueden ser idealizaciones en el desarrollo del modelo matemático (por ejemplo, negar capacitancias o inductancias parásitas), o detecciones erróneas del orden del sistema. La herramienta matemática para estudiar este tipo de errores se conoce como perturbaciones singulares [Kokotovic, 1986]

Cómo se ha mencionado en capitulos anteriores, el problema de análisis que se desea estudiar en este trabajo es el de la máquina síncrona y el efecto de pequeñas variaciones en la carga del sistema en su desempeño, por lo que éste puede considerarse en el marco de referencia de variaciones  $\alpha$ , así que este capítulo está restringido a este tipo de variaciones.

#### 3.2. Interpretación de las funciones de sensibilidad

Para ilustrar cómo interpretar la función de sensibilidad, considerese el sistema descrito por la ecuación diferencial

$$
\dddot{y} + a_2 \ddot{y} + a_1 \dot{y} + a_0 y = u \tag{3.4}
$$

con las condiciones iniciales  $y(0) = \ldots \ddot{y}(0) = 0$ . Sea la señal de entrada la función escalón de valor uno y los valores nominales de los parámetros  $a_0^* = 20$ ,  $a_1^* = 15$ ,  $a_2^* = 5$ . Así que el valor nominal del vector de parámetros se denota

$$
a^* = \begin{bmatrix} a_0^* & a_1^* & a_2^* \end{bmatrix} \tag{3.5}
$$

y la evalución de la salida  $y(t)$  en función del tiempo y de las tres funciones de sensibilidad  $\left(\frac{\partial y}{\partial a_0}\right)$  $\Big)\Big|_{\alpha*}$  $\int \frac{\partial y}{\partial a_1}$  $\Big)\Big|_{\alpha*}$ y  $\left(\frac{\partial y}{\partial a_2}\right)$  $\Big)\Big|_{\alpha*}$ se muestran en la Ögura (3.1). Para visualizar mejor el comportamiento de estas tres funciones de sensibilidad, se grafican con diferentes escalamientos y se pueden hacer las siguientes observaciones:

- 1. La evolución de  $\left(\frac{\partial y}{\partial a_0}\right)$  $\left.\rule{0pt}{10pt}\right)_{\alpha\ast}$ refleja que un cambio en el parámetro  $a_0$ afectará primariamente el estado estacionario de  $y(t)$  teniendo un efecto pequeño en el tiempo de asentamiento y en el sobrepaso de la salida  $y(t)$ .
- 2. El intervalo de tiempo en que la evolución de la función  $\left(\frac{\partial y}{\partial a_1}\right)$  $\Big)\Big|_{\alpha*}$ tiene valores dominantes es durante la parte transitoria de la respuesta  $y(t)$  y sobre todo durante el intervalo de tiempo en que se presenta el sobrepaso de la salida, es deci, cambios  $\Delta a_1$  afectarán en mayor medida al sobrepaso de la respuesta al escalón de  $y(t)$ .
- 3. El comportamiento de  $\left(\frac{\partial y}{\partial a_2}\right)$  $\left.\rule{0pt}{10pt}\right)\right|_{\alpha_*}$ indica que un cambio de $a_2$ afecta en mayor medida la pendiente de $y(t)$ y no tiene efecto en estado estacionario dado que vale cero en estado permanente.

Este simple análisis descrito se verifica si se simula la ecuación diferencial con las variaciones correspondientes en sus parámetros y las cuáles pueden consultarse en [Frank, 1978]. Este simple ejemplo muestra la potencialidad de las funciones de sensibilidad para analizar, a partir del modelo nominal, el comportamiento del sistema con desviaciones en sus parámetros, sin simular el modelo con desviaciones.

Cabe hacer notar que este tipo de analÌsis puede llevarse a cabo tanto para sistemas lineales, como no lineales. El requerimiento es que la función que relaciona la característica con el parámetro sea diferenciable con respecto al parámetro, y que se excite el sistema.

#### 3.3. Función de sensibilidad en el espacio de estados y su realización

Considere el sistema dinámico continuo no lineal, de orden  $n$  representado en el espacio de estados como

$$
\dot{x} = f(x, t, u, \alpha^*), \quad x(t_0) = x_* \tag{3.6}
$$

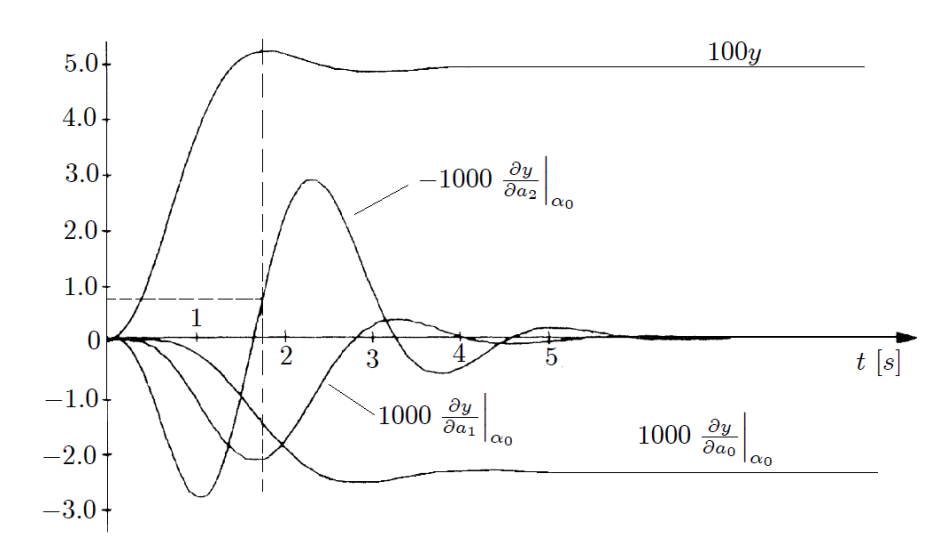

Figura 3.1: Gráfica de la salida  $y$  y las funciones de sensibilidad para el sistema de tercer orden

donde x es el vector de estados de  $n \times 1$ ,  $f$  es el vector de funciones diferenciables de  $n \times 1$ ,  $u$  es el vector de entradas,  $\alpha^*$  es el vector de parámetros nominales de  $r \times 1$  y  $x_0$  es el vector de condiciones iniciales. La ecuación  $(3.6)$  es denominada de estado nominal, con una solución única  $x = x(t, \alpha^*)$ , para todas las condiciones iniciales.

Considerando que el vector de parametros se desvia  $\Delta \alpha$ , de su valor nominal  $\alpha^*$  se tiene entonces que el sistema se describe por

$$
\dot{x} = f(x, t, u, \alpha), \quad x(t_0) = x_0 \qquad \alpha \triangleq \alpha^* + \Delta \alpha,
$$
\n(3.7)

con la condición inicial  $x_0$  sin cambios y dicho modelo se denota ecuación de estado actual. Si la solución asociada al modelo actual se define como  $x \triangleq x(t, \alpha)$ , entonces la desviación inducida en el vector de estado debido al cambio en el parámetro se reduce a

$$
\Delta x(t,\alpha) = x(t,\alpha) - x(t,\alpha^*)
$$
\n(3.8)

y expandiendo en serie de Taylor la aproximación de primer orden de la desviación  $\Delta x$  con respecto a todo el vector  $\alpha$ , se puede escribir

$$
\Delta x(t,\alpha) \cong \sum_{j=1}^{r} \left. \frac{\partial x}{\partial \alpha_j} \right|_{\alpha*} \Delta \alpha_j
$$
\n(3.9)

Con base en esta aproximación se define el vector de sensibilidad de los estados con respecto a los parámetros.

**Definición 1** Vector de trayectoria de sensibilidad. Sea el estado x de un sistema continuo una función continua de un vector de parámetros invariantes en el tiempo  $\alpha = \begin{bmatrix} \alpha_1 & \alpha_2 & \dots & \alpha_r \end{bmatrix}^t$ . Entonces la derivada parcial

$$
\lambda_{j}\left(t,\alpha^{*}\right) \triangleq \left. \frac{\partial x\left(t,\alpha\right)}{\partial \alpha_{j}} \right|_{\alpha^{*}}, \quad j = 1, 2, ..., r,
$$
\n
$$
(3.10)
$$

 $es$  llamada el vector de trayectoria de sensibilidad con respecto al  $i$ -ésimo parámetro.

#### 3.3. FUNCIÓN DE SENSIBILIDAD EN EL ESPACIO DE ESTADOS Y SU REALIZACIÓN  $23$

Nótese que el vector de trayectoria de sensibilidad tiene la misma dimensión que el vector de estados, n. Las componentes de cada vector corresponden a las funciones de sensibilidad

$$
\lambda_{ij}\left(t,\alpha_0\right) \triangleq \left.\frac{\partial x_i\left(t,\alpha\right)}{\partial \alpha_j}\right|_{\alpha^*}, \quad i=1,2,...,n, \quad j=1,2,...,r,\tag{3.11}
$$

por ejemplo, las derivadas parciales del i-Èsimo estado debido al j-Èsimo par·metro. Por lo tanto

$$
\lambda_j = \left[ \begin{array}{cccc} \lambda_{1j} & \dots & \lambda_{nj} \end{array} \right]' = \left[ \begin{array}{cccc} \frac{\partial x_1}{\partial \alpha_j} & \dots & \frac{\partial x_n}{\partial \alpha_j} \end{array} \right]'_{\alpha*} \tag{3.12}
$$

Definición 2 Matriz de trayectoria de sensibilidad. Todas las funciones de trayectoria de sensibilidad forman la matriz de trayectoria de sensibilidad de  $(n \times r)$ .

$$
\Lambda(t, \alpha^*) = \begin{bmatrix} \lambda_1 & \dots & \lambda_r \end{bmatrix} \triangleq \frac{\partial x}{\partial \alpha} \bigg|_{\alpha^*}
$$
\n(3.13)

$$
= \begin{bmatrix} \frac{\partial x_1}{\partial \alpha_1} & \cdots & \frac{\partial x_1}{\partial \alpha_r} \\ \vdots & & \vdots \\ \frac{\partial x_n}{\partial \alpha_1} & \cdots & \frac{\partial x_n}{\partial \alpha_r} \end{bmatrix}_{\alpha*}
$$
 (3.14)

Las columnas de  $\lambda$  son los vectores de las trayectorias de sensibilidad  $\lambda_j$  y se puede observar que  $\Lambda$  corresponde con la matriz Jacobiana del vector de estado x con respecto al vector de parámetros  $\alpha$ , calculado en los valores nominales del sistema. Con estas definiciones, la desviación del vector  $\Delta x$  debida a los cambios en  $\Delta \alpha_j$  se puede escribir para pequeñas desviaciones como

$$
\Delta x(t,\alpha) = \Lambda(t,\alpha*) \Delta \alpha = \sum_{j=1}^{r} \lambda_j(t,\alpha*) \Delta \alpha_j
$$
\n(3.15)

Debido a que la matriz de sensibilidad  $\Lambda$  es una función del tiempo, ésta puede ser usada para analizar la evolución de todos los estados cuando uno o varios parámetros se desvian de sus valores nominales.

Por otro lado, cuando se busca cuantificar en un solo valor la sensibilidad de todos los estados con respecto a uno o varios parámetros, es necesario utilizar un indice. En el caso de un modelo en el espacio de estados, el más usado es la norma Euclidiana considerando al vector  $\lambda$  como una señal en una ventana de tiempo.

Si se considera el modelo GSCBI con desviaciones en los  $\alpha$ -parámetros, al aplicar la derivada parcial de (3.10) con respecto a  $\alpha_j$ , se obtiene, aplicando la ley de la cadena

$$
\frac{\partial \dot{x}}{\partial \alpha_j} = \frac{\partial f}{\partial x} \frac{\partial x}{\partial \alpha_j} + \frac{\partial f}{\partial \alpha_j}, \quad \frac{\partial x_0}{\partial \alpha_j} = 0, \quad j = 1, 2, ..., r.
$$
\n(3.16)

Nótese que la derivada del vector de condiciones iniciales con respecto a  $\alpha_j$  desaparece ya que  $x*$  no depende de  $\alpha$ . Si  $\alpha$  es r-dimensional, existen r ecuaciones de la forma (3.16). Si ahora se intercambia la secuencia de tomar la derivada con respecto al tiempo t y  $\alpha_j$ , y  $\alpha$  se aproxima a  $\alpha$ \*, se obtiene

$$
\dot{\lambda}_j = \frac{\partial f}{\partial x}\bigg|_{\alpha^*} \lambda_j + \frac{\partial f}{\partial \alpha_j}\bigg|_{\alpha^*}, \quad \lambda(0) = 0, \quad j = 1, 2, \dots, r. \tag{3.17}
$$

Donde  $\lambda_j \triangleq (\partial x/\partial \alpha_j)_{\alpha*}$  es el vector de trayectoria de sensibilidad con respecto al j-ésimo parámetro. La ecuación  $(3.17)$  es llamada la ecuación de sensibilidad en el espacio de estados o la ecuación de trayectoria de sensibilidad.

Nótese que la matriz  $(n \times n) \partial f/\partial x = [\partial f_i/\partial x_k], i, k = 1, 2, ..., n$  es la matriz Jacobiana. Para los  $\alpha$ -parámetros todas las condiciones iniciales de la ecuación de trayectoria de sensibilidad son iguales a cero.

Ahora se considera el vector de ecuaciones de salida

$$
y = g(x, t, u, \alpha) \tag{3.18}
$$

De una manera similar se obtiene la ecuación de sensibilidad algebráica

$$
\sigma_j = \frac{\partial y}{\partial \alpha_j}\bigg|_{\alpha*} = \frac{\partial g}{\partial x}\bigg|_{\alpha*} \lambda_j + \frac{\partial g}{\partial \alpha_j}\bigg|_{\alpha*},\tag{3.19}
$$

lo cual relaciona al vector de salida de sensibilidad  $\sigma_j = (\partial y/\partial \alpha_j)_{\alpha*}$  con el vector de trayectoria de sensibilidad. Esta ecuación es llamada el vector de ecuaciones de salida de sensibilidad. Utilizando la matriz de trayectoria de sensibilidad  $\lambda$  y la matriz de sensibilidad de la salida  $\sigma$ , los resultados anteriores pueden escribirse conjuntamente como

$$
\dot{\lambda} = \left. \frac{\partial f}{\partial x} \right|_{\alpha*} \lambda + \left. \frac{\partial f}{\partial \alpha_j} \right|_{\alpha*}, \quad \lambda(0) = 0,
$$
\n(3.20)

$$
\sigma = \frac{\partial g}{\partial x}\bigg|_{\alpha*} \lambda + \frac{\partial g}{\partial \alpha_j}\bigg|_{\alpha*} \tag{3.21}
$$

Las ecuaciones (3.20) y (3.21) son llamadas simplemente las ecuaciones de sensibilidad de los estados y salida del sistema respectivamente. Estás ecuaciones son lineales sin importar si el sistema original es lineal o no [Frank, 1978]. Se puede afirmar lo siguiente: Las funciones de sensibilidad de trayectorias y salidas de un sistema continuo lineal o no lineal con  $\alpha$ -parámetros invariantes en el tiempo puede ser generado por un sistema de primer orden de ecuaciones lineales diferenciales variantes en el tiempo, con parámetros invariantes y condiciones iniciales iguales a cero.

El sistema descrito en (3.20) y (3.21) es denominado el modelo de sensibilidad del sistema, y las funciones de sensibilidad son obtenidas al obtener su solución. Se observa que resulta difícil encontrar la solución analítica de este sistema para el caso no lineal, pero es posible encontrarla mediante métodos numéricos y simulaciones. Si se combina el modelo original con el modelo de sensibilidad, se construye un nuevo modelo denominado el modelo combinado, que se muestra en la Figura (3.2)

#### 3.4. Medida de la sensibilidad

Las funciones de sensibilidad son indicadores sobre el efecto de variaciones en los parámetros nominales sobre la respuesta en la salida (o en los estados). Además es común tener medidas de las funciones de sensibilidad, las cuáles se usan para comparar numéricamente las funciones de sensibilidad ante distintos escenarios de desviación o para construir índices de desempeño.

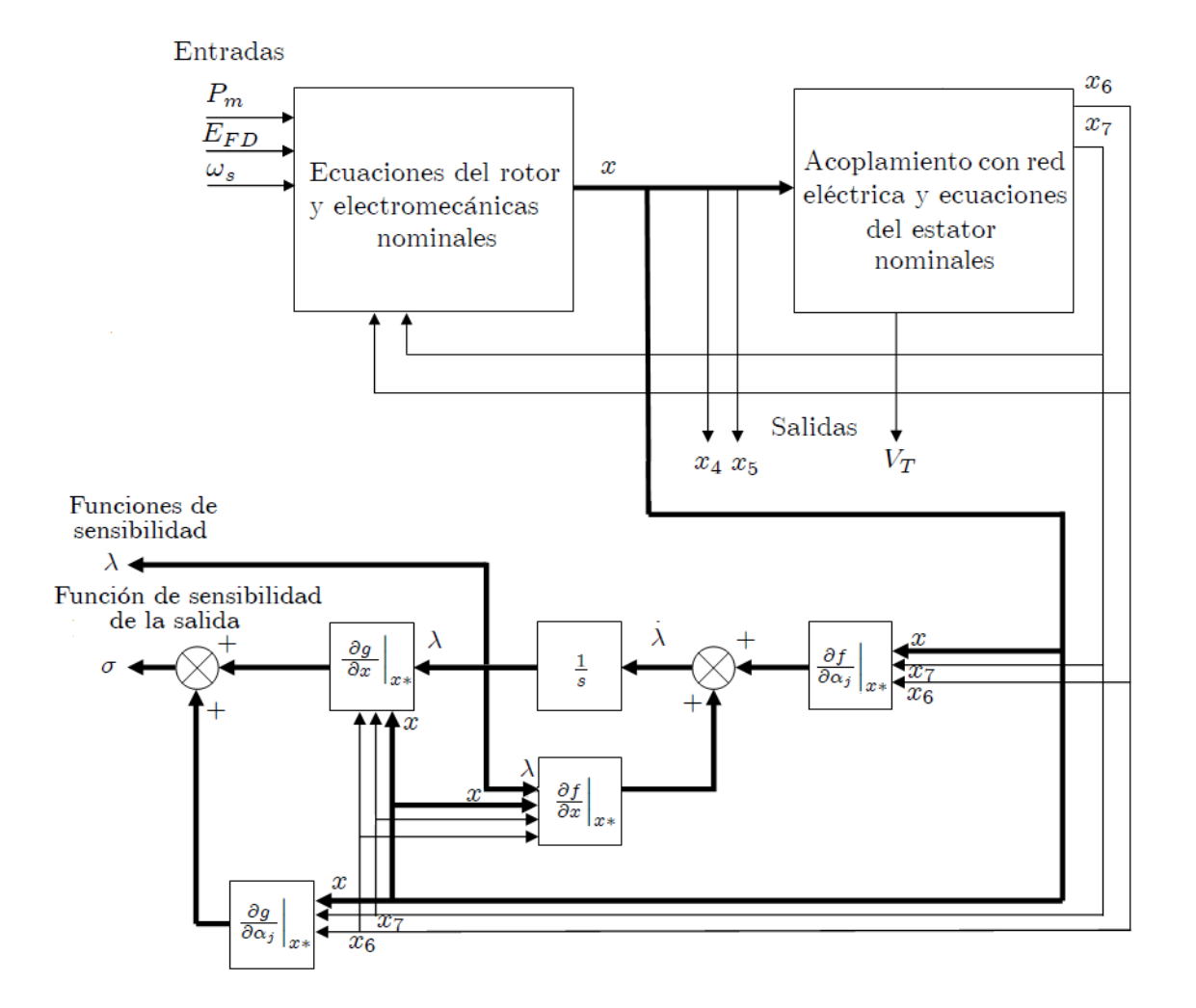

Figura 3.2: Modelo de sensibilidad compuesto formado por el modelo nominal y las matrices de sensibilidad f y g

Un caso común es usar la norma  $L_2$  de la trayectoria de la función de sensibilidad del estado y es una medida útil del comportamiento de  $\lambda_i$ , definida por

$$
J_{mi} = \int_{t_0}^{t_f} \left( \lambda_i^T Q_{si} \lambda_i \right) dt
$$
 (3.22)

donde  $Q_s$  es una matriz de ponderación positiva definida e i representa la medida de la sensibilidad del i-ésimo estado [Frank, 1978]. La medida de sensibilidad total será la suma de todas las medidas de sensibilidad, y está definida por la siguiente expresión:

$$
J_S = \sum_{i=1}^{j} \int_{t_0}^{t_f} \left( \lambda_i^T Q_{s_i} \lambda_i \right) dt \tag{3.23}
$$

Donde  $t_f$  y  $t_0$  son los tiempos final e inicial, respectivamente, del intervalo donde se miden las sensibilidades del sistema en cuestión. Cabe hacer notar que estos índices pueden ser evaluados de diversas formas, pero en todos los casos dependen solamente de valores nominales del estado  $(3.6)$  y de parámetros nominales.

# 3.5. Expresiones de las funciones de sensibilidad con respecto a  $R_L$  y

### $L_L$

El modelo del GSCBI en el espacio de estados está formado por las ecuaciones  $(2.47)$  -  $(2.53)$ , la salida y se considera a la tensión en la terminal del generador expresada en términos de los estados:

$$
y = \sqrt{\left(-K_1x_7 - K_2x_4x_6 + x_3\right)^2 + \left(-K_1x_6 + K_3x_4x_7 + x_2\right)^2}
$$
\n(3.24)

Con dicho modelo se pueden identificar a los vectores  $f(x)$  y  $g(x)$  como

$$
f_1(x) = (-K_4 - K_5)x_2 + K_6x_7x_4 + K_7E_{FD}
$$
\n(3.25)

$$
f_2(x) = K_8x_1 - K_9x_2 + K_{10}x_7x_4 + K_7E_{FD}
$$
\n(3.26)

$$
f_3(x) = -K_{11}x_3 - K_{12}x_6x_4 \tag{3.27}
$$

$$
f_4(x) = -K_{14}x_2x_6 - K_{14}x_3x_7 + K_{15}x_7x_6x_4 - K_{13}x_4 + K_{14}P_m \tag{3.28}
$$

$$
f_5(x) = x_4 - \omega_s \tag{3.29}
$$

$$
f_6(x) = K_{16}x_6 + K_{17}x_7x_4 + K_{18}x_3 + K_{19}V_{\infty}\sin(x_5 - \alpha) \tag{3.30}
$$

$$
f_{7}(x) = K_{16}x_{7} + K_{17}x_{6}x_{4} + K_{18}x_{2} - K_{19}V_{\infty}\cos(x_{5}-\alpha) \tag{3.31}
$$

$$
g(x) = \sqrt{\left(-K_1x_7 - K_2x_4x_6 + x_3\right)^2 + \left(-K_1x_6 + K_3x_4x_7 + x_2\right)^2}
$$
\n(3.32)

En consecuencia las ecuaciones de sensibilidad de los estados y salida del GSCBI requieren el cálculo de las derivadas parciales descritas por  $(3.20)$  y  $(3.21)$ , las cuáles se reescriben:

$$
\lambda_i = \frac{\partial x_i}{\partial \alpha_j} = \frac{\partial f}{\partial x}\bigg|_{x_*} \lambda_j + \frac{\partial f}{\partial \alpha_j}\bigg|_{x_*}
$$
\n
$$
\sigma = \frac{\partial g}{\partial x}\bigg|_{x_*} \lambda_j + \frac{\partial g}{\partial \alpha_j}\bigg|_{x_*}
$$
\n(3.33)

y por tanto el modelo de sensibilidad se reduce a

$$
\begin{bmatrix}\n\dot{\lambda}_{1} \\
\dot{\lambda}_{2} \\
\dot{\lambda}_{2} \\
\dot{\lambda}_{3} \\
\dot{\lambda}_{4} \\
\dot{\lambda}_{5} \\
\dot{\lambda}_{6} \\
\dot{\lambda}_{7}\n\end{bmatrix} = \begin{bmatrix}\n\frac{\partial f_{1}}{\partial x_{1}} & \frac{\partial f_{1}}{\partial x_{2}} & \frac{\partial f_{1}}{\partial x_{3}} & \frac{\partial f_{1}}{\partial x_{4}} & \frac{\partial f_{1}}{\partial x_{5}} & \frac{\partial f_{1}}{\partial x_{6}} & \frac{\partial f_{1}}{\partial x_{7}} \\
\frac{\partial f_{2}}{\partial x_{1}} & \frac{\partial f_{2}}{\partial x_{2}} & \frac{\partial f_{2}}{\partial x_{3}} & \frac{\partial f_{2}}{\partial x_{4}} & \frac{\partial f_{2}}{\partial x_{5}} & \frac{\partial f_{2}}{\partial x_{6}} & \frac{\partial f_{2}}{\partial x_{7}} \\
\frac{\partial f_{3}}{\partial x_{1}} & \frac{\partial f_{3}}{\partial x_{2}} & \frac{\partial f_{3}}{\partial x_{3}} & \frac{\partial f_{3}}{\partial x_{4}} & \frac{\partial f_{3}}{\partial x_{5}} & \frac{\partial f_{3}}{\partial x_{6}} & \frac{\partial f_{3}}{\partial x_{7}} \\
\dot{\lambda}_{5} \\
\dot{\lambda}_{6} \\
\dot{\lambda}_{7} \\
\dot{\lambda}_{8} \\
\dot{\lambda}_{9} \\
\dot{\lambda}_{10} \\
\dot{\lambda}_{11} & \frac{\partial f_{2}}{\partial x_{2}} & \frac{\partial f_{2}}{\partial x_{3}} & \frac{\partial f_{2}}{\partial x_{3}} & \frac{\partial f_{2}}{\partial x_{4}} & \frac{\partial f_{2}}{\partial x_{5}} & \frac{\partial f_{2}}{\partial x_{6}} & \frac{\partial f_{2}}{\partial x_{7}} \\
\frac{\partial f_{2}}{\partial x_{1}} & \frac{\partial f_{2}}{\partial x_{2}} & \frac{\partial f_{2}}{\partial x_{3}} & \frac{\partial f_{2}}{\partial x_{4}} & \frac{\partial f_{2}}{\partial x_{5}} & \frac{\partial f_{2}}{\partial x_{6}} & \frac{\partial f_{2}}{\partial x_{7}} \\
\frac{\partial f_{2}}{\partial x_{7}} & \frac{\partial f_{2}}{\partial x_{3}} & \frac{\partial f_{2}}{\partial x_{4}} & \frac{\partial f_{2}}{\partial x_{5}} & \frac{\partial f_{2}}{\partial x_{6}} & \frac{\partial f_{2}}{\partial x_{7}} \\
\frac
$$

Desarrollando los términos al cuadrado de la función  $g (x) (3.32)$  y definiendo la función auxiliar  $\tilde{x}$ 

$$
g(\tilde{x}) = \tilde{x}^{\frac{1}{2}}
$$
\n
$$
(\tilde{x}) = K_1^2 x_7^2 + K_1^2 x_6^2 + K_2^2 x_4^2 x_6^2 + K_3^2 x_4^2 x_7^2 + x_3^2 + x_2^2 - (2K_1 K_2 + 2K_1 K_3) x_4 x_6 x_7
$$
\n
$$
-2K_1 x_3 x_7 - 2K_1 x_2 x_6 - 2K_2 x_3 x_4 x_6 + 2K_3 x_2 x_4 x_7
$$
\n(3.35)

Y aplicando la regla de la cadena, la sensibilidad de la salida se puede expresar como

$$
\sigma = \begin{bmatrix} \frac{\partial g}{\partial \tilde{x}} & \frac{\partial \tilde{x}}{\partial x_1} & \frac{\partial g}{\partial \tilde{x}} & \frac{\partial g}{\partial \tilde{x}} & \frac{\partial g}{\
$$

Finalmente, sustituyendo la derivada de  $f$  con respecto al vector  $x$  se tiene que

$$
\begin{bmatrix}\n\dot{\lambda}_{1} \\
\dot{\lambda}_{2} \\
\dot{\lambda}_{3} \\
\dot{\lambda}_{4} \\
\dot{\lambda}_{5} \\
\dot{\lambda}_{6} \\
\dot{\lambda}_{7}\n\end{bmatrix} = \n\begin{bmatrix}\n0 & (-K_{4} - K_{5}) & 0 & K_{6}x_{7*} & 0 & 0 & K_{6}x_{4*} \\
K_{8} & -K_{9} & 0 & K_{10}x_{7*} & 0 & 0 & K_{10}x_{4*} \\
0 & 0 & -K_{11} & -K_{12}x_{6*} & 0 & -K_{12}x_{4*} & 0 \\
0 & -K_{14}x_{6*} & -K_{14}x_{7*} & C_{6} & 0 & C_{7} & C_{8} \\
0 & 0 & 0 & 1 & 0 & 0 & 0 \\
0 & 0 & K_{18} & K_{17}x_{7*} & C_{9} & K_{16} & K_{17}x_{4*} \\
0 & K_{18} & 0 & K_{17}x_{6*} & C_{10} & K_{17}x_{4*} & K_{16}\n\end{bmatrix}\n\begin{bmatrix}\n\lambda_{1} \\
\lambda_{2} \\
\lambda_{3} \\
\lambda_{4} \\
\lambda_{5} \\
\lambda_{6} \\
\lambda_{7}\n\end{bmatrix} + \n\begin{bmatrix}\n\frac{\partial f_{1}}{\partial \alpha_{j}} \\
\frac{\partial f_{2}}{\partial \alpha_{j}} \\
\frac{\partial f_{3}}{\partial \alpha_{j}} \\
\frac{\partial f_{4}}{\partial \alpha_{j}} \\
\frac{\partial f_{5}}{\partial \alpha_{j}} \\
\frac{\partial f_{6}}{\partial \alpha_{j}}\n\end{bmatrix}_{x_{*}} \\
\sigma = \n\frac{\partial g}{\partial \tilde{x}}\n\begin{bmatrix}\n0 & C_{11} & C_{12} & C_{13} & 0 & C_{14} & C_{15}\n\end{bmatrix}\n\begin{bmatrix}\n\lambda_{1} \\
\lambda_{2} \\
\lambda_{3} \\
\lambda_{4} \\
\lambda_{5} \\
\lambda_{6} \\
\lambda_{7}\n\end{bmatrix} + \n\frac{\partial g}{\partial \tilde{x}}\n\begin{bmatrix}\n\lambda_{1} \\
\lambda_{2} \\
\lambda_{3} \\
\lambda_{4} \\
\lambda_{5} \\
\lambda_{6} \\
\lambda_{7}\n\end{bmatrix}
$$

donde

$$
\lambda(0) = 0
$$
  
\n
$$
C_{6} = (-K_{15}x_{7*}x_{6*} - K_{13})
$$
  
\n
$$
C_{7} = -K_{12}x_{2*} - K_{15}x_{7*}x_{4*}
$$
  
\n
$$
C_{8} = -K_{14}x_{3*} - K_{15}x_{6*}x_{4*}
$$
  
\n
$$
C_{9} = K_{19}V_{\infty} \cos(x_{5*} - \alpha)
$$
  
\n
$$
C_{10} = K_{19}V_{\infty} \sin(x_{5*} - \alpha)
$$
  
\n
$$
C_{11} = 2x_{2*} - 2K_{1}x_{6*} + 2K_{3}x_{40}x_{7*}
$$
  
\n
$$
C_{12} = 2x_{3*} - 2K_{1}x_{7*} - 2K_{2}x_{4*}x_{6*}
$$
  
\n
$$
C_{13} = 2K_{2}^{2}x_{4*}x_{6*}^{2} + 2K_{3}^{2}x_{4*}x_{7*}^{2} - (2K_{1}K_{2} + 2K_{1}K_{3})x_{6*}x_{7*} - 2K_{2}x_{3*}x_{6*} + 2K_{3}x_{2*}x_{7*}
$$
  
\n
$$
C_{14} = 2K_{1}^{2}x_{6*} + 2K_{2}^{2}x_{4*}^{2}x_{6*} - (2K_{1}K_{2} + 2K_{1}K_{3})x_{4*}x_{7*} - 2K_{1}x_{2*} - 2K_{2}x_{3*}x_{4*}
$$
  
\n
$$
C_{15} = 2K_{1}^{2}x_{7*} + 2K_{3}^{2}x_{4*}^{2}x_{7*} - (2K_{1}K_{2} + 2K_{1}K_{3})x_{4*}x_{6*} - 2K_{1}x_{3*} - 2K_{2}x_{2*}x_{4*}
$$
  
\n
$$
\frac{\partial g}{\partial \tilde{x}} = \frac{1}{2\sqrt{(-K_{1}x_{7*} - K_{2}x_{4*}x_{6*} + x_{3*})^{2} + (-K_{10}x_{6*} + K_{3}x
$$

Este modelo de sensibilidad es valido para variaciones tanto en $R_L$ y  $L_L$ , y el esquema de generación fue mostrado

en la figura  $(3.2)$ .

Como se mencionó en la introducción, en este trabajo se desea llevar a cabo un estudio de sensibilidad respecto

a 2 parámetros,  $\alpha_1 = R_L$ y  $\alpha_2 = L_L$ para toda la familia de puntos de equilibrio estables del GSCBI. Esta tarea tiene como objeto buscar las peores condiciones del GSCBI, desde un punto de vista de variaciones en la carga.

#### 3.5.1. Caso para variaciones en  $\alpha_1 = R_L$

Las derivadas parciales de  $\left( 3.37\right)$  para el caso de  $R_{L}$  se reducen a

$$
\frac{\partial f}{\partial R_L}\Big|_{\alpha*} = \begin{bmatrix} \frac{\partial f_1}{\partial R_L} \\ \frac{\partial f_2}{\partial R_L} \\ \frac{\partial f_3}{\partial R_L} \\ \frac{\partial f_4}{\partial R_L} \\ \frac{\partial f_5}{\partial R_L} \\ \frac{\partial f_6}{\partial R_L} \\ \frac{\partial f_7}{\partial R_L} \\ \frac{\partial f_7}{\partial R_L} \end{bmatrix}_{x_*} = \begin{bmatrix} 0 \\ 0 \\ 0 \\ 0 \\ \frac{-x*}{(L_e + L_L)} \\ \frac{-x*}{(L_e + L_L)} \\ \frac{-x*}{(L_e + L_L)} \end{bmatrix}
$$
\n
$$
\frac{\partial \tilde{x}}{\partial R_L} = \frac{(R_e + R_L)}{2} (x_{7*}^2 + x_{6*}^2) + \frac{1}{2} [-V_\infty \sin (x_{5*} - \alpha) x_{7*} + V_\infty \cos (x_{5*} - \alpha) x_{6*}] + (L_e + L_L) [x_{4*} x_{6*} x_{7*}]
$$
\n(3.38)

### 3.5.2. Caso para variaciones en  $\alpha_2 = L_L$

Las derivadas parciales de  $\left( 3.37\right)$  para el caso de  $L_{L}$  se reducen a

$$
\frac{\partial f}{\partial L_L}\Big|_{\alpha*} = \begin{bmatrix} \frac{\partial f_1}{\partial L_L} \\ \frac{\partial f_2}{\partial L_L} \\ \frac{\partial f_3}{\partial L_L} \\ \frac{\partial f_5}{\partial L_L} \\ \frac{\partial f_6}{\partial L_L} \\ \frac{\partial f_7}{\partial L_L} \end{bmatrix}_{x_*} = \begin{bmatrix} 0 \\ 0 \\ 0 \\ 0 \\ 0 \\ \frac{\partial f_8}{\partial L_L} \\ \frac{\partial f_7}{\partial L_L} \\ \frac{\partial f_8}{\partial L_L} \\ \frac{\partial f_7}{\partial L_L} \end{bmatrix}_{x_*} C_{22} \qquad (3.39)
$$
\n
$$
\frac{\partial \tilde{x}}{\partial L_L} = \frac{(L_e + L_L)}{2} (x_{4*}^2 x_{7*}^2 + x_{4*}^2 x_{6*}^2) + \frac{1}{2} [-V_\infty \sin (x_{5*} - \alpha) x_{4*}^2 x_{6*} + V_\infty \cos (x_{5*} - \alpha) x_{4*}^2 x_{7*}] + (R_e + R_L) [x_{4*} x_{6*} x_{7*}]
$$

donde

$$
C_{21} = -\frac{[2K_3x_{4*}x_{7*} - 2K_1x_{6*} - (R_e + R_L)x_{6*} + 2x_{2*} + V_\infty \cos(x_{5*} - \alpha)]}{(L_e + L_L)^2}
$$
  
\n
$$
C_{22} = -\frac{[-2K_2x_{4*}x_{6*} - 2K_1x_{7*} - (R_e + R_L)x_{7*} + 2x_{3*} + V_\infty \sin(x_{5*} - \alpha)]}{(L_e + L_L)^2}
$$

Las expresiones (3.37) junto a (3.38) y (3.39) modelan la sensibilidad del GSCBI para variaciones en $\mathcal{R}_L$  y  $\mathcal{L}_L$ 

respectivamente y dependen ˙nicamente de valores nominales del estado y la salida.

Así que, simulando el modelo nominal (2.47) - (2.53), y acoplándolo con el modelo de sensibilidad, se pueden estudiar los efectos en todos los estados de la máquina ante desviaciones de  $R_L$  y  $L_L,$  ya que

$$
\Delta x_{R_L} \triangleq \lambda_{\alpha_1} \Delta R_L, \quad \Delta y_{R_L} \triangleq \sigma_{\alpha_1} \Delta R_L \tag{3.40}
$$

$$
\Delta x_{L_L} \triangleq \lambda_{\alpha_2} \Delta L_L, \quad \Delta y_{L_L} \triangleq \sigma_{\alpha_2} \Delta L_L \tag{3.41}
$$

inclusive, se pueden sumar las dos desviaciones y compactar los efectos utilizando

$$
\Delta x = \lambda_{\alpha_1} \Delta R_L + \lambda_{\alpha_2} \Delta L_L \tag{3.42}
$$

$$
\Delta y = \sigma_{\alpha_1} \Delta R_L + \sigma_{\alpha_2} \Delta L_L \tag{3.43}
$$

y valuar la medida de desempeño con la norma euclidiana.

El estudio particular de las desviaciones de las variables de la máquina considerando la familia de puntos de equilibrio en función de  $\delta$  usando (2.57) y (2.63) se presenta en el capítulo siguiente.
### Capítulo 4

# Sensibilidad del generador en los puntos de equilibrio

El análisis del comportamiento ante pequeñas desviaciones de los valores nominales del sistema GSCBI desarrollado en el capítulo 2 a partir de sus parámetros y condiciones nominales, se puede llevar a cabo de forma sístematizada con las siguientes cuatro etapas:

- 1. Determinar la región de operación estable del sistema eléctrico, vía la solución de las ecuaciones estáticas  $(2.57) - (2.63)$ .
- 2. Seleccionar uno o más puntos de equilibrio estable dentro del intervalo encontrado en el paso 1, en donde se desea estudiar los efectos de las variaciones en la carga tanto en regimen estática como dinámica del GSCBI.
- 3. Simular el sistema de sensibilidad para cada punto de equilibrio seleccionado y acoplado con las ecuaciones dinámicas de sensibilidad, para obtener las funciones de sensibilidad de los estados y la salida, y evaluar la robustez con el índice de sensibilidad respectivo.
- 4. Comparar el comportamiento de las funciones de sensibilidad en cada punto de equilibrio estudiado con objeto de generalizar en lo posible el estudio.

A continuación se describen en detalle, cómo llevaron a cabo estas cuatro etapas para el caso de estudio.

### 4.1. Región de operación

Los valores nominales de GSCBI, por unidad considerados en el estudio, para el modelo normalizado en el capÌtulo 2 se muestran en el siguiente arreglo

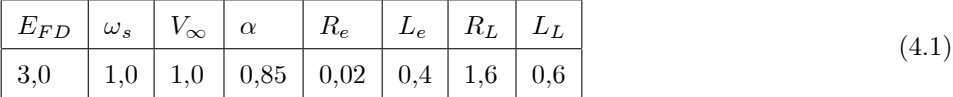

Al calcular los puntos de equilibrio de las ecuaciones (2.57) a (2.63) para los valores del arreglo, se encuentra que los puntos de equilibrio dependen del valor del ángulo de arranque del rotor  $(x_{5*})$  en el intervalo entre 0 y  $2\pi$ . Así que es suficiente considerar el dominio del ángulo en dicho intervalo. Suponiendo un valor  $P_e$  de la potencia eléctrica o  $P_m$  de la maquina, para cada punto de equilibrio, se obtiene la *relación potencia ángulo*, denotada curva potencia ángulo del generador y que se muestra en la Figura (4.1) tanto para la potencia eléctrica como la potencia mecánica

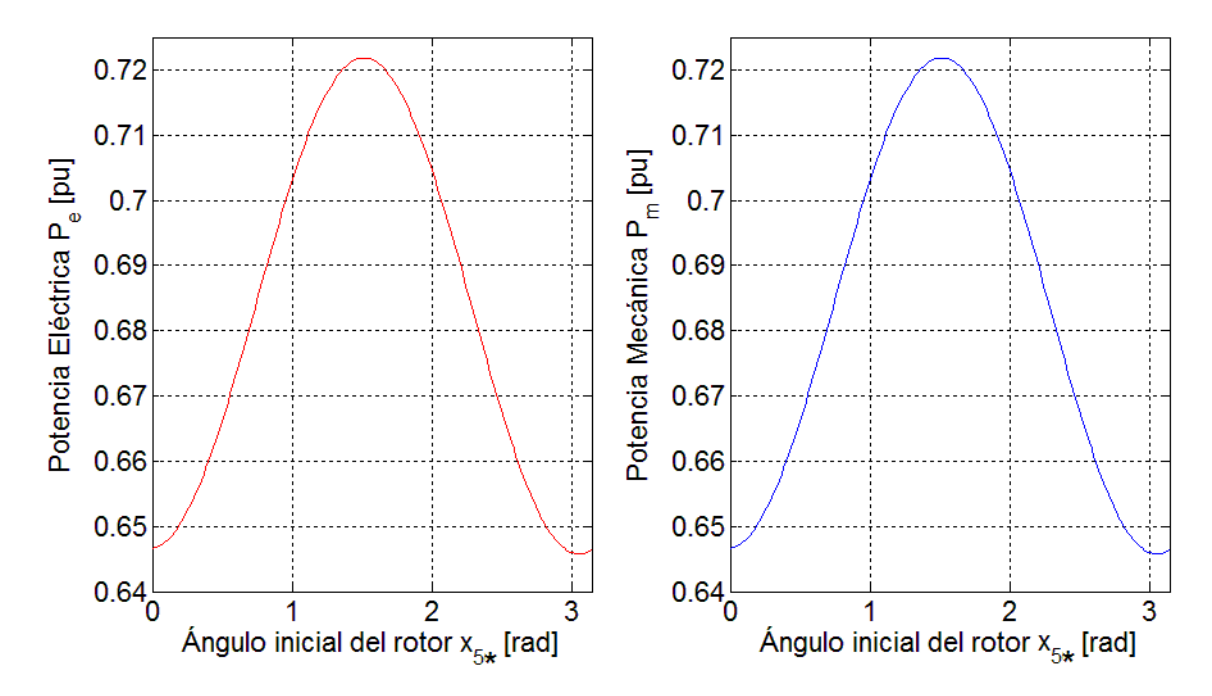

Figura 4.1: Relación de potencia - ángulo para valores nominales

A partir de las gráficas se pueden observar diversos hechos, algunos con interpretación física útil para el análisis de GSCBI:

- La potencia eléctrica real  $P_e$  entregada a la carga es función del ángulo inicial del rotor.
- La potencia mecánica  $P_m$  se asocia a la proporcionada por la turbina para mantener el equilibrio del sistema. Además los valores de  $P_e$  y  $P_m$  son idénticos para cada valor de  $x_{5*}$ .

Cualquier punto de dichas curvas, es un punto de equilibrio del GSCBI en condiciones nominales. Sin embargo el interés en el marco de la sensibilidad del generador son únicamente los puntos de equilibrio estables. Así que utilizando (2.64) del modelo dinámico del generador se pueden caracterizar todos los puntos de equilibrio de la curva en términos de los estables e inestables. La Figura (4.2) muestra las dos regiones de la curva de potencia en función de  $P_m$ ; valores del ángulo menores a  $\pi/2$  son puntos de equilibrio estables, y mayores que este valor son inestables.

Por lo tanto se puede concluir de la curva ángulo potencia que en general :

#### 4.1. REGIÓN DE OPERACIÓN 33

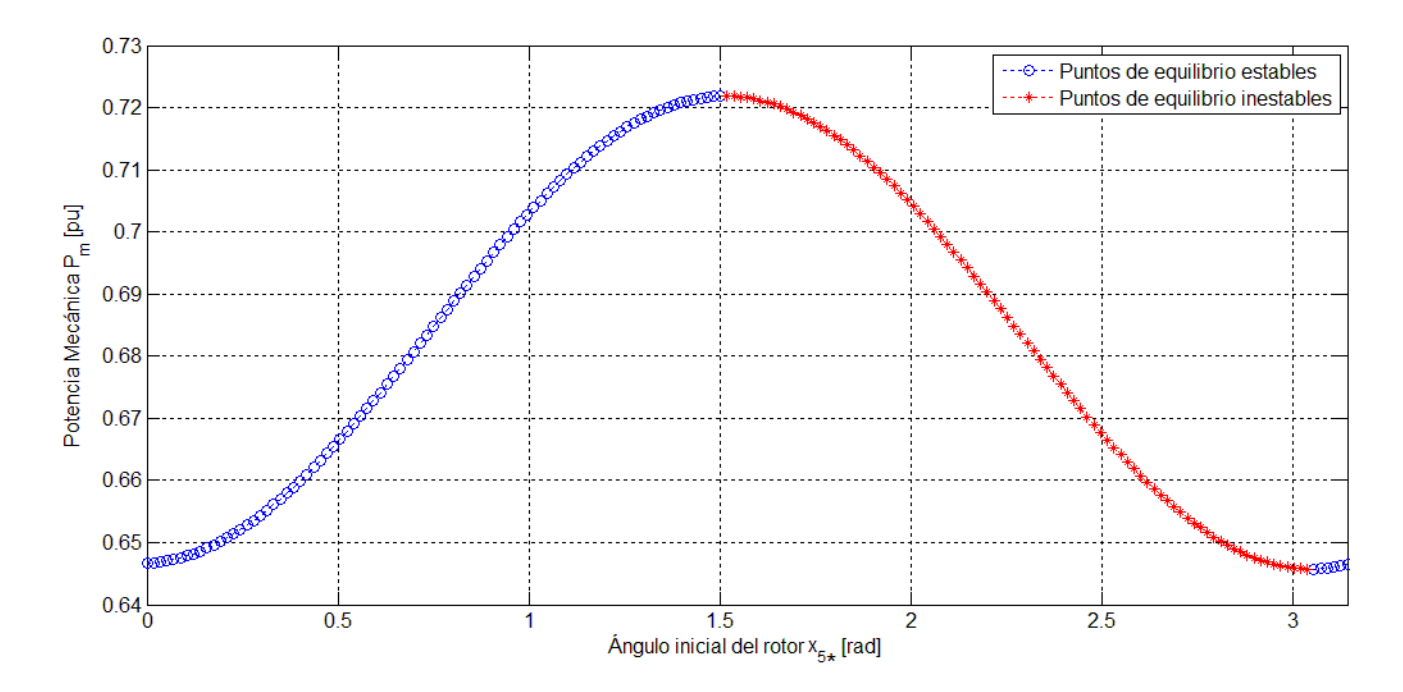

Figura 4.2: Relación de potencia - ángulo categorizada en puntos de equilibrio estables e inestables

- Existe un intervalo contínuo de puntos de equilibrios estables entre 0 y  $\pi/2$ .
- **Para cada triada de variables independientes**  $(E_{FD}, \omega_s, P_m)$  existen dos puntos de equilibrios, uno estable en el intervalo  $[0, \pi/2]$  y otro inestable en el intervalo  $[\pi/2, \pi]$ .

En principio, el an·lisis de la sensibilidad se puede llevar a cabo para cualquier punto de equilibrio estable de la Figura (4.2). Al desviarse el valor de la carga sea  $R_L$  o el de  $L_L$  del valor nominal considerado en el modelo, el punto de equilibrio se desplaza y la relación potencia mecánica ángulo de rotor se altera como puede verse de la Figura (4.3) y (4.4) en donde se presentan las curvas de potencia-ángulo para tres distintos valores en la carga resistiva y la inductiva (los valores están por unidad). El desplazamiento de la curva varía en función del punto de equilibrio. Para el caso de un valor del ángulo cercano a  $x_{5*} \approx 0.4$  rad, las variaciones de la potencia son muy pequeñas al desviar el valor de la carga resistiva; no así para el caso de un ángulo cercano a 1. Efectos similares se observan en el caso de las desviaciones en la parte inductiva de la carga.

El comportamiento de estas gráficas puede ser interpretada de la siguiente manera: para los puntos de equilibrio estables manteniendo constantes los valores de las variables de entrada  $(P_m \, y \, E_{FD})$ , al existir una desviación de  $R_L$  o  $L_L$  con respecto a los valores nominales, el sistema tendrá un efecto transitorio en donde la velocidad angular  $x_4$  del generador regresa a su valor nominal, no así el resto de las variables las cuáles alcanzan un nuevo punto de equilibrio, lo cuál provoca un desplazamiento en la curva potencia ángulos. Este análisis es estático del generador, dado que la curva describe solamente el estado final después de la perturbación, y no suminstra información cualitativa o cuantitativa del transitorio provocado por el desplazamiento en el punto de equilibrio.

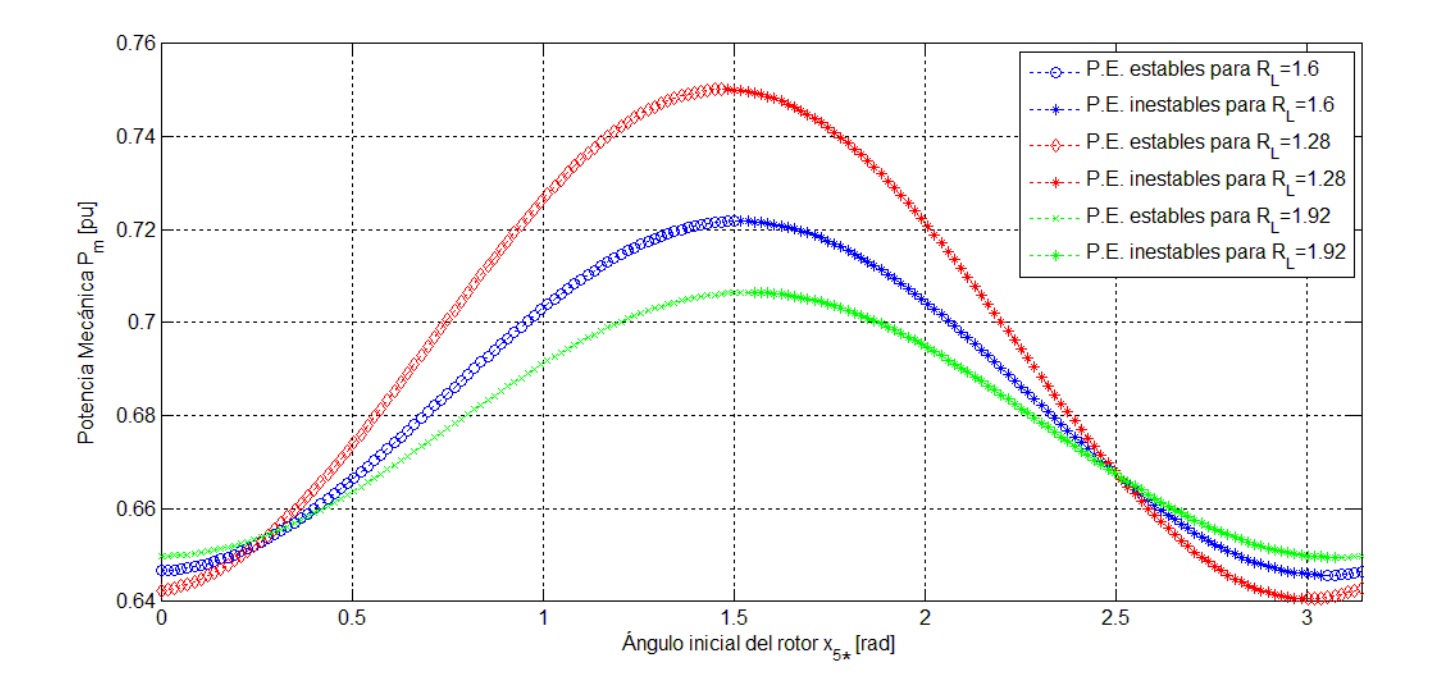

Figura 4.3: Relaciones de potencia - ángulo para distintos valores de  $R_L$ 

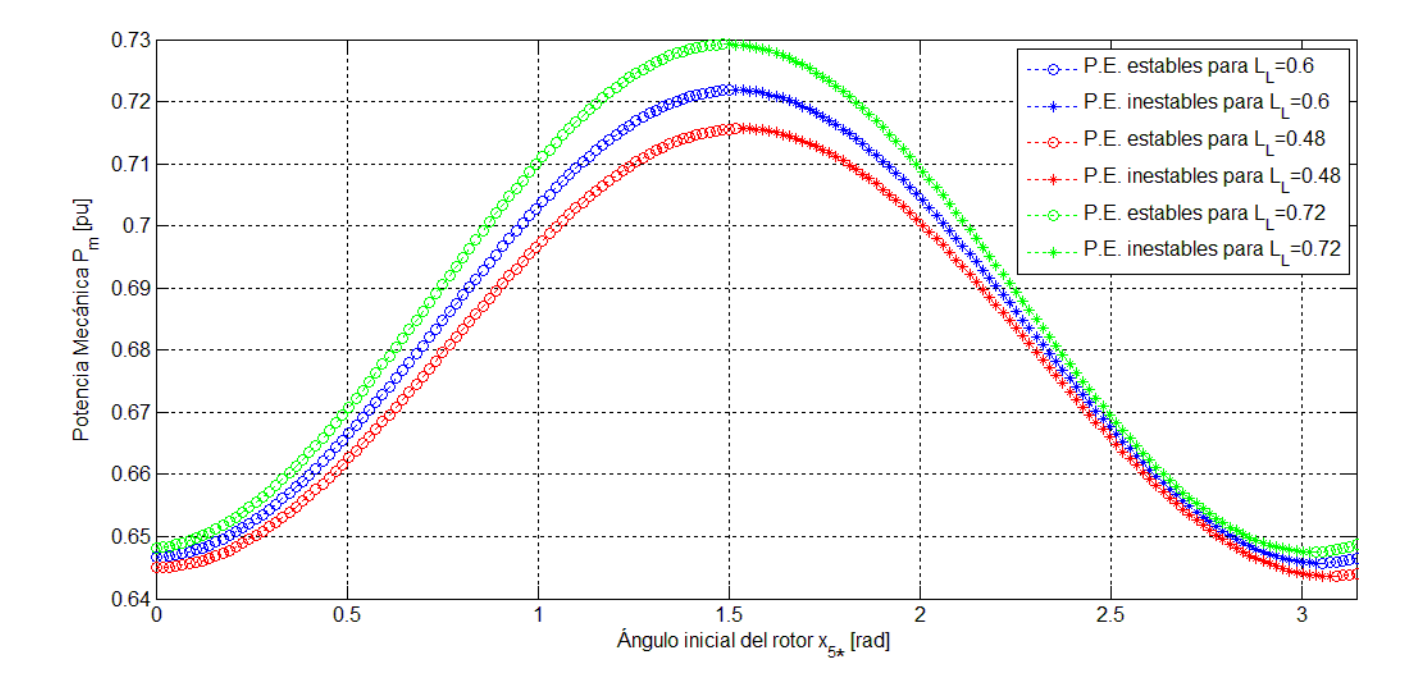

Figura 4.4: Relaciones de potencia - ángulo para distintos valores de  $L_L$ 

Otro hecho que se observa de la variaciones de las curvas potencia-ángulo en el caso de la desviación de la carga resistiva de la Figura  $(4.3)$ , es que existe un intervalo de valores para ángulos cercanos a  $0,3$  en las que las curvas se intersectan practicamente. Es decir el efecto de la desviación en estado permanente es apenas perceptible. Sin embargo se desconoce el transitorio en dicha región. Esta observación puede interpretarse como que estos puntos de equilibrio, son robustos en estado permanente a pequeñas variaciones de  $R_L$ ; no así para los otros puntos de equilibrio en que las curvas no se intersectan. En el caso de ángulos cercanos a la región de inestabilidad, la sensibilidad es mucho mayor; entre mayor sea el valor del ángulo de arranque  $x_{5*}$ , mayor será la sensibilidad del generador a variaciones de  $R_L$ .

Con objeto de cubrir diversos casos en el análisis de sensibilidad ante desviaciones en  $R_L$  y  $L_L$  se han elegido tres valores del ángulo  $x_{5*}$ ; uno con una baja sensibilidad a cambios en la carga resistiva y otros dos con mayor sensibilidad:

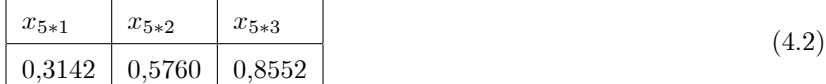

### 4.2. Funciones de sensibilidad en los puntos de equilibrio

Para los tres valores del ángulo de arranque propuestos en (4.2) se implementó el modelo de sensibilidad (3.20) con el conjunto de condiciones nominales  $x_* = [x_{1*}; x_{2*}; x_{3*}; x_{4*}; x_{5*}; x_{6*}; x_{7*}]$ . Simulando el esquema completo (3.2) con los tres conjuntos de valores nominales fue posible generar la evolución de la función de sensibilidad del sistema en un intervalo de 0 a 60 unidades de tiempo normalizado. Las figuras  $(4.5)$  y  $(4.6)$  describen el comportamiento de las funciones de sensibilidad de la velocidad angular del generador  $x_4$  y del ángulo de rotor  $x_5$  con respecto a variaciones de la parte resistiva de la carga, para los tres puntos de equilibrio elegidos. De esta serie de respuestas se puede observar que:

- El efecto de las desviaciones en  $R_L$  producen un efecto transitorio en la velocidad angular  $x_4$ ; pero el efecto en estado permanente es nulo, o sea, que el generador regresa nuevamente a su valor nominal de  $\omega_s$  independientemente del punto de equilibrio en que se encuentre al perturbar el sistema. El efecto transitorio es mayor para el valor nominal  $x_{5*} = 0,8552$  y menor en  $x_{5*} = 0,3142$ .
- El efecto de las desviaciones en la parte resistiva en el ángulo de arranque  $x_5$  altera su estado permanente en los tres puntos de equilibrio, pues la función de sensibilidad no se desvanece con el tiempo. El error es mayor si el generador se encuentra operando en  $x_{5*} = 0,8552$  que si lo hace en el  $x_{5*} = 0,3142$ .
- De las dos observaciones anteriores se concluye que la sensibilidad del sistema dependerá de la perturbación provocada y del valor del ángulo de arranque  $x_{5*}$  en que se encuentre la máquina al perturbarlo. Además se concluye que los efectos para desviaciones en  $R_L$  son menos significativos si la máquina se encuentra en el punto de equilibrio  $x_{5*} = 0,3142$ , que para los puntos  $x_{5*} = 0,8552$  y  $x_{5*} = 0,5760$ .

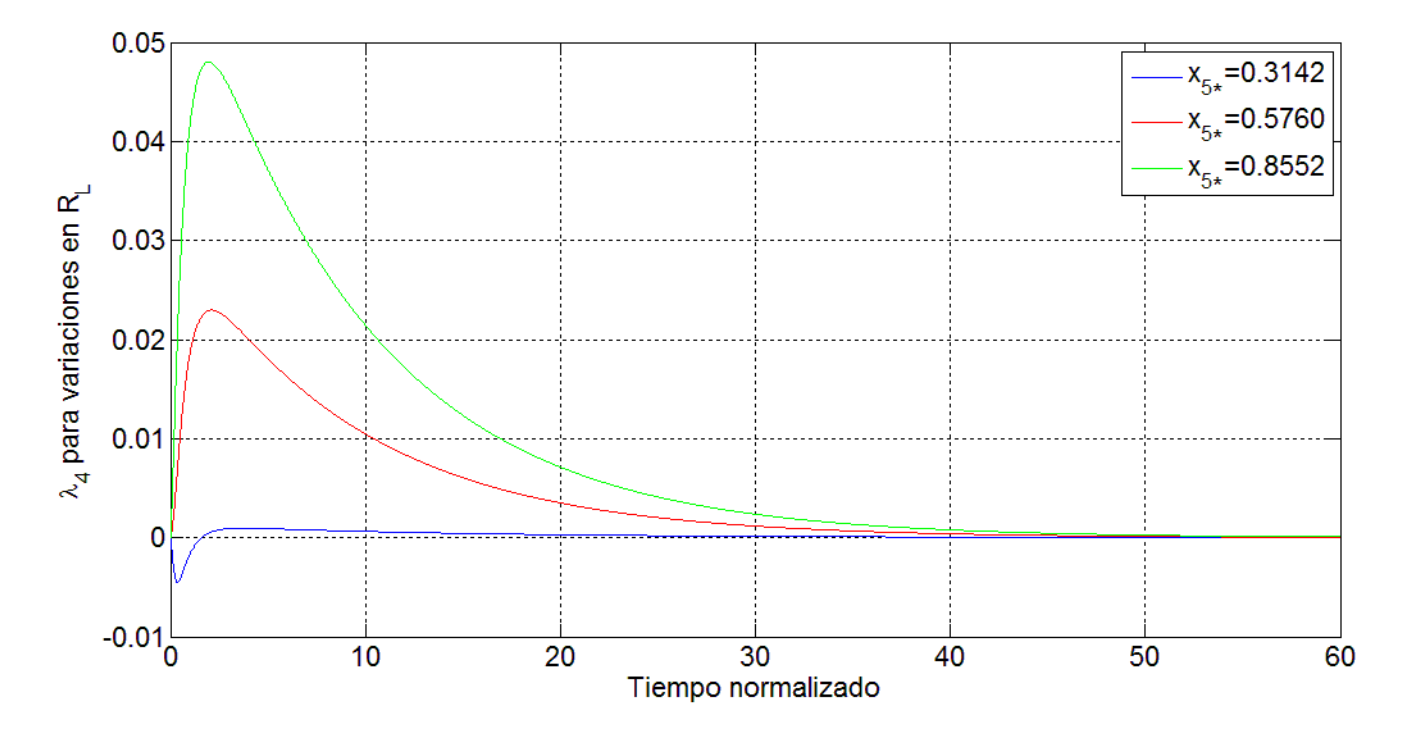

Figura 4.5: Evolución de la sensibilidad  $\lambda_4$  con respecto a  $R_L$  en los tres puntos de equilibrio considerados en el análisis

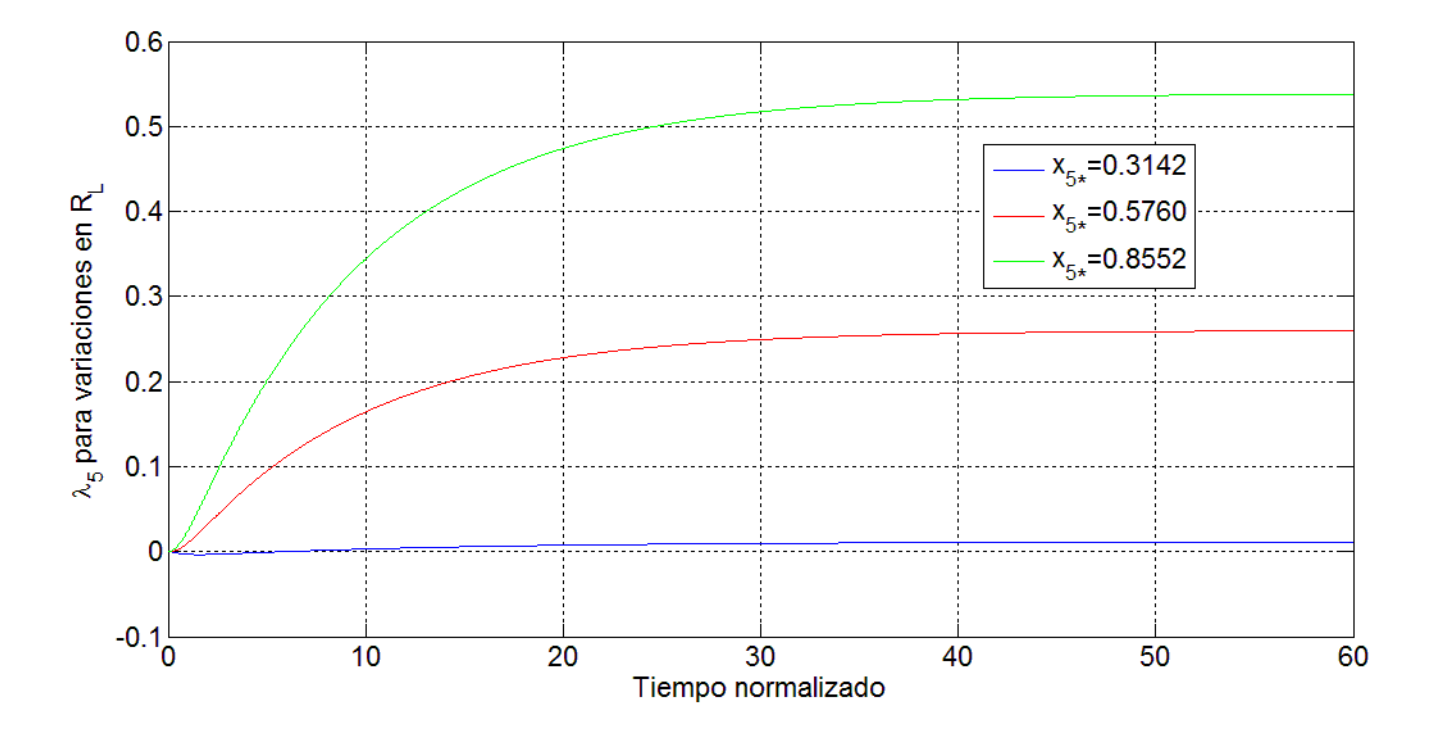

Figura 4.6: Evolución de la sensibilidad $\lambda_5$ para variaciones en  $R_L$  en distintos puntos de equilibrio

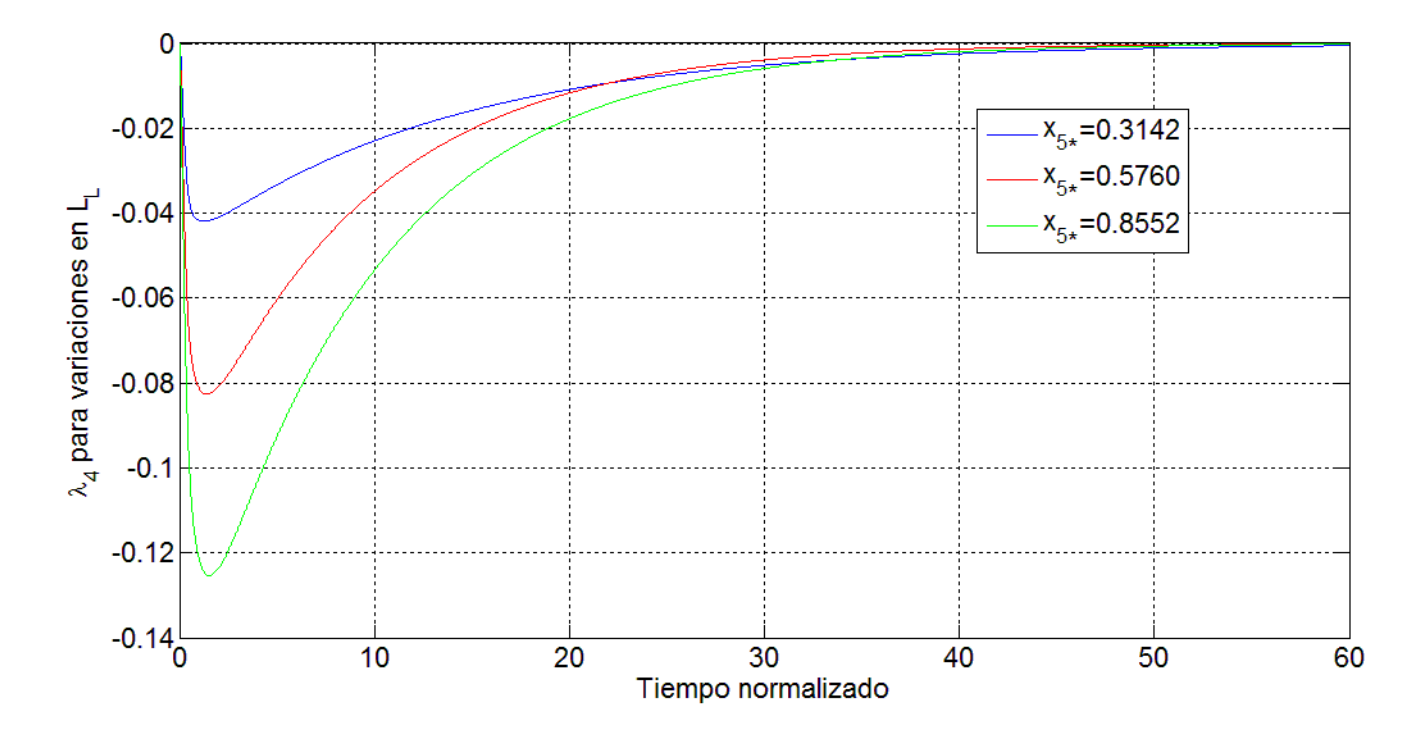

Figura 4.7: Evolución de la sensibilidad  $\lambda_4$  con respecto a  $L_L$  en los tres distintos puntos de equilibrio

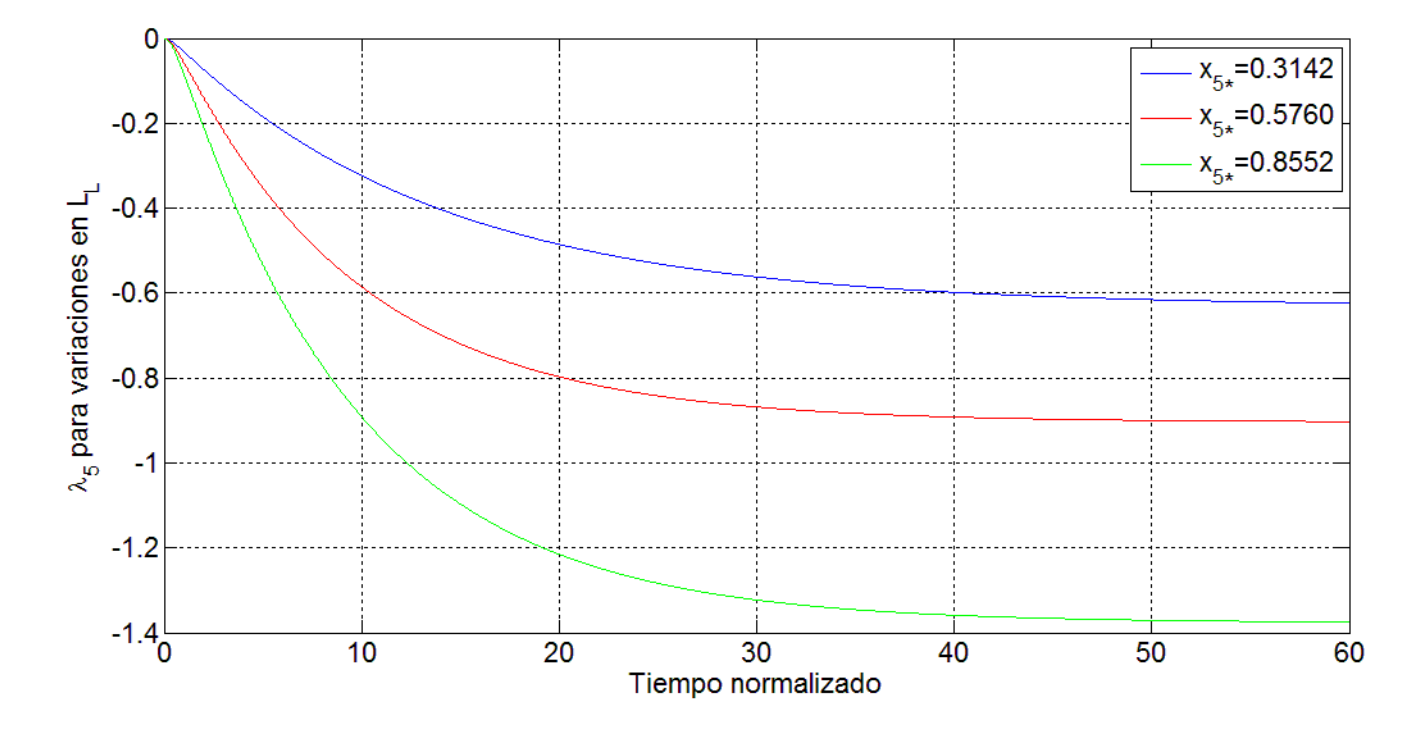

Figura 4.8: Evolución de la sensibilidad  $\lambda_5$  para variaciones en  $L_L$  en distintos puntos de equilibrio

Simulando el sistema nominal y las funciones de sensibilidad de la velocidad angular  $x_4$  y el ángulo de arranque  $x_5$  con respecto a variaciones en  $L_L$ , se obtienen las evoluciones respectivas mostradas en las Figuras (4.7) y (4.8). A partir del comportamiento temporal, se pueden hacer las siguientes conclusiones de manera similar al caso de desviaciones en  $R_L$ .

- Las variaciones en  $L<sub>L</sub>$  producen un efecto transitorio en la frecuencia  $x<sub>4</sub>$ , pero el efecto de las desviaciones en estado permanente es nulo y el generador regresa al valor nominal  $\omega_s$  para los tres casos de equilibrio. El efecto transitorio es mas fuerte para valores nominales  $x_{5*} = 0.8552$  que cuando el generador se encuentra en el punto de equilibrio  $x_{5*} = 0,3142.$
- Por lo que respecta al ángulo  $x_5$ , el efecto de la desviación en la carga lo altera de manera permanente en los tres puntos de equilibrio. El efecto es mayor cuando se está en el punto de equilibrio  $x_{5*} = 0,8552$  que cuando se encuentra en  $x_{5*} = 0.3142$ .
- Por lo tanto, el punto  $x_{5*} = 0.3142$  es el menos sensible para variaciones en  $L<sub>L</sub>$  en la frecuencia  $x_4$  y en el ángulo  $x_5$  comparado con los otros dos puntos considerados en el estudio  $x_{5*} = 0,8552$  y  $x_{5*} = 0,5760$ .

El análisis de la evolución de las funciones de sensibilidad presentadas hasta ahora se restringió al caso de la frecuencia y el ángulo del generador. Sin embargo se pueden obtener las funciones de sensibilidad de la misma manera para cada uno de los otro estados del sistema y para cada uno de los tres puntos de equilibrio con respecto a las dos variaciones en la carga consideradas. Es decir se pueden generar catorce funciones de sensibilidad para cada punto de equilibrio con las dos desviaciones consideradas. Para el punto de equilibrio  $x_{5*} = 0.8552$ , la evolución de las funciones de sensibilidad  $(\lambda_1, \lambda_2, \lambda_3, \lambda_4, \lambda_5, \lambda_6, \lambda_7)$  se muestran en las Figuras (4.9) y (4.10) con respecto a variaciones en  $R_L$  y variaciones en  $L_L$ . De este conjunto de funciones se pueden estudiar diversos detalles:

- Con respecto a las desviaciones en  $R_L$ , se puede decir que este parámetro afecta el estado transitorio y permanente de todos los estados, excepto el de la frecuencia ángular  $x_4$  (el sistema regresa nuevamente al valor nominal  $\omega_s$ ). Además los efectos son distintos para cada variable; los efectos más considerables tanto transitorios como en estado permanente, se tienen en la variable de la corriente x<sup>7</sup> asociada a la corriente del eje directo.
- Por lo que respecto a las desviaciones en  $L<sub>L</sub>$ , éstas tienen efectos en todos las variables tanto en estado transitorio como permanente excepto en la frecuencia  $x_4$ , en donde el generador regresa después de una pequeña variación el valor nominal  $\omega_s$ . Se observa que este efecto es distinto en cada variable y los efectos más considerables se aprecian en el ángulo  $x_5$ .

### 4.3. Evaluación del índice  $L_2$  de la sensibilidad

El análisis anterior fue útil para observar cualitativamente, los efectos en el tiempo de las variaciones en los parámetros asociados a la carga del generador. Sin embargo no se les asoció un indicador que permitierá determinar

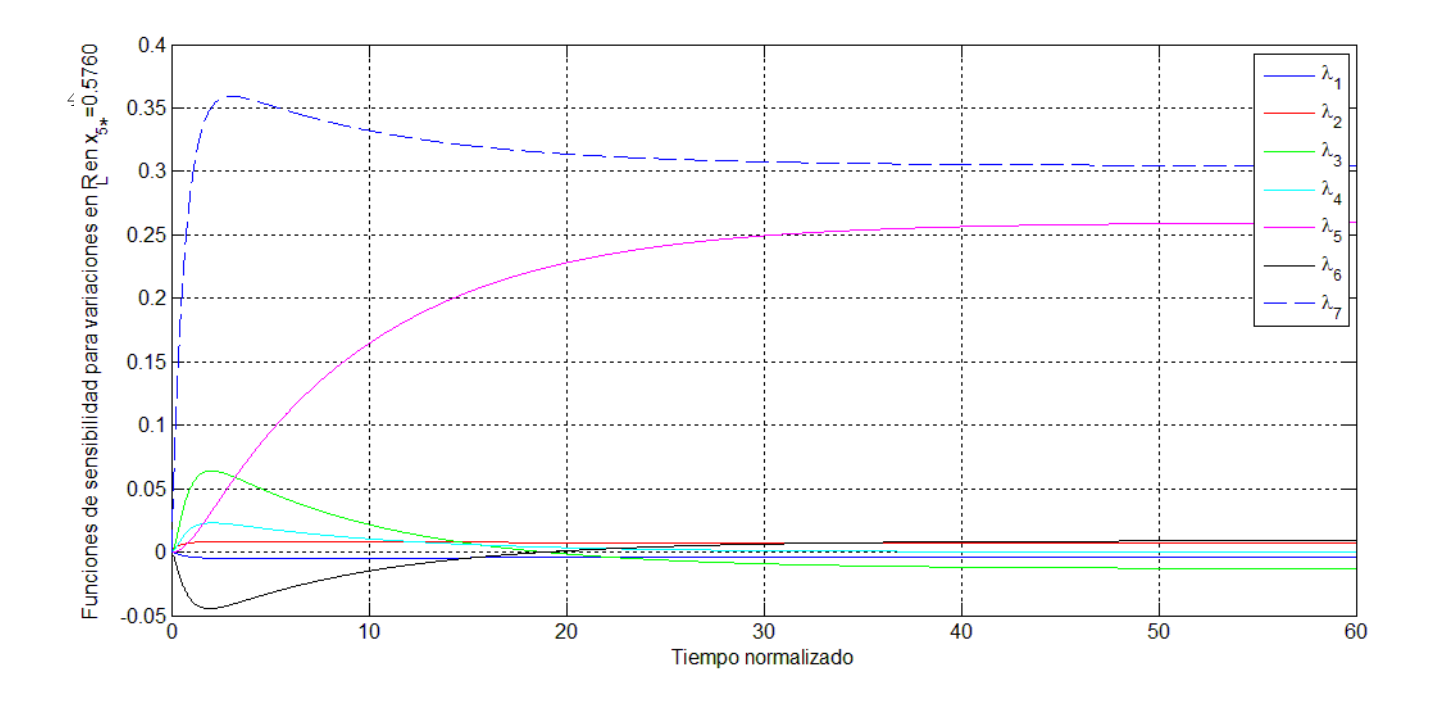

Figura 4.9: Funciones de sensibilidad $(\lambda_1,\lambda_2,\lambda_3,\lambda_4,\lambda_5,\lambda_6,\lambda_7)$ con respecto a $R_L$  en  $x_{5*}=0{,}5760$ 

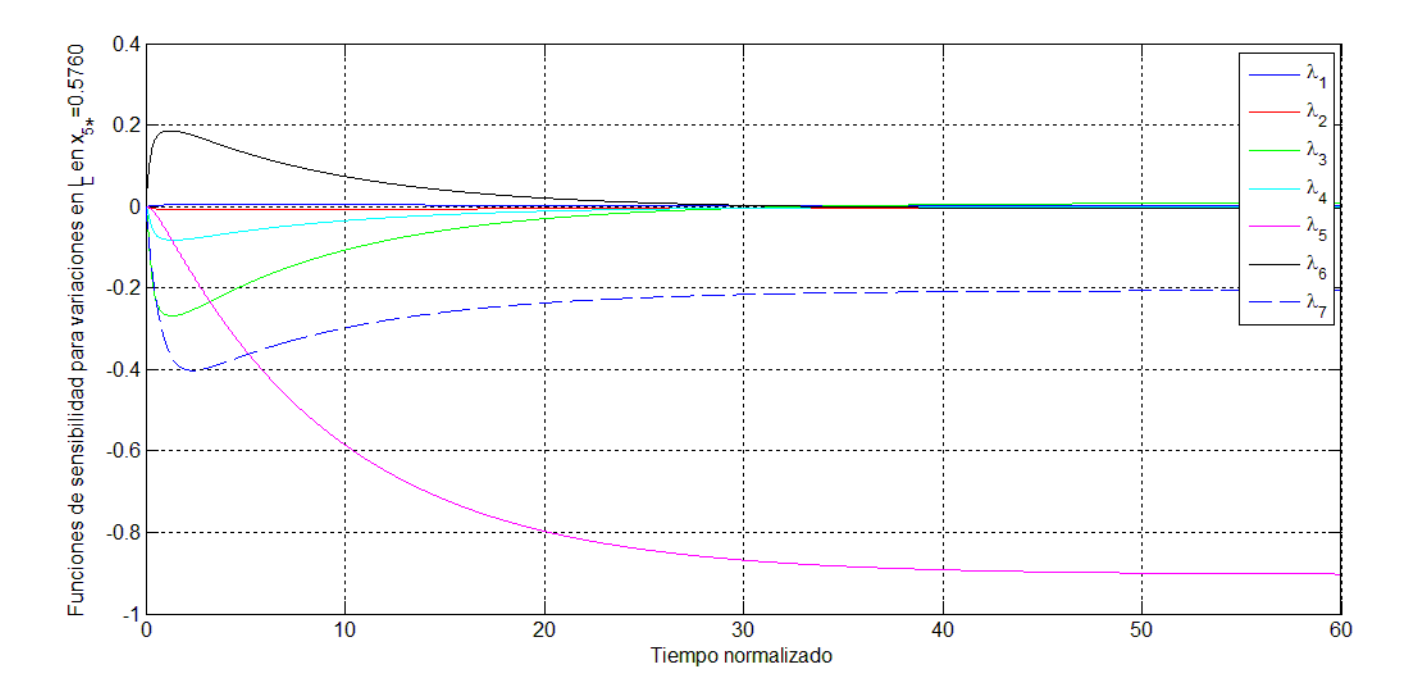

Figura 4.10: Funciones de sensibilidad  $(\lambda_1, \lambda_2, \lambda_3, \lambda_4, \lambda_5, \lambda_6, \lambda_7)$  con respecto a variaciones en  $L_L$  para  $x_{5*} = 0,5760$ 

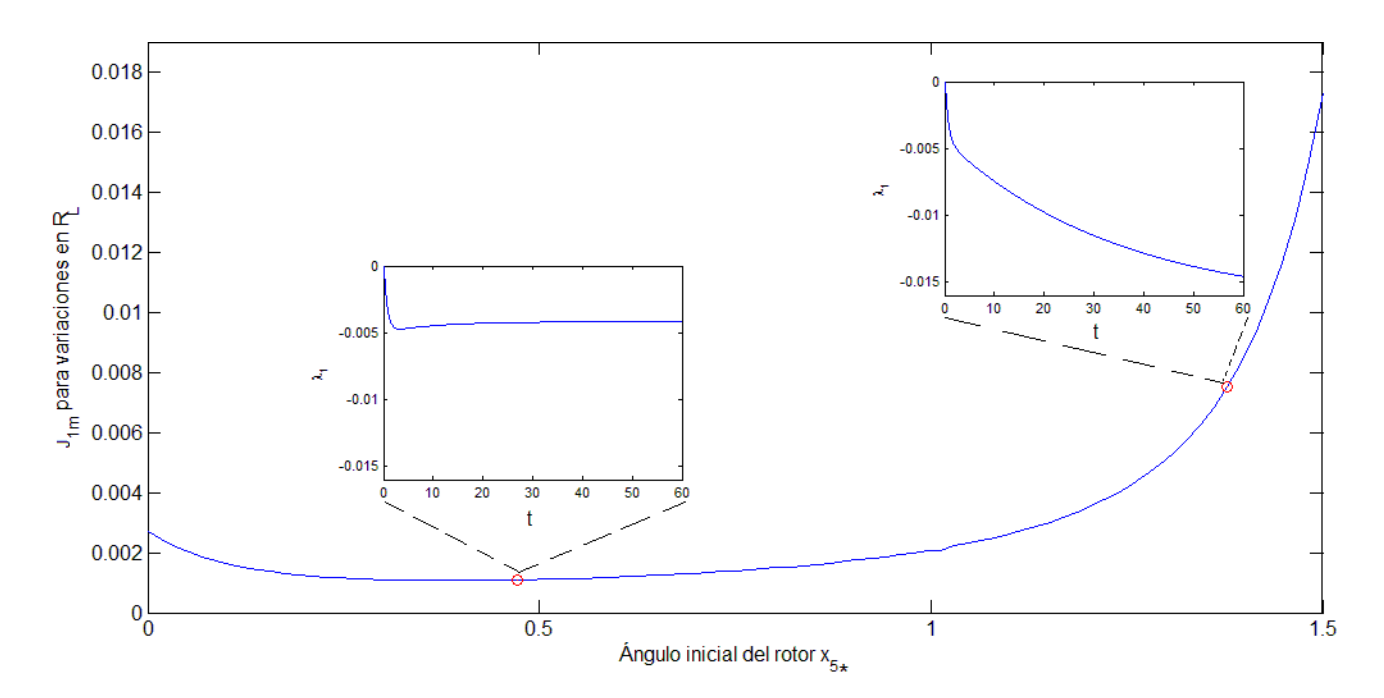

Figura 4.11: Índice de sensibilidad de  $x_1$  para variaciones en  $R_L$  en donde se muestran las evoluciones de  $\lambda_1$  en dos puntos de equilibrio.

cuantitativamente cuáles son las peores o las mejores condiciones desde un punto de vista de sensibilidad del generador considerando efectos transitorios y permanentes. Para esto se puede utilizar el Ìndice de sensibilidad dada por la norma  $L_2$  (3.22). Al considerar las sensibilidades de cada estado de manera aislada en el índice  $L_2$  y un intervalo de integración de  $t_0 = 0$  a  $t_f = 60$ , a partir de las evoluciones presentadas en la sección anterior se generó un índice de la sensibilidad de cada variable de estado.

Para poder visualizar de manera gráfica y compacta la serie de índices asociados a todos los puntos de equilibrio estables de la máquina, se optó por presentar el valor del índice para cada variable del generador en función de cada valor del ángulo de arranque  $x_5$  estable considerando los dos parámetros de carga como desviaciones. Las Figuras  $(4.11)$  -  $(4.24)$  muestran los resultados de dichos índices para todos los estados y con variaciones en  $R_L$  y  $L_L$ . Para recalcar la importancia de la evolución temporal de las funciones de sensibilidad, en dichas figuras se han incluido evoluciones temporales de la función de sensibilidad con la misma escala de tiempo y amplitud para dos valores de equilibrio. Por otro lado a manera complementaria, para poder comparar los índices, las tablas 4.1 y 4.2 muestran los valores númericos de los valores mínimos y máximos de los índices para cada variable, con las dos desviaciones consideradas.

A partir de la Figuras (4.11) a (4.24) y de las tablas (4.24) se pueden obtener algunas conclusiones, las cuales quizá son del dominio público dentro del área de sistemas de potencia, pero que deben tenerse presente al formular cualquier problema de estabilidad y robustez de un sistema de potencia. Una ventaja del enfoque usado aquí para estudiar el problema de sensibilidad de los puntos de equilibrio, es su simplicidad, su grado de generalidad, puede

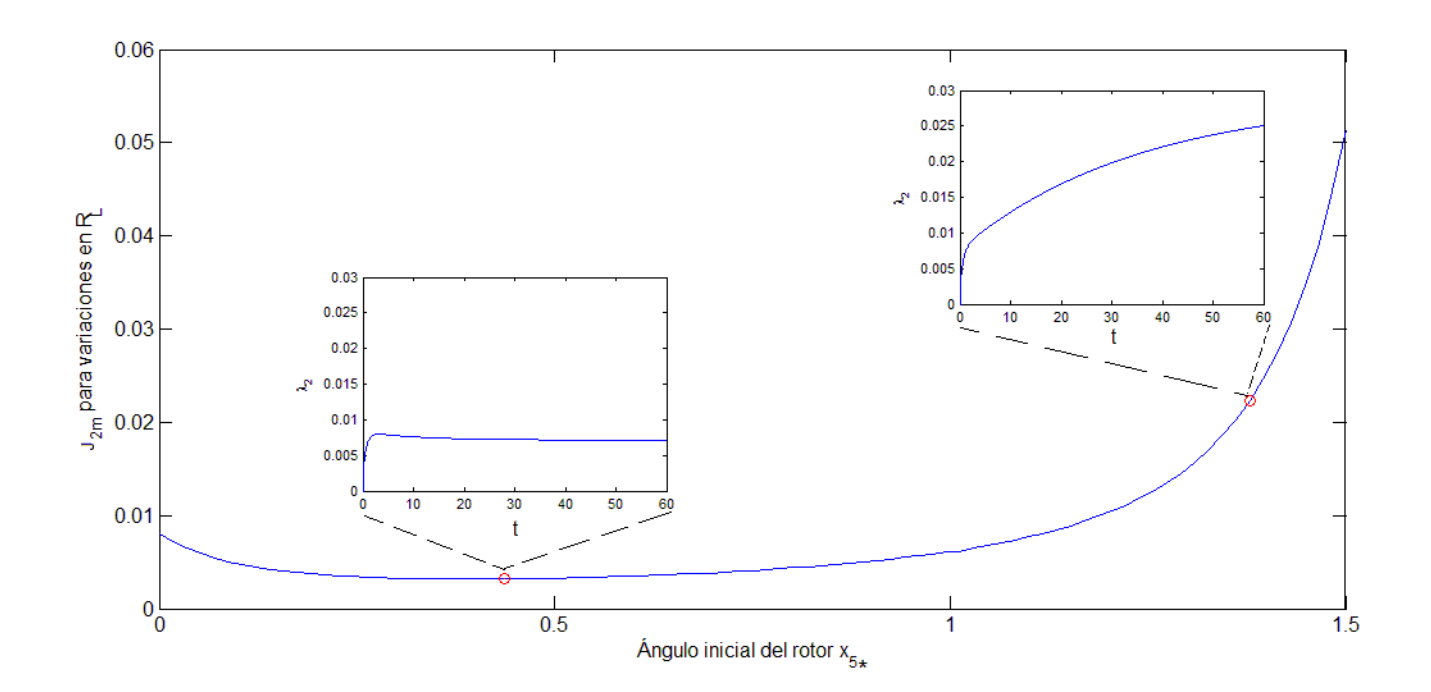

Figura 4.12: Índice de la sensibilidad en  $x_2$  con respecto a variaciones en  $R_L$  en donde se muestran la evolución de  $\lambda_2$ en dos puntos de equilibrio.

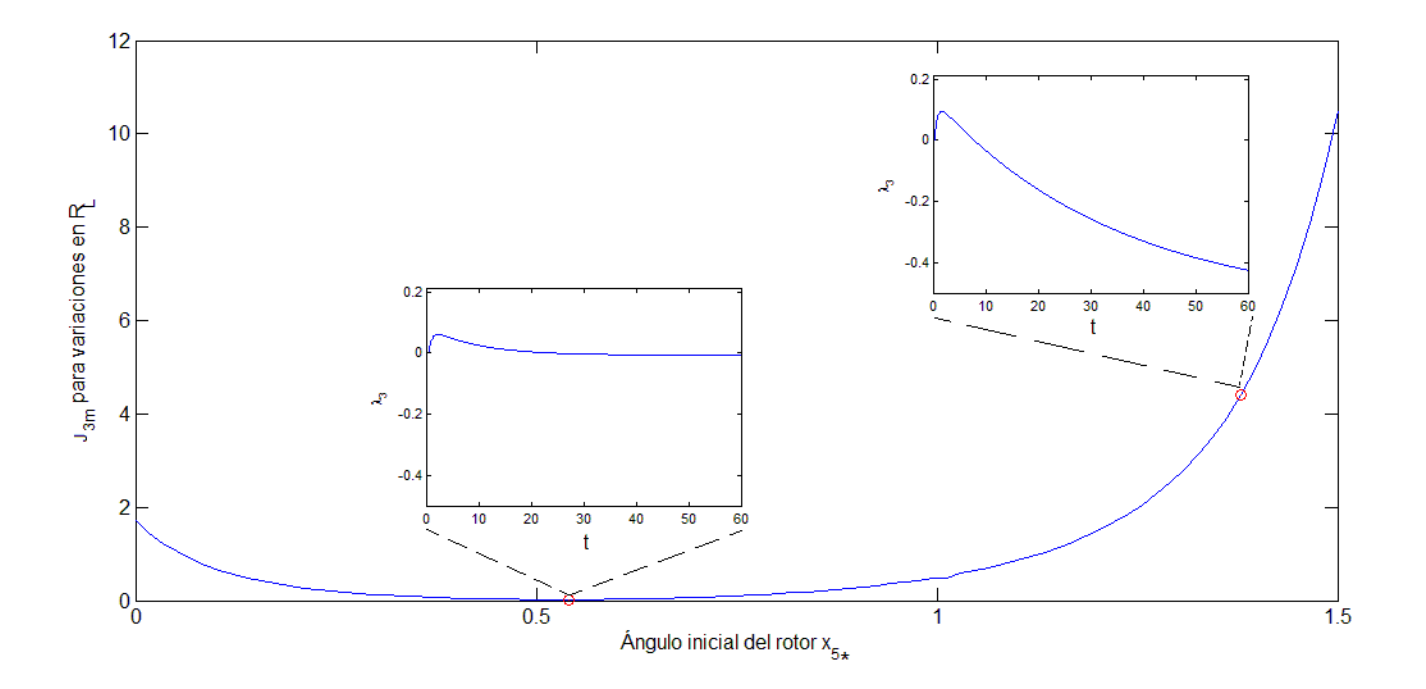

Figura 4.13: Índice de la sensibilidad en  $x_3$  con respecto a  $R_L$  en donde se muestra la evolución de  $\lambda_3$  en dos puntos de equilibrio.

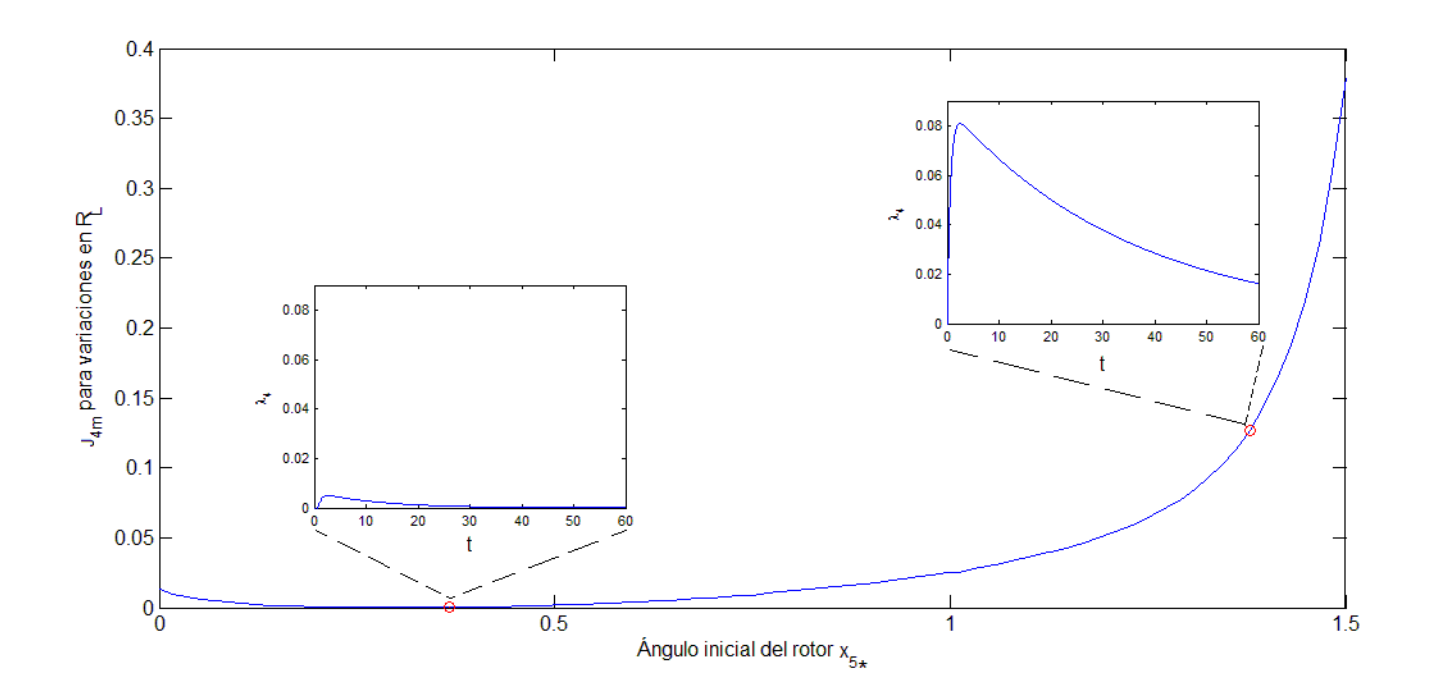

Figura 4.14: Índice de la sensibilidad de  $x_4$  con respecto a variaciones en  $R_L$  en donde se muestra la evolución de  $\lambda_4$ en dos puntos de equilibrio.

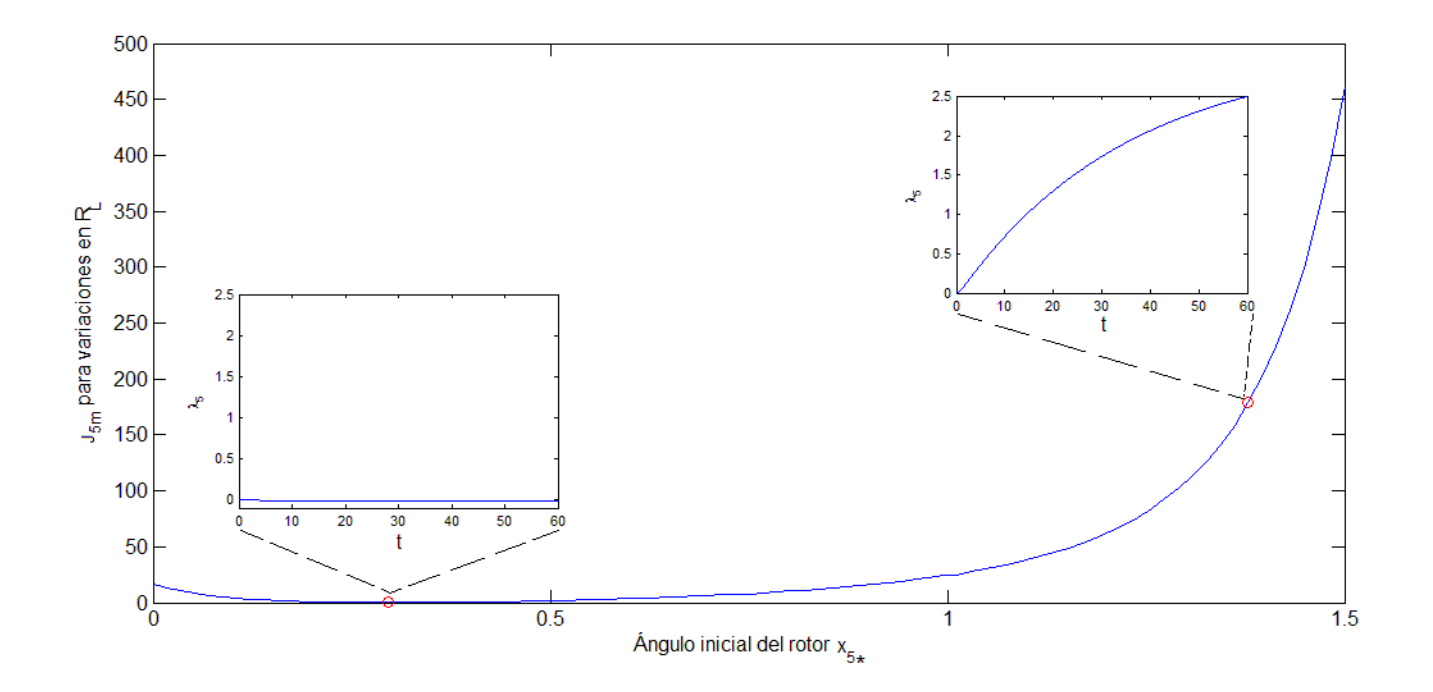

Figura 4.15: Índice de la sensibilidad de  $x_5$  con respecto a variaciones en  $R_L$  en donde se muestra la evolución de  $\lambda_5$ en dos puntos de equilibrio

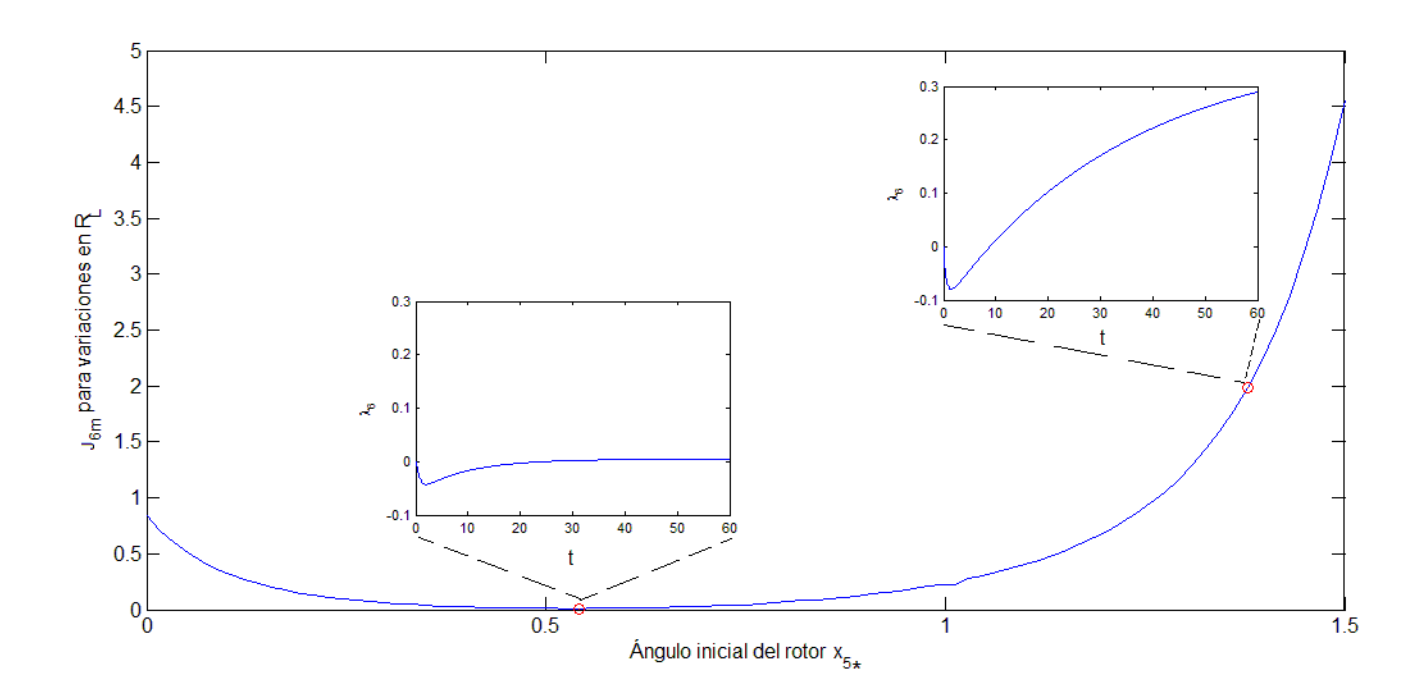

Figura 4.16: Índice de la sensibilidad en  $x_6$  con respecto a  $R_L$  en donde se muestra la evolución de  $\lambda_6$  en dos puntos de equilibrio

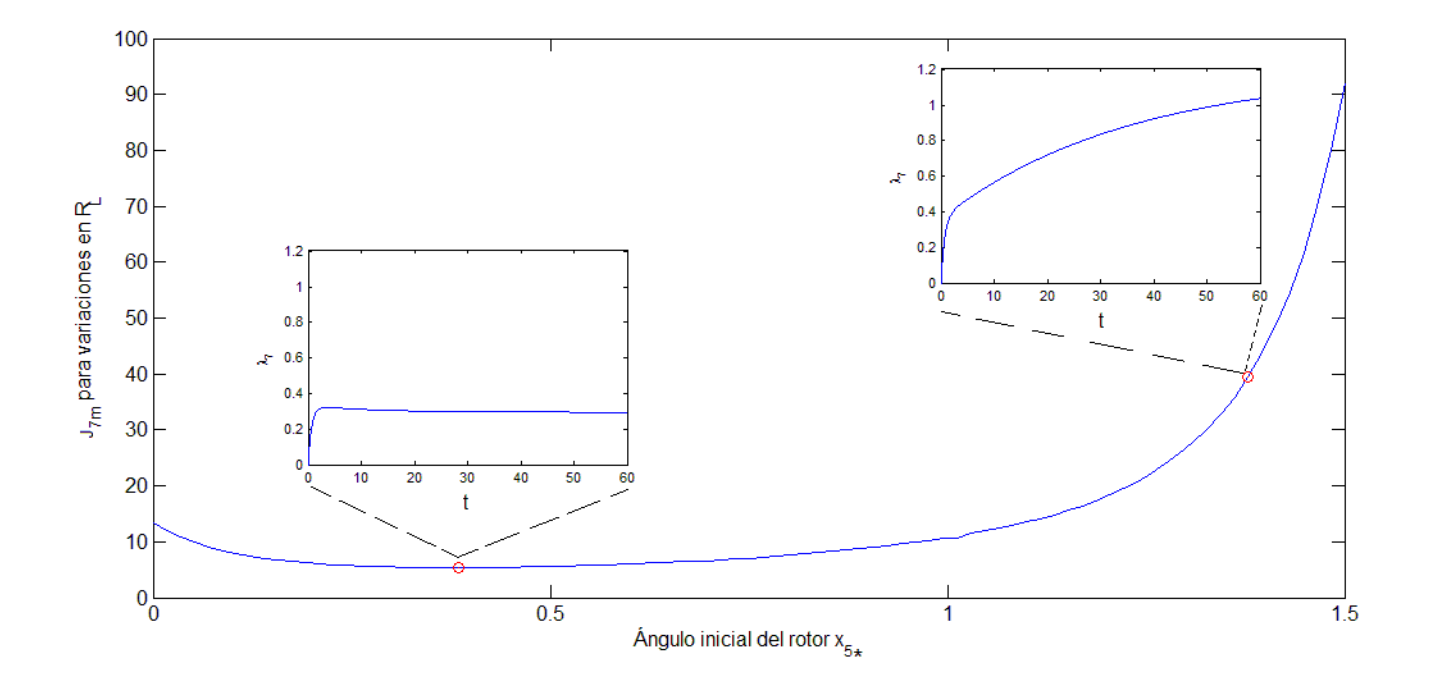

Figura 4.17: Índice de la sensibilidad de  $x_7$  con respecto a variaciones en  $R_L$  en donde se muestra la evolución de  $\lambda_7$  en dos puntos de equilibrio.

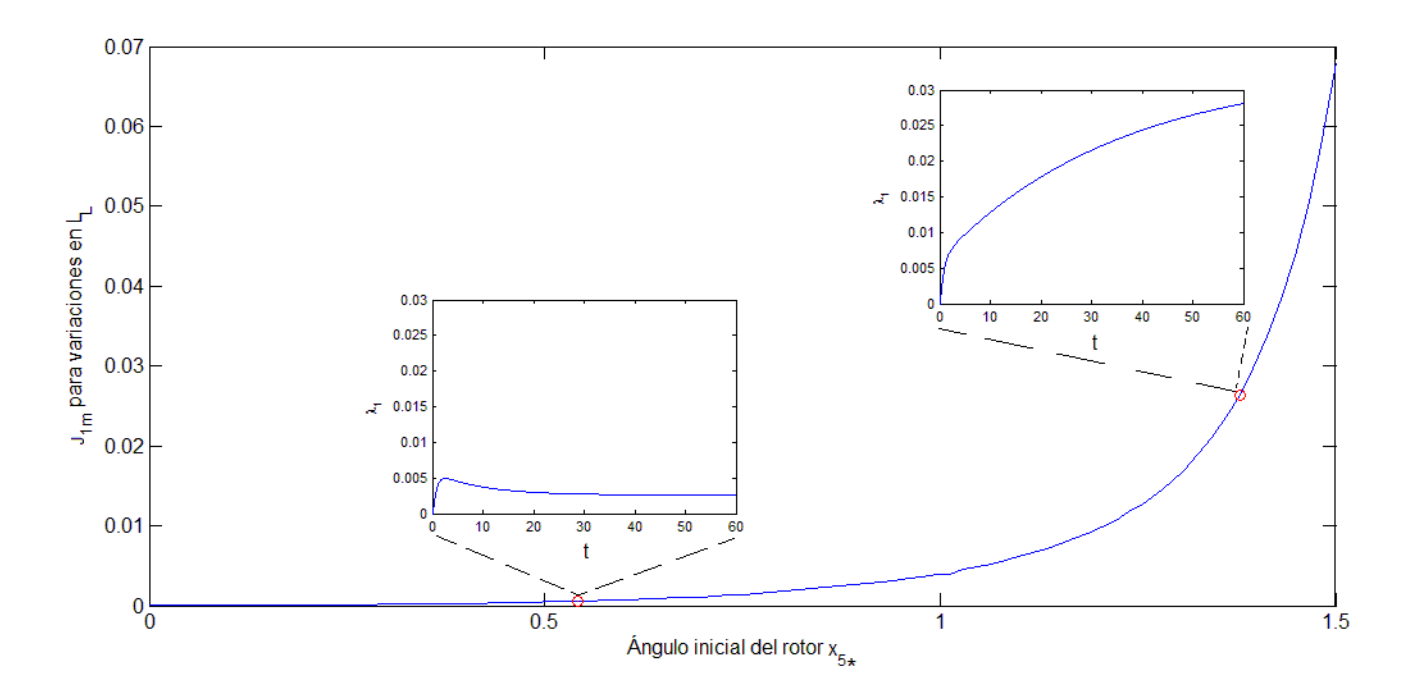

Figura 4.18: Índice de la sensibilidad de  $x_1$  con respecto a variaciones en  $L<sub>L</sub>$  en donde se muestra la evolución de  $\lambda_1$  en dos puntos de equilibrio.<br>Medición de la sensibilidad en  $x_1$  para variaciones en<br>  $L_L$  mostrando la evolución de  $\lambda_1$ en dos puntos de equilibrio.

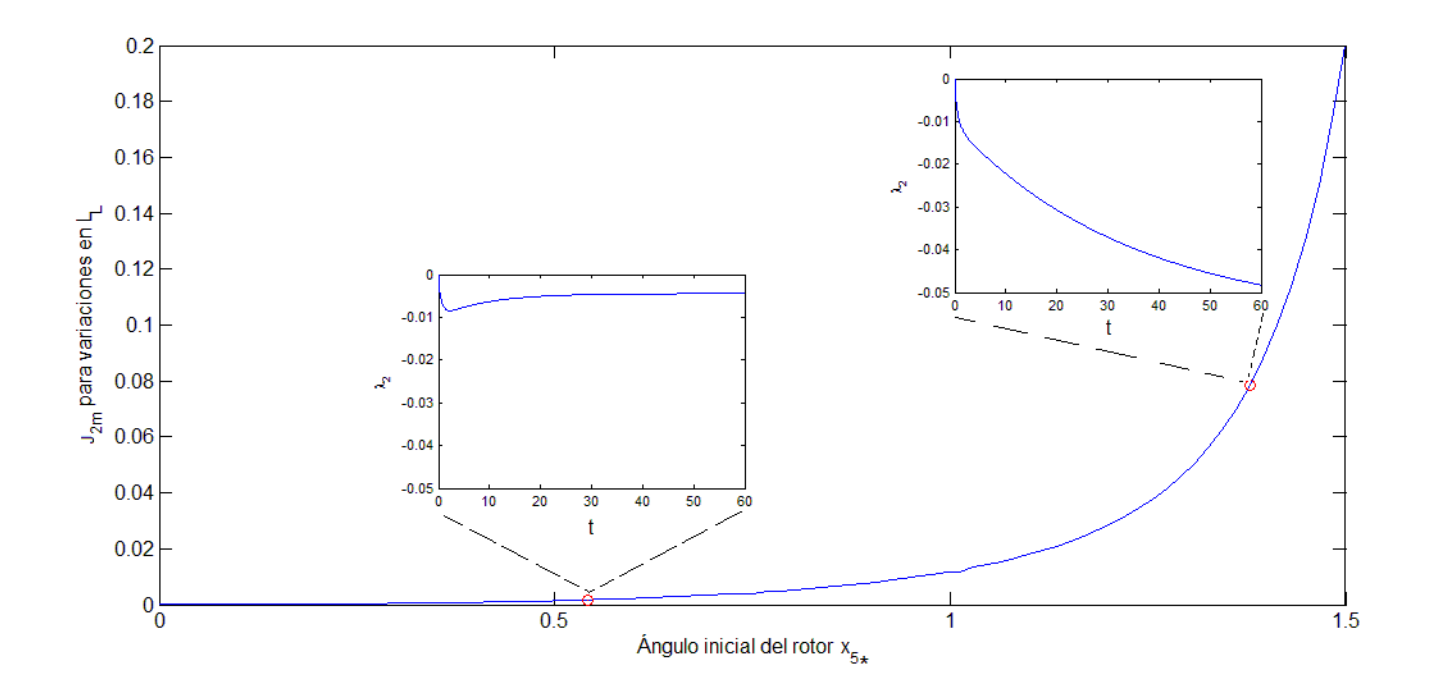

Figura 4.19: Índice de la sensibilidad de  $x_2$  con respecto a variaciones en  $L<sub>L</sub>$  en donde se muestra la evolución de  $\lambda_2$ en dos puntos de equilibrio.

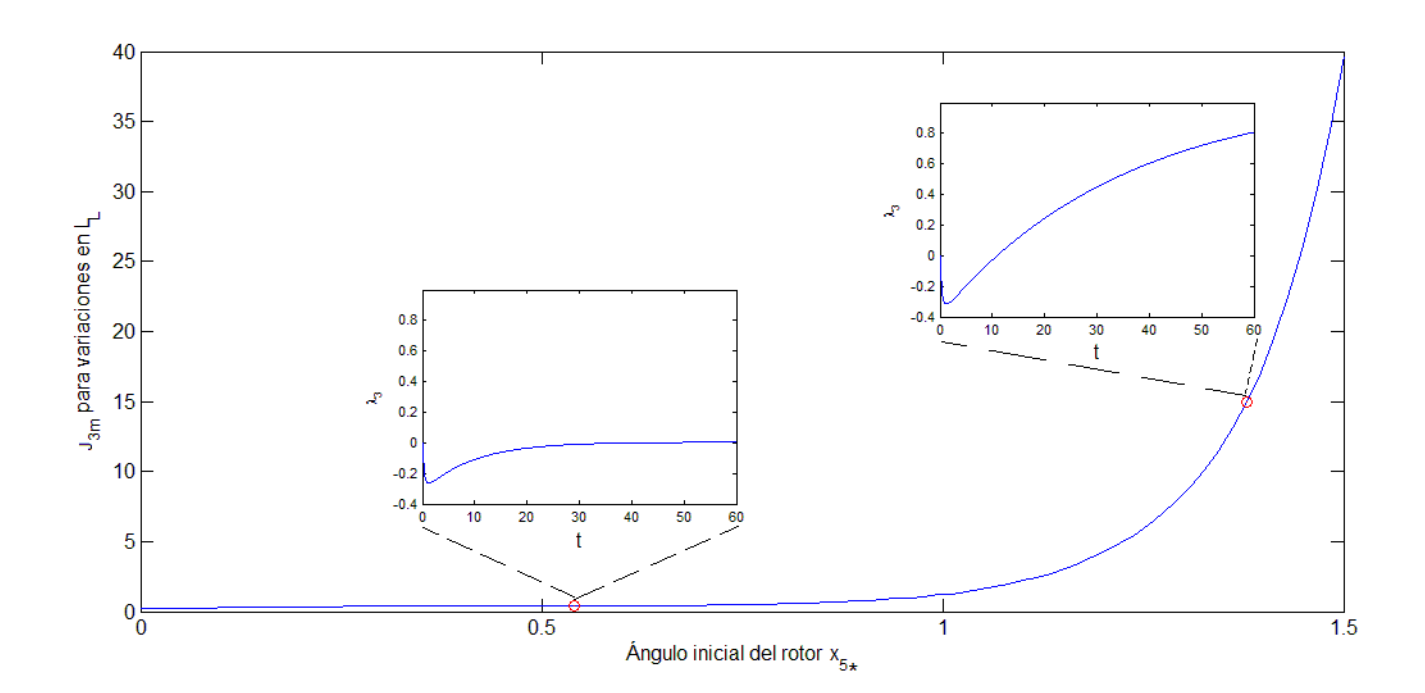

Figura 4.20: Índice de la sensibilidad en  $x_3$  con respecto a  $L_L$  en donde se muestra la evolución de  $\lambda_3$  en dos puntos de equilibrio.

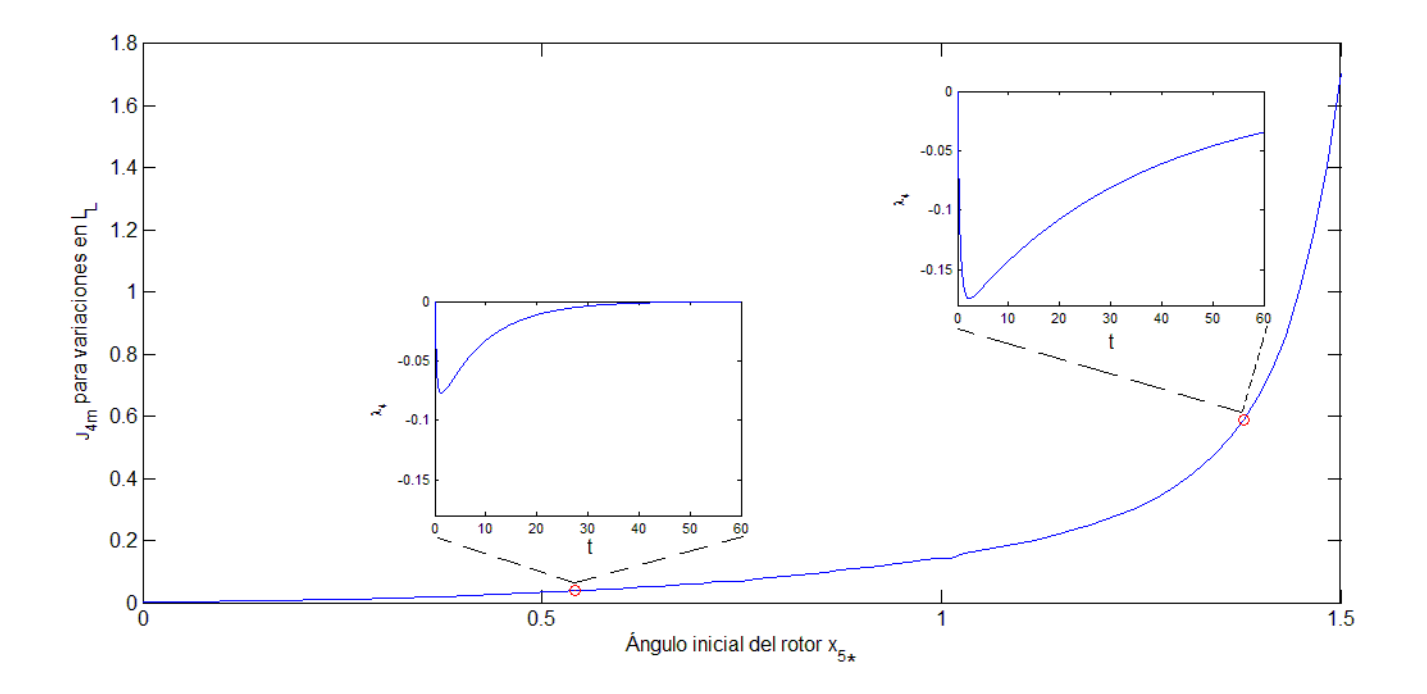

Figura 4.21: Índice de la sensibilidad en  $x_4$  con respecto a  $L_L$  en donde se muestra la evolución de  $\lambda_4$  en dos puntos de equilibrio.

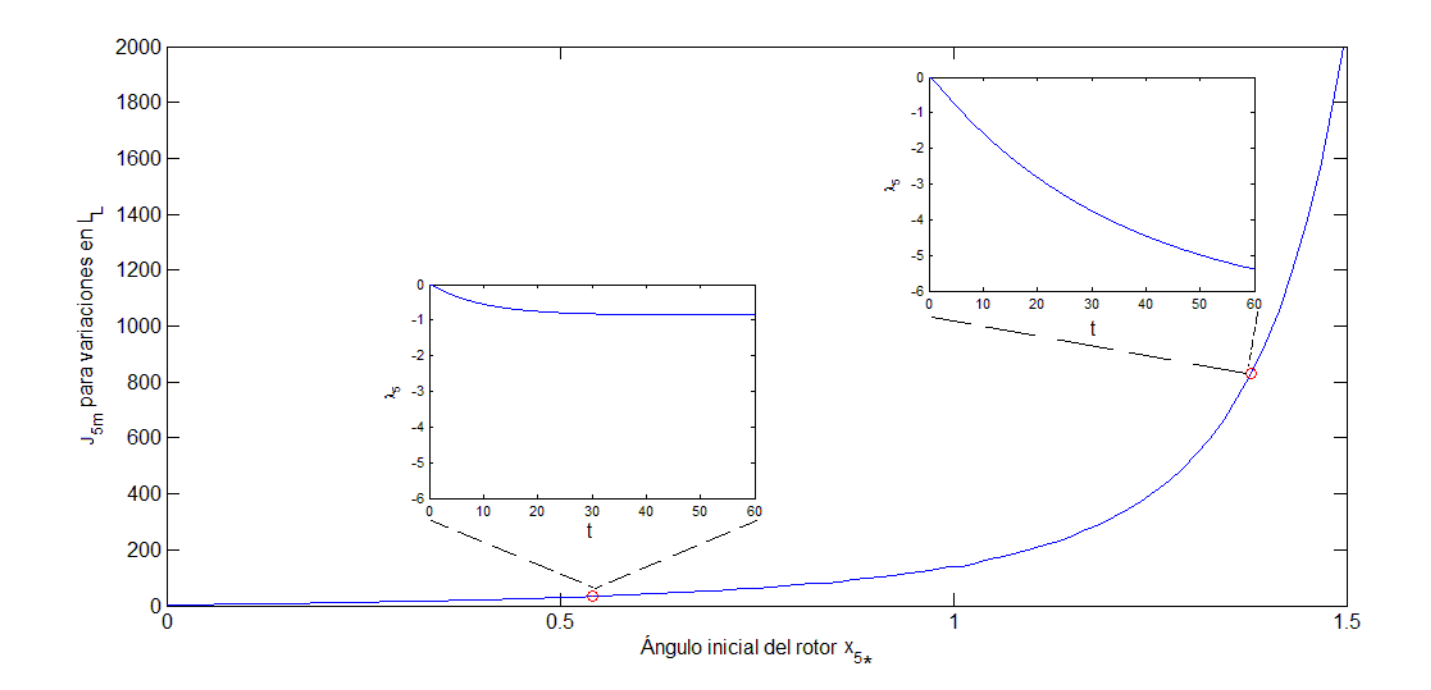

Figura 4.22: Índice de la sensibilidad en  $x_5$  con respecto a  $L_L$  en donde se muestra la evolución de  $\lambda_5$  en dos puntos de equilibrio.

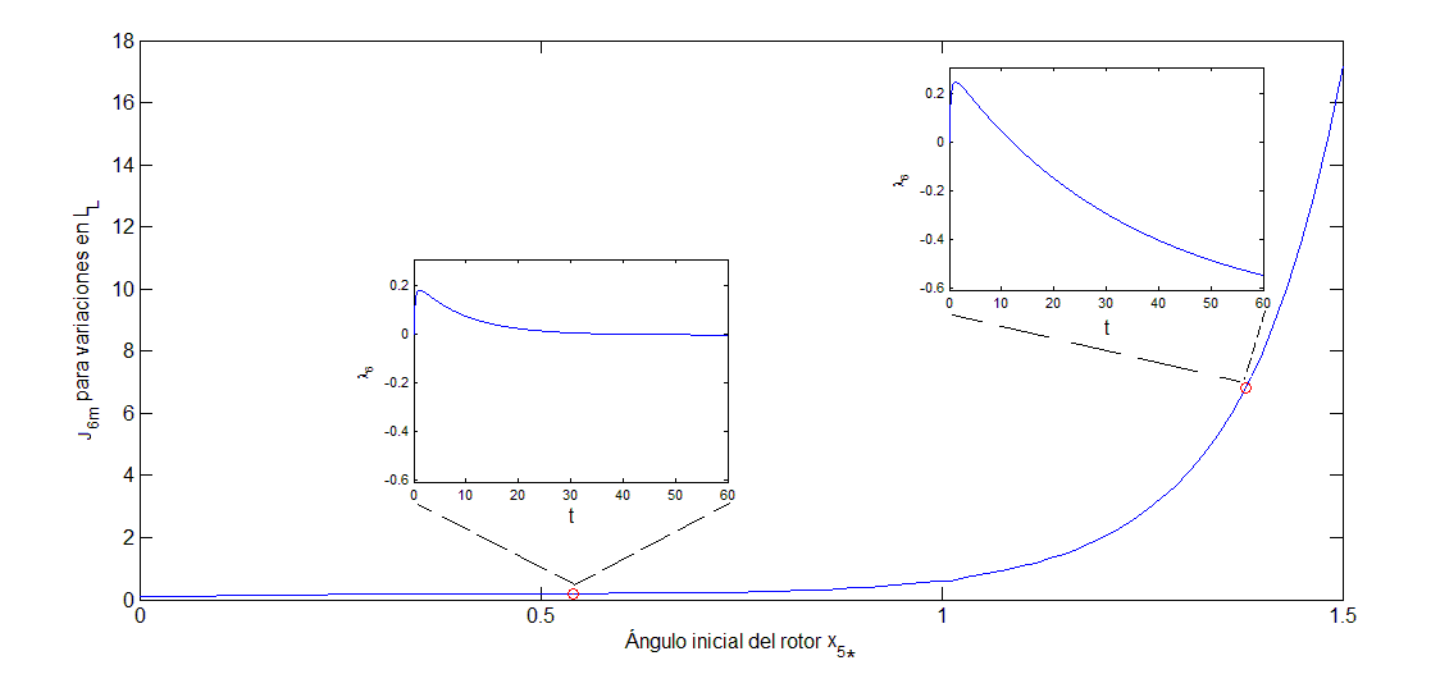

Figura 4.23: Índice de la sensibilidad en  $x_6$  con respecto a  $L_L$  en donde se muestra la evolución de  $\lambda_6$  en dos puntos de equilibrio

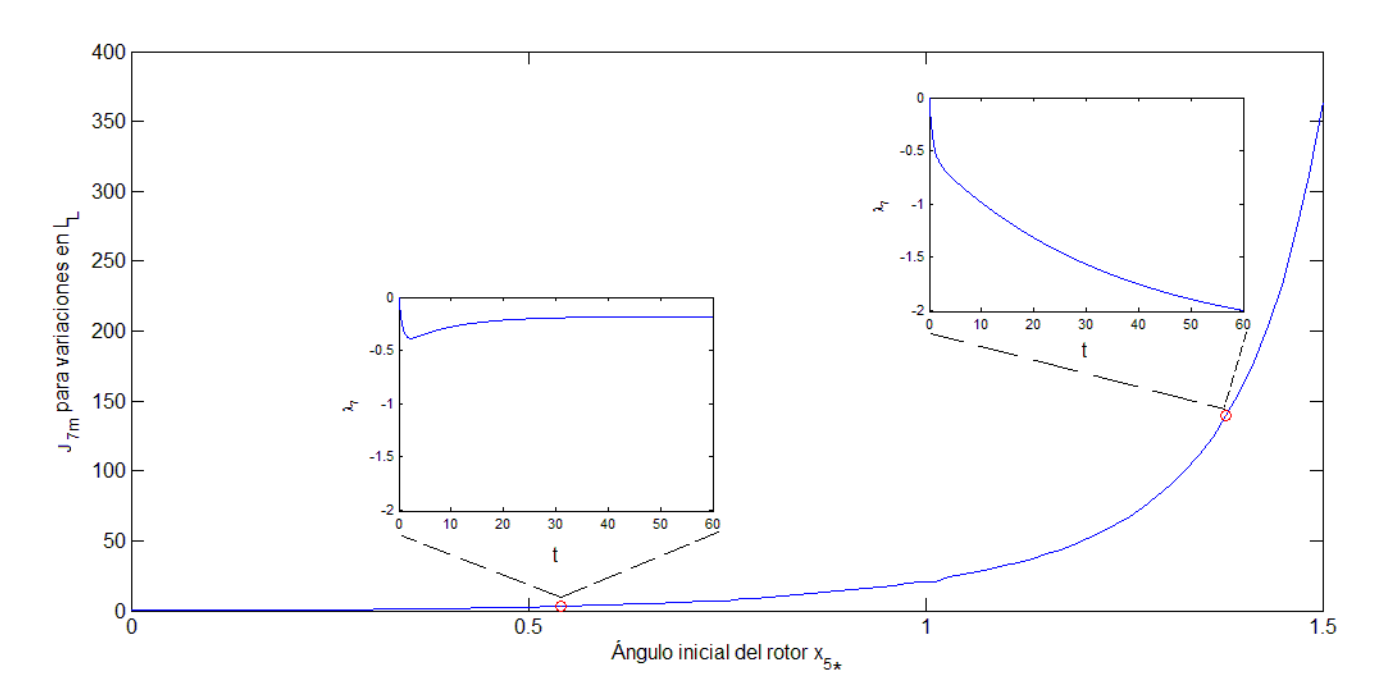

Figura 4.24: Índice de la sensibilidad de  $x_7$  con respecto a variaciones en  $L<sub>L</sub>$  en donde se muestra la evolución de  $\lambda_7$  en dos puntos de equilibrio

implementarse de manera simple y solamente se usan simulaciones en condiciones nominales.

- En todos los casos los peores índices de sensibilidad se obtienen cuando el generador opera con un ángulo de arranque cercano a  $\pi/2$ . Esto era de esperarse dado que es cuando el generador está muy cerca de la región de operación inestable. Este fenómeno ocurre tanto para desviaciones tcomo en la carga resistiva y también en la inductiva.
- En todos los casos el mínimo de los índices de cada variable para desviaciones en el parámetro resistivo no se alcanza con un mismo valor del ángulo. Lo cuál implica que minimizar la sensibilidad de un estado no necesariamente implica minimizar otro.
- En todos los casos el mínimo de los índices de cada variable para las desviaciones en el párametro inductivo se alcanza con ángulos muy cercanos a  $0$ ; lo cual es contrario al efecto de la desviación en la carga resistiva.
- El índice de sensibilidad es un parámetro que concentra tanto los efectos transitivos como permanentes con respecto al parámetro en cuestión, y puede ser usado para clasificar el comportamiento del generador en distintas condiciones, evitando graficar la evolución de la función de sensibilidad correspondiente.
- La relación índice de sensibilidad para cada variable con respecto al ángulo del rotor  $x_{5*}$  tiene ordenes de magnitud muy distintos, lo cual erá de esperarse y está claro en las tablas  $(4.1)$  y  $(4.2)$

La sensibilidad de los estados es distinta, así que se puede hablar de estados *robustos* ante variaciones. Tanto para variaciones en la parte inductiva como resistiva, el estado menos robusto es el ángulo del rotor  $x_5$  seguido por la corriente en el eje directo  $x_7$ .

La información cuantitativa de los índices puede ser sintetizada en las siguientes tablas, donde se muestran los puntos de equilibrio con menor y mayor índice de sensibilidad para cada variable de estado del generador.

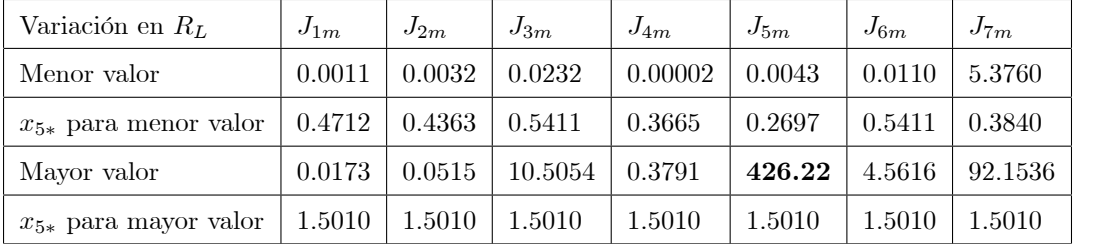

(4.3)

(4.4)

Tabla 4.1 Valores mínimos y máximos del índice de las funciones de sensibilidad para variaciones en  $R_L$ 

| Variación en $L_L$        | $J_{1m}$ | $J_{2m}$ | $J_{3m}$ | $J_{4m}$ | $J_{5m}$ | $J_{6m}$ | $J_{7m}$ |
|---------------------------|----------|----------|----------|----------|----------|----------|----------|
| Menor valor               | 0.00005  | 0.00001  | 0.1936   | 0.0024   | 3.0701   | 0.0885   | 0.2278   |
| $x_{5*}$ para menor valor | -0       |          | $\theta$ | -0       | $\theta$ | $\cup$   | -0       |
| Mayor valor               | 0.0680   | 0.2024   | 39.6680  | 1.7056   | 2084.2   | 17.2047  | 363.4796 |
| $x_{5*}$ para mayor valor | 1.5010   | 1.5010   | 1.5010   | 1.5010   | 1.5010   | 1.5010   | 1.5010   |

Tabla 4.2 Valores mínimos y máximos del índice de las funciones de sensibilidad para variaciones en  $L_L$ 

Los resultados y discuciones presentados en este capítulo ejemplifican perfectamente la utilidad y aplicación del análisis de sensibilidad para el modelo matemático no lineal del GSCBI. Mientras el análisis estático en la región de operación estable ha sido presentado en [Machowski, 2008], el caso del análisis del comportamiento transitorio ante pequeñas desviaciones en la carga mediante el índice de sensibilidad para cada estado, no se había reportado de manera tan completa como la presentada en este capítulo y sobre todo identificando los peores y los mejores puntos de operación ante incertidumbres en la carga.

### Capítulo 5

## **Conclusiones**

En este trabajo se analizarón, con un procedimiento sistemático y analítico, los efectos de pequeñas perturbaciones en los estados y en la salida de un sistema eléctrico de potencia formado por un generador síncrono, una carga local y un bus inÖnito, en particular considerando perturbaciones en los valores nominales de la resistencia e inductancia de la carga, tanto en estado permanente como transitorio. Esta forma de abordar el estudio permitió caracterizar las condiciones de funcionamiento de la región de puntos de equilibrio estables desde dos perspectivas: cualitativa y cuantitativa.

El análisis cualitativo, se basa en la obtención de las funciones de sensibilidad  $\lambda_i$  a partir de un modelo no lineal del sistema, las cuáles ofrecen información en el dominio del tiempo sobre el comportamiento transitorio y permanente de los estados y salidas ante las perturbaciones de una manera simple. En particular se usó la norma  $L_2$  como índices numéricos  $J_m$  para medir tanto las desviaciones en la parte transitoria como en la permanente. De esta forma se pudieron comparar las medidas de sensibilidad en toda la región de puntos de equilibrios estables y obtener las regiones en los puntos de operación que son menos sensibles y en donde son más sensibles. Estas regiones forman los mejores y los peores casos para la operación de la máquina, respectivamente. Las conclusiones principales del trabajo son:

- 1. El análisis de sensibilidad es muy útil para estudiar el GSCBI ante perturbaciones, y se tiene la ventaja de que no se requiere realizar simulaciones del sistema perturbado.
- 2. Las funciones de estabilidad  $\lambda_i = \frac{\partial x}{\partial \alpha_i}$  $\Big|_{\alpha *}$ dinámicas permiten considerar el comportamiento dinámico y estático del sistema, ante pequeñas perturbaciones en la carga.
- 3. Los efectos de las desviaciones del punto de operación del sistema ante variaciones en la resistencia o inductancia de carga son distintas.
- 4. Cualquier margen de estabilidad de la red depende tanto de la variación de la carga  $\Delta L$ ,  $\Delta R$  así como del punto de equilibrio  $x_*$  en que se encuentra el generador. Entre mayor sea el ángulo del rotor  $x_5$  menor será el margen de estabilidad.
- 5. Dado que el efecto de las perturbaciones en el sistema depende de las condiciones iniciales y del tipo de perturbación, la realización de un análisis a partir de un solo punto de operación puede obtener resultados inadecuados para todo el conjunto de puntos de operación posibles de la máquina. Los estudios de estabilidad realizados deben realizarse en distintos puntos de operación e incluir los puntos más sensibles, resultado de un análisis como el llevado a cabo en esta tesis.
- 6. Las funciones de sensibilidad dan información sobre qué estados se ven más afectados ante perturbaciones, es decir, dónde su efecto será mayor.
- 7. Un análisis similar al usado aquí puede llevarse a cabo para modelos de sistemas eléctricos de potencia lineales o no lineales, con la condición de que el modelo debe ser diferenciable respecto del parámetro que se supone se modifica.
- 8. El análisis de sensibilidad permite plantear problemas de control robusto, por ejemplo, establecer márgenes de ganancia o índices de sensibilidad en una región de operación, sin embargo estas problemáticas están fuera del contexto de esta tesis.

En este trabajo se muestran las bondades y las distintas ventajas que ofrece el análisis de sensibilidad, por lo tanto se sugiere como futuro trabajo lo siguiente:

- 1. Analizar la sensibilidad ante variaciones de la carga expresadas en sus valores de potencia activa y potencia reactiva, debido a que es común en el análisis de sistema de potencia utilizar dichas variables en lugar de expresarlo como variaciones en  $R_L$  y  $L_L$ .
- 2. La sistematización de esta metodología para sistemas eléctricos de potencia más extensos y complejos.

## **Bibliografía**

- [1] P. Anderson, A. Fouad, Power System Control and Stability, 2nd. ed., Wiley-IEEE Press, 2002
- [2] J. Machowski, J. Bialek, J. Bumby, Power System Dynamics: Stability and Control, 2nd. ed., Wiley, 2008
- [3] P. Sauer, M. Pai, Power System Dynamics and Stability, Stipes Publishing Co., 1998
- [4] M. Pai, Energy Function Analysis for Power System Stability, Springer, 1989
- [5] M. Pai, Power system stability by Lyapunov's Method, N.Holland, 1981
- [6] P. Kundur, Power System Stability and Control, McGraw-Hill Professional, 1994
- [7] F. Saccomanno, Electric Power Systems: Analysis and Control, Wiley-IEEE Press, 2003
- [8] M. Ilic, J. Zaborszky, Dynamics and Control of Large Electric Power Systems, Wiley-IEEE Press, 2000
- [9] IEEE Power Engineering Society, IEEE Guide for Synchronous Generator Modeling Practices and Applications in Power System Stability Analyses, IEEE Press, 2002
- [10] IEEE/CIGRE Joint Task Force on Stability Terms and Definitions, Definition and Classification of Power System Stability, IEEE Transaction on power systems, Vol. 19, No. 2, May 2004
- [11] M. Riaz, Hybrid-Parameter Models of Synchronous Machines, IEEE Transactions on Power Apparatus and Systems, Issue 3, 1974
- [12] H. Khalil, Nonlinear systems, 3rd ed., Prentice Hall, 2001
- [13] P. Frank, Introduction to system sensitivity theory, New York Academic, 1978
- [14] C. Verde, P. Frank, Sensitivity reduction of the linear quadratic optimal regulator, International Journal of Control, Volume 48, Issue 1 July 1988
- [15] A. Zamora, C. Fuerte, Multi-parameter trajectory sensitivity approach for location of series-connected controllers to enhance power system transient stability, Electric Power Systems Research, Volume 80, Issue 9, September 2010, Pages 1096-1103
- [16] W. A. Lewis, A basic analysis of synchronous machines Part 1, AIEE Trans. PAS-77, 436-55, 1958
- [17] E. Horowitz, The application of symbolic mathematics to a singular perturbation problem, ACM<sup>'</sup>72 Volume 2, Pages 816 - 825
- [18] Simlab, http://simlab.jrc.ec.europa.eu

## ApÈndice A

.

# Parámetros nominales del caso de estudio

A continuación se presentan los valores base, parámetros nominales y coeficientes auxialiares utilizados para el modelo del GSCBI desarrollado en este trabajo. En el apÈndice D de [Anderson, 2003] se encuentran tablas de valores base y parámetros normalizados para distintos tipos de máquina Lo valores base para normalizar todos los parámetros se muestran en el cuadro (A.1). En el cuadro (A.2) se muestran todos los coeficientes auxiliares para el modelo en el espacio de estados del GSCBI, utilizados en las ecuaciones (2.47) a (2.53). Ahí existen parámetros auxiliares que están expresados en función de parámetros de la máquina, y son mostrados en el cuadro (A.3). Los parámetros por unidad de la máquina síncrona del caso de estudio son mostrados en el cuadro (A.4). Finalmente en la sección final del apéndice se presenta la rutina *PROGRAMA 01* para MATLAB que calcula y carga al workspace los parámetros y los coeficientes necesarios para realizar los análisis y resultados posteriores.

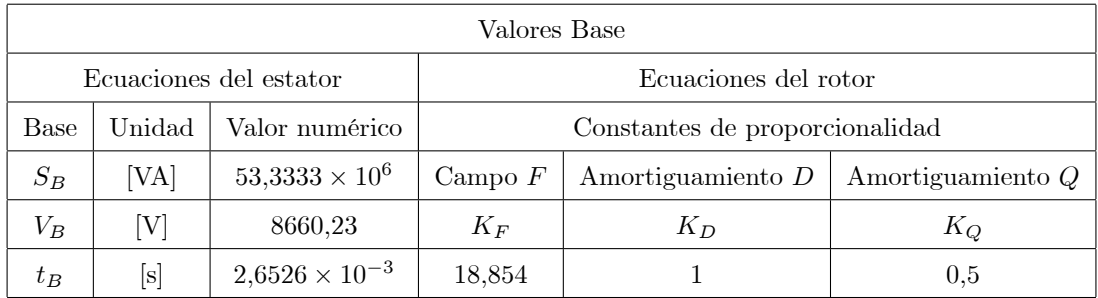

Cuadro A.1: Valores base para la normalización en el caso de estudio

| Coeficiente | Función de parámetros                                            | Por unidad | Coeficiente | Función de parámetros                                                         | Por unidad               |
|-------------|------------------------------------------------------------------|------------|-------------|-------------------------------------------------------------------------------|--------------------------|
| $K_1$       | $\boldsymbol{r}$                                                 | 0.011      | $K_{11}$    | $\frac{1}{\tau_{qo}^{\prime\prime}}$                                          | 13.3404                  |
| $K_2$       | $L_q''$                                                          | 0.1852     | $K_{12}$    | $\left[ L_q - L_q^{''} \right]$<br>$\tau_{qo}''$                              | 19.4083                  |
| $K_3$       | $L''_d$                                                          | 0.1848     | $K_{13}$    | $\frac{D}{M}$                                                                 | 159.0680                 |
| $K_4$       | $(L_d-\ell_d)$<br>$\overline{\tau_{\it do}'}$<br>$L'_d - \ell_d$ | 2.7696     | $K_{14}$    | $\frac{1}{M}$                                                                 | 79.5340                  |
| $K_5$       | $L_d - L_d$<br>$\frac{1}{\tau_{do}'}$<br>$L_d - \ell_d$          | 0.9545     | $K_{15}$    | $L_{d}^{''}-L_{q}^{''}$                                                       | $-3,4144 \times 10^{-4}$ |
| $K_6$       | $\frac{L_d}{\epsilon}$<br>$\frac{1}{T_3}$                        | 0.0905     | $K_{16}$    | $\frac{2}{L_e+L_L}$<br>$\left(-K_1 - \left(\frac{R_e + R_L}{2}\right)\right)$ | $-1.6222$                |
| $K_7$       | $rac{\xi}{\tau_{do}'}$                                           | 0.0622     | $K_{17}$    | $\frac{2}{L_e + L_L}$<br>$(-K_{2})$                                           | $-0.6304$                |
| $K_8$       | $\frac{1}{T_1}$                                                  | 87.0229    | $K_{18}$    | $\frac{2}{L_e+L_L}$                                                           | $\overline{2}$           |
| $K_9$       | $\frac{1}{T_2}$                                                  | 32.0229    | $K_{19}$    | $\frac{V_{\infty}}{L_e+L_L}$                                                  |                          |
| $K_{10}$    | $L_{d}^{''}$<br>$\frac{1}{T_4}$<br>$\frac{1}{T_3}$<br>$^{+}$     | 2.0114     |             |                                                                               |                          |

Cuadro A.2: Coeficientes auxiliares del modelo del GSCBI

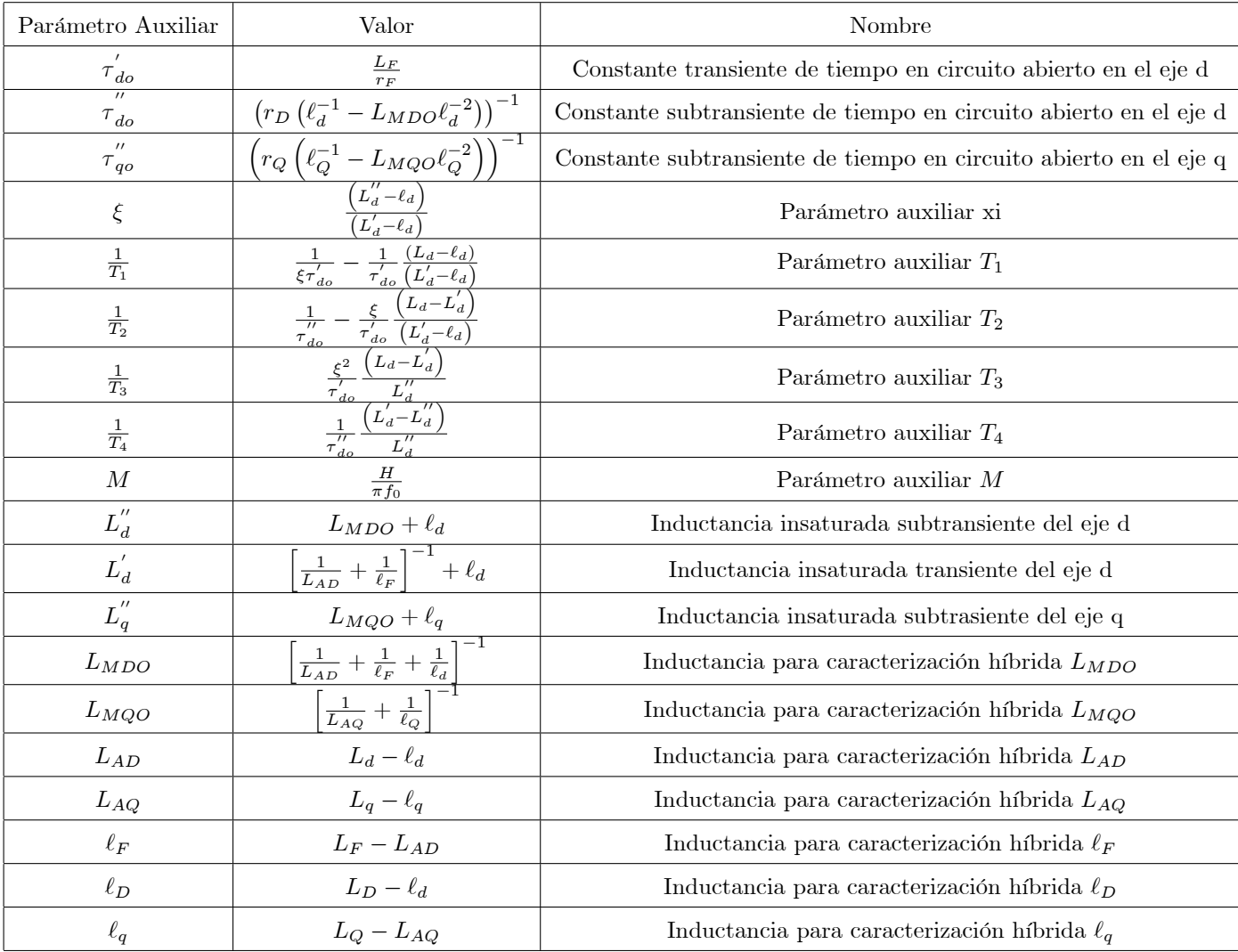

Cuadro A.3: Parámetros auxiliares de la máquina síncrona

| Parámetro        | Nombre                                          | Valor numérico |
|------------------|-------------------------------------------------|----------------|
| $\boldsymbol{r}$ | Resistencia de la armadura                      | 0.001096       |
| $r_F$            | Resistencia del campo                           | 0.000742       |
| $r_D$            | Resistencia del amortiguamiento D               | 0.0131         |
| $r_Q$            | Resistencia del amortiguamiento Q               | 0.0540         |
| $L_d$            | Inductancia insaturada síncrona del eje d       | 1.7            |
| $L_q$            | Inductancia insaturada síncrona del eje q       | 1.64           |
| $L_F$            | Inductancia del embobinado de campo             | 1.651          |
| $L_D$            | Inductancia del embobinado de amortiguamiento D | 1.605          |
| $L_Q$            | Inductancia del embobinado de amortiguamiento Q | 1.526          |
| $\ell_d=\ell_q$  | Inductancia de Poicare                          | 0.15           |

Cuadro A.4: Parámetros nominales por unidad de caso de estudio

## ApÈndice B

# Obtención de relación potencia - ángulo, funciones e Ìndices de sensibilidad

En la figura (B.1) se muestra la implementación en SIMULINK del modelo del GSCBI. El código de la función embebida es mostrado en el programa Función embebida 01.

Las relaciones de potencia-ángulo de las figuras (4.2), (4.3) y (4.4) pueden ser obtenidas en MATLAB utilizando las rutinas contenidas en PROGRAMA 02 y PROGRAMA 03.

Los modelos de sensibilidad implementados en SIMULINK son mostrados en la figura (B.2). La rutina mostrada en  $PROGRAMA$  04 se requiere ejecutar para obtener las matrices necesarias de ambos modelos. La función embebida de los modelos en SIMULINK es mostrada en Función embebida 02.

Una vez que se han simulado los modelos de sensibilidad, los índices son obtenidos al realizar la rutina contenida en PROGRAMA 05 para un punto de equilibrio. Para obtener las gráficas de los índices de sensibilidad en la región de operación mostradas en las figuras  $(4.12)$  -  $(4.24)$  se deben simular en cada punto de equilibrio el modelo de sensibilidad y ejecutar la rutina  $PROGRAMA$  05 obteniendo así el índice  $J_s$ . Con ayuda de la rutina PROGRAMA06 se pueden ir almacenando los índices  $J_s$  a medida de que se considera un punto de equilibrio, para graficarlos posteriormente.

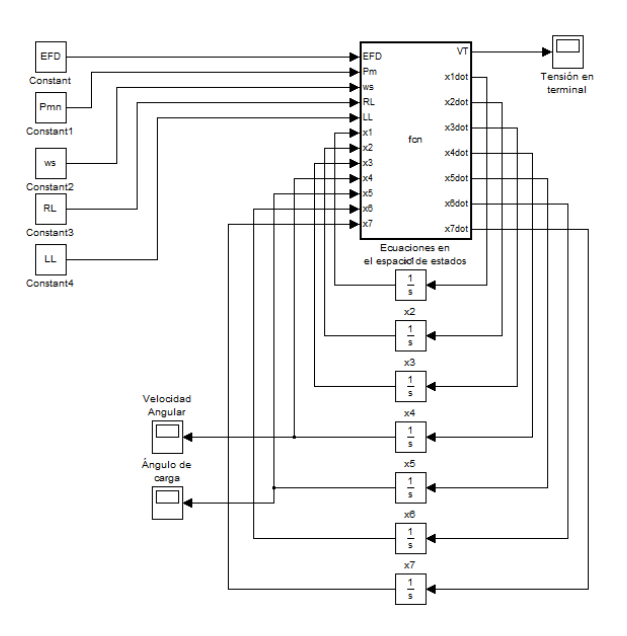

Figura B.1: Implementación del GSCBI en SIMULINK

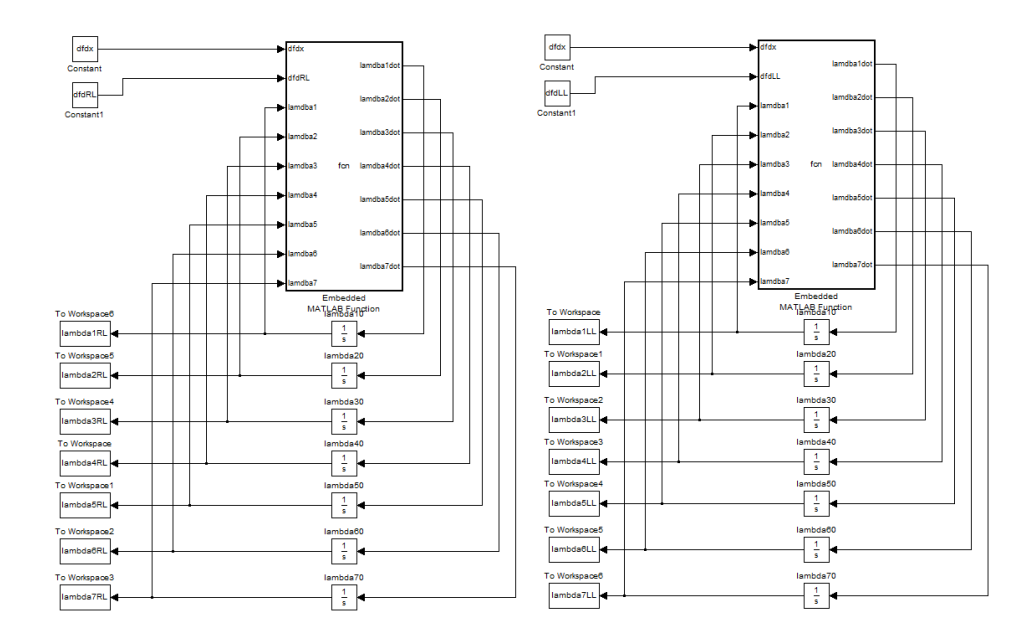

Figura B.2: Implementación de los modelos de sensibilidad en SIMULINK

```
% Programa 01
% Rutina que carga al espacio de trabajo los parámetros y coeficientes
% del modelo del generador síncrono y el bus infinito
% Parámetros por unidad del generador (inductancias)
Ld=1.7;
Lq=1.64;LF=1.651;
LD=1.605;
LQ=1.526;
ld=0.15;
lq=0.15;
% Parámetros por unidad del generador (resistencias)
r=0.001096;
rF=0.000742;
rD=0.0131;
rQ=0.0540;
% Parámetros por unidad mecánicos
H=2.37;
M=H/(pi*60);D=2;% Caracterízación híbrida del modelo del generador
LAD=Ld-ld;
lF=LF-LAD;
lD=LD-LAD;
LAQ=Lq-lq;
lQ=LQ-LAQ;
LMD0 = (1/LAD+1/lF+1/lD)^{-1}(-1);LMQ0 = (1/LAQ+1/lQ)^{-1}(-1);% Inducatancias subtransitorias y transitoria
Ldt = (1/LAD+1/lF)^{(-1)+ld;Ldst=LMD0+ld;
Lqst=LMQ0+lq;
% Constantes de tiempo de circuito abierto
tf0st=((rF*(1F^(-1)-LMD0*1F^(-2)))^(-1))/(2*pi*60);td0t=(LF/rF)/(2*pi*60);
td0st = ((rD*(1D*(-1)-LMD0*1D*(-2)))^(-1))/(2*pi*60);tq0st=(\left(rQ^{\star}(lQ^{\star}(-1)-LMQ0^{\star}lQ^{\star}(-2)\right))^{\star}(-1))/(2*pi^{\star}60);% Constante epsilon auxiliar
```
epsilon=(Ldst-ld)/(Ldt-ld);

% Coeficientes K del modelo en el espacio de estados

```
K1=r;K2=Lqst;
K3=Ldst;
K4 = (1/td0t) * (Ld-ld) / (Ldt-ld);
K5=(1/td0t)*epsilon*(Ld-Ldt)/(Ldt-ld);
K6=(Ldst/epsilon)*(epsilon^2/td0t)*(Ld-Ldt)/Ldst;
K7=epsilon/td0t;
K8=1/(epsilon*td0st)-(1/td0t)*(Ld-ld)/(Ldt-ld);
K9=1/td0st-(epsilon/td0t)*(Ld-Ldt)/(Ldt-ld);
K10=Ldst*((epsilon^2/td0t)*(Ld-Ldt)/Ldst+(1/td0st)*(Ldt-Ldst)/Ldst);
K11=1/tq0st;K12=(Lq-Lqst)/tq0st;
K13=D/M;K14=1/M;K15 = (Ldst-Lqst);
```
%Parametros por unidad de la línea de transmisión y bus infinito

Re=0.02;  $Le=0.4;$ Vinf=1.0; alpha=0.85;

% Coeficientes de la interconexión generador - carga - bus infinito

```
K16 = (2/(Le+LL)) * (-K1-(Re+RL)/2);K17=(2/(Le+LL))*(K3-(Le+LL)/2);
K18 = (2/(Le+LL));
K19 = (1/(Le+LL));
```

```
% Programa 02
% Rutina que calcula los puntos de equilibrio para formar
% la relación potencia - ángulo variando x5* desde 0 hasta pi
% Se utiliza 0 en vez de * debido a que MATLAB reconoce a * como operador
for N=1:181
   x50(1,N)=(N-1)*pi/180; A=[K16-K12*K18*x40/K11 K17*x40;K17*x40 K16+K18*K6*x40/(K4+K5)];
    B=[-K19*Vinf*sin(x50(1,N)-alpha);K19*Vinf*cos(x50(1,N)-alpha)-K7*K18*EFD/(K4+K5)];
   x=A^{\wedge}(-1)*B;x60(1,N)=x(1,1);x70(1,N)=x(2,1);x30(1,N)=-K12*x60(1,N)*x40/K11;x20(1,N) = (K6*x70(1,N)*x40+KT*EFD)/(K4+K5);x10(1,N) = (K9*x20(1,N) - K10*x70(1,N)*x40 - K7*EFD) / K8;Pm(1,N)=(K14*x20(1,N)*x60(1,N)+K14*x30(1,N)*x70(1,N)+K15*x70(1,N)*x60(1,N)*x40+x13*x40)/(K14);
```
end

```
% Programa 03
% Rutina que separa la relación de potencia ángulo
% en dos nuevas gráficas, una contiene a los puntos de equilibrio
% estables y la otra los inestables
for N=1:181
     Jacobiano=[0 (-K4-K5) 0 K6*x70(1,N) 0 0 K6*x40;
         K8 -K9 0 K10*x70(1,N) 0 0 K10*x40;
         0 0 -K11 -K12*x60(1,N) 0 -K12*x40 0;
        0 -K14*x60(1,N) -K14*x70(1,N) (-K15*x70(1,N)*x60(1,N)-K13) 0 -K14*x20(1,N)-K13K15*x70(1,N)*x40 -K14*x30(1,N)-K15*x60(1,N)*x40; 0 0 0 1 0 0 0;
         0 0 K18 K17*x70(1,N) K19*Vinf*cos(x50(1,N)-alpha) K16 K17*x40;
         0 K18 0 K17*x60(1,N) K19*Vinf*sin(x50(1,N)-alpha) K17*x40 K16];
     eigenvalues=eig(Jacobiano);
if real(eigenvalues(1,1)) < 0 && real(eigenvalues(2,1)) < 0 && real(eigenvalues(3,1)) <\mathbf{Y}0 && real(eigenvalues(4,1)) < 0 && real(eigenvalues(5,1)) < 0 && real(eigenvalues(6,1))\blacktriangle< 0 && real(eigenvalues(7,1)) < 0
    estable(1,N)=Pm(1,N); inestable(1,N)=nan;
else
     estable(1,N)=nan;
    inestable(1,N)=Pm(1,N);end
```
end

```
% PROGRAMA 04
% Rutina que al elegir un punto de equilibrio "N" de la región de operación
% y calcula la matriz jacobiana y la derivada parcial respecto a RL y LL
% para obtener las funciones de sensibilidad de los estado y salida
N=80;x10n=x10(1,N);x20n=x20(1,N);x30n=x30(1,N);x40n=x40;
x50n=x50(1,N);x60n=x60(1,N);x70n=x70(1,N);Pmn=Pm(1,N);%Cálculo de Jacobiano
dfdx=[0 (-K4-K5) 0 K6*x70(1,N) 0 0 K6*x40;
         K8 -K9 0 K10*x70(1,N) 0 0 K10*x40;
         0 0 -K11 -K12*x60(1,N) 0 -K12*x40 0;
        0 -K14*x60(1,N) -K14*x70(1,N) (-K15*x70(1,N)*x60(1,N)-K13) 0 -K14*x20(1,N)-K13K15*x70(1,N)*x40 -K14*x30(1,N)-K15*x60(1,N)*x40;
         0 0 0 1 0 0 0;
         0 0 K18 K17*x70(1,N) K19*Vinf*cos(x50(1,N)-alpha) K16 K17*x40;
         0 K18 0 K17*x60(1,N) K19*Vinf*sin(x50(1,N)-alpha) K17*x40 K16];
%Cálculo de la parcial de f(x) respecto a RL
dfdRL=[0; 0; 0; 0; 0; -x60(1,N)/(Le+LL); -x70(1,N)/(Le+LL)];
%Calculo de la parcial de f(x) respecto a LL
dfdLL=[0; 0; 0; 0; 0;-(Le+LL)^(-2)*(-2*K1*x60(1,N)-2*K3*x40*x70(1,N)+2*x20(1,N)-Vinf*cos
```
 $(x50(1,N)-alpha)$ pha)-(Re+RL)\*x60(1,N));-(Le+LL)^(-2)\*(-2\*K1\*x70(1,N)-2\*K2\*x40\*x60(1,N)+2\*x30 $\angle$ 

 $(1,N)+V\text{inf*sin}(x50(1,N)-alpha)$  - (Re+RL)\*x70(1,N))];

% PROGRAMA 05 % Rutina que calcula los índices de sensibilidad para las variaciones en RL % y LL en un punto de equilibrio después de que los modelos de sensibilidad % fueron simulados

%Para lambdas de RL

lambda1RLcuadrada=lambda1RL.\*lambda1RL; lambda1RLmedida=trapz(t1RL,lambda1RLcuadrada);

lambda2RLcuadrada=lambda2RL.\*lambda2RL; lambda2RLmedida=trapz(t2RL,lambda2RLcuadrada);

lambda3RLcuadrada=lambda3RL.\*lambda3RL; lambda3RLmedida=trapz(t3RL,lambda3RLcuadrada);

lambda4RLcuadrada=lambda4RL.\*lambda4RL; lambda4RLmedida=trapz(t4RL,lambda4RLcuadrada);

lambda5RLcuadrada=lambda5RL.\*lambda5RL; lambda5RLmedida=trapz(t5RL,lambda5RLcuadrada);

lambda6RLcuadrada=lambda6RL.\*lambda6RL; lambda6RLmedida=trapz(t6RL,lambda6RLcuadrada);

lambda7RLcuadrada=lambda7RL.\*lambda7RL; lambda7RLmedida=trapz(t7RL,lambda7RLcuadrada);

#### %Para lambdas de LL

lambda1LLcuadrada=lambda1LL.\*lambda1LL; lambda1LLmedida=trapz(t1LL,lambda1LLcuadrada);

lambda2LLcuadrada=lambda2LL.\*lambda2LL; lambda2LLmedida=trapz(t2LL,lambda2LLcuadrada);

lambda3LLcuadrada=lambda3LL.\*lambda3LL; lambda3LLmedida=trapz(t3LL,lambda3LLcuadrada);

lambda4LLcuadrada=lambda4LL.\*lambda4LL; lambda4LLmedida=trapz(t4LL,lambda4LLcuadrada);

lambda5LLcuadrada=lambda5LL.\*lambda5LL; lambda5LLmedida=trapz(t5LL,lambda5LLcuadrada);

lambda6LLcuadrada=lambda6LL.\*lambda6LL; lambda6LLmedida=trapz(t6LL,lambda6LLcuadrada);

lambda7LLcuadrada=lambda7LL.\*lambda7LL; lambda7LLmedida=trapz(t7LL,lambda7LLcuadrada); % PROGRAMA 06 % Rutina que va construyendo las gráficas del índice de sensibilidad en la % región de operación. Dependiendo del número N en que se divida esta % región será el número de simulaciones necesarias.

%Para lambdas de RL

```
lambda1RLfamilia(1,N)=lambda1RLmedida;
lambda2RLfamilia(1,N)=lambda2RLmedida;
lambda3RLfamilia(1,N)=lambda3RLmedida;
lambda4RLfamilia(1,N)=lambda4RLmedida;
lambda5RLfamilia(1,N)=lambda5RLmedida;
lambda6RLfamilia(1,N)=lambda6RLmedida;
lambda7RLfamilia(1,N)=lambda7RLmedida;
```
%Para lambdas de LL

```
lambda1LLfamilia(1,N)=lambda1LLmedida;
lambda2LLfamilia(1,N)=lambda2LLmedida;
lambda3LLfamilia(1,N)=lambda3LLmedida;
lambda4LLfamilia(1,N)=lambda4LLmedida;
lambda5LLfamilia(1,N)=lambda5LLmedida;
lambda6LLfamilia(1,N)=lambda6LLmedida;
lambda7LLfamilia(1,N)=lambda7LLmedida;
```
% Función embebida 01 % Calcula las dinámicas del modelo de septimo orden del GSCBI % Los coeficientes K del modelo deben ser calculados aquí ya que % funciones embebidas no cargan lo contenido en el espacio de trabajo function [VT, x1dot, x2dot, x3dot, x4dot, x5dot, x6dot, x7dot] = fcn(EFD, Pm, ws, RL, LL, x1, x2, x3, x4, x5, x6, x7) % Parámetros en por unidad del generador (inductancias)  $Ld=1.7;$ Lq=1.64; LF=1.651; LD=1.605; LQ=1.526; ld=0.15;  $lq=0.15;$ % Parámetros en por unidad del generador (resistencias) r=0.001096; rF=0.000742; rD=0.0131; rQ=0.0540; % Constantes electromecánicas del rotor H=2.37;  $M=H/(pi*60)$ ;  $D=2;$ % Caracterízación híbrida del modelo del generador LAD=Ld-ld; lF=LF-LAD; lD=LD-LAD; LAQ=Lq-lq; lQ=LQ-LAQ;  $LMD0 = (1/LAD+1/lF+1/1D)$ <sup>(-1)</sup>;  $LMQ0 = (1/LAQ+1/lQ)^{(-1)};$ % Inducatancias subtransitorias y transitoria  $Ldt = (1/LAD+1/lF)^{(-1)+ld;$ Ldst=LMD0+ld; Lqst=LMQ0+lq; % Constantes de tiempo de circuito abierto  $tf0st=$  (( $rf*$ ( $lF*$ (-1)-LMD0\*l $F^(-2)$ )) $^(-1)$ )/(2\*pi\*60);  $td0t = (LF/rf) / (2*pi*60)$ ;  $td0st = ((rD*(1D*(-1)-LMD0*1D*(-2)))^(-1))/(2*pi*60);$  $tq0st=(rQ*(1Q*(-1)-LMQ0*lQ*(-2)))^(-1))/(2*pi*60);$
```
% Constante epsilon auxiliar
epsilon=(Ldst-ld)/(Ldt-ld);
% Constantes K del modelo en el espacio de estados
K1=r;K2=Lqst;
K3=Ldst;
K4 = (1/td0t) * (Ld-1d) / (Ldt-1d);
K5=(1/td0t)*epsilon*(Ld-Ldt)/(Ldt-ld);
K6=(Ldst/epsilon)*(epsilon^2/td0t)*(Ld-Ldt)/Ldst;
K7=epsilon/td0t;
K8=1/(epsilon*td0st)-(1/td0t)*(Ld-ld)/(Ldt-ld);
K9=1/td0st-(epsilon/td0t)*(Ld-Ldt)/(Ldt-ld);
K10=Ldst*((epsilon^2/td0t)*(Ld-Ldt)/Ldst+(1/td0st)*(Ldt-Ldst)/Ldst);
K11=1/tq0st;
K12 = (Lq-Lqst)/tq0st;K13=D/M;K14=1/M;K15 = (Ldst-Lqst);%Datos de la línea de transmisión
Re = 0.02;Le=0.4;Vinf=1.0;alpha=0.85;
%Constantes de la interconexión generador - carga - bus infinito
K16 = (2/(Le+LL)) * (-K1-(Re+RL)/2);K17 = (2/(Le+LL)) * (K3-(Le+LL)/2);K18 = (2/(Le+LL));
K19 = (1 / (Le+LL));
%Dinámicas
x1dot=(-K4-K5)*x2+K6*x7*x4+K7*EFD;x2dot=K8*x1-K9*x2+K10*x7*x4+K7*EFD;
x3dot=-K11*x3-K12*x6*x4;
x4dot=-K14*x2*x6-K14*x3*x7-K15*x7*x6*x4-K13*x4+K14*Pm;
x5dot=x4-ws;
x6dot=K16*x6+K17*x7*x4+K18*x3+K19*Vinf*sin(x5-alpha);
x7dot=K16*x7+K17*x6*x4+K18*x2-K19*Vinf*cos(x5-alpha);
```

```
%Tensión en terminal
Vq=-K1*x7-K2*x4*x6+x3;
Vd=-K1*x6+K3*x4*x7+x2;
VT=sqrt(Vq^2+Vd^2);
```
% Función embebida 02 % Rutina que calcula la dinámica del modelo de sensibilidad para variaciones en RL % La rutina para variaciones en LL es identica y sólo se require sustituir a % dfdRL por dfdLL

function [lamdba1dot, lamdba2dot, lamdba3dot, lamdba4dot, lamdba5dot, lamdba6dot, $\boldsymbol{\ell}$ lamdba7dot] = fcn(dfdx, dfdRL, lamdba1, lamdba2, lamdba3, lamdba4, lamdba5, lamdba6, lamdba7)

```
lambda=[lamdba1; lamdba2; lamdba3; lamdba4; lamdba5; lamdba6; lamdba7];
lambdadot=dfdx*lambda+dfdRL;
lamdba1dot=lambdadot(1,1);
lamdba2dot=lambdadot(2,1);
lamdba3dot=lambdadot(3,1);
lamdba4dot=lambdadot(4,1);
lamdba5dot=lambdadot(5,1);
lamdba6dot=lambdadot(6,1);
lamdba7dot=lambdadot(7,1);
```